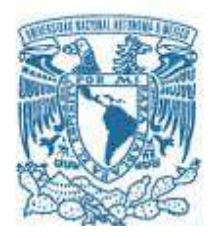

# **UNIVERSIDAD NACIONAL AUTÓNOMA DE MÉXICO**

PROGRAMA DE DOCTORADO EN INGENIERÍA ELECTRICA – INSTRUMENTACIÓN

# CARACTERIZACIÓN DE SUPERFICIES ÓPTICAS FUERA DE EJE POR DEFLECTOMETRIA LÁSER

**TESIS** QUE PARA OPTAR POR EL GRADO DE: DOCTOR EN INGENIERÍA

PRESENTA: MARIO FRANCISCO GONZÁLEZ CARDEL

TUTOR PRINCIPAL RUFINO DÍAZ URIBE, CCADET-UNAM COMITÉ TUTOR NEIL CHARLES BRUCE DAVIDSON, CCADET-UNAM MARTHA ROSETE AGUILAR, CCADET-UNAM

Ciudad Universitaria, CD. MX. JUNIO 2016

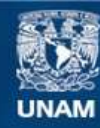

Universidad Nacional Autónoma de México

**UNAM – Dirección General de Bibliotecas Tesis Digitales Restricciones de uso**

# **DERECHOS RESERVADOS © PROHIBIDA SU REPRODUCCIÓN TOTAL O PARCIAL**

Todo el material contenido en esta tesis esta protegido por la Ley Federal del Derecho de Autor (LFDA) de los Estados Unidos Mexicanos (México).

**Biblioteca Central** 

Dirección General de Bibliotecas de la UNAM

El uso de imágenes, fragmentos de videos, y demás material que sea objeto de protección de los derechos de autor, será exclusivamente para fines educativos e informativos y deberá citar la fuente donde la obtuvo mencionando el autor o autores. Cualquier uso distinto como el lucro, reproducción, edición o modificación, será perseguido y sancionado por el respectivo titular de los Derechos de Autor.

# **JURADO ASIGNADO:**

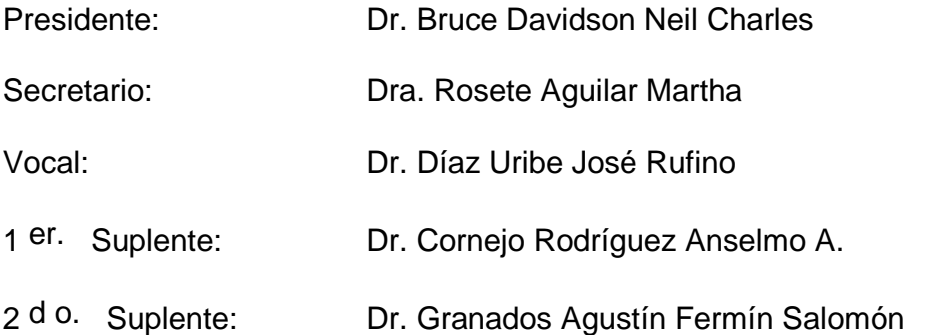

Lugar donde se realizó la tesis:

CENTRO DE CIENCIAS APLICADAS Y DESARROLLO TECNOLÓGICO UNAM.

# **TUTOR DE TESIS:**

Dr. José Rufino Díaz Uribe

--------------------------------------------------

**FIRMA**

**A Mis padres,** 

**A Anita e Isaac** 

# **A G R A D E C I M I E N T O S.**

 "El autor agradece el apoyo económico recibido por parte del Instituto de Energías Renovables (IER-UNAM), a través del Centro Mexicano de Innovación en Energía Solar (CeMIE-Sol), en el marco de la Convocatoria 2013-02, del Fondo SECTORIAL CONACYT-SENER-SUSTENTABILIDAD ENERGÉTICA, dentro del Proyecto Estratégico No. 207450, Subproyecto P18: "Materiales selectivos y reflejantes para sistemas de conversión de energía solar en energía térmica", por medio del cual fue posible desarrollar la investigación y apoyar la formación de recursos humanos a nivel posgrado."

 "Agradezco también a la Dirección General de Asuntos de Personal Académico de la UNAM (DGAPA-UNAM), por su apoyo en los fondos asignados para la compra de equipo y asistencia a congresos, necesario para realizar este trabajo de tesis. Estos fondos fueron asignados a través de los proyectos PAPIIT: IT101912, IT101414 e IT101216."

 Deseo agradecer al Centro de Ciencias Aplicadas y Desarrollo Tecnológico por darme la oportunidad de alcanzar este objetivo, proporcionandome las facilidades para la realización de esta tesis.

## **A G R A D E C I M I E N T O S.**

*Mi más sincero agradecimiento al Dr. Rufino Díaz Uribe por su paciencia, a su paciencia y también por ser muy paciente, a su apoyo y dirección durante la realización de este trabajo de tesis.* 

 *Al Dr. Neil Bruce y a la Dra. Martha Rosete les agradezco por formar parte el comité tutor, por su enorme apoyo con la pronta revisión de este trabajo y por formar parte del jurado.* 

 *A los doctores Alejandro Cornejo y Fermín Granados por apoyarme con la pronta revisión de este trabajo y por formar parte del jurado* 

*Al Fís. Oliver Huerta Carranza, por su ayuda en el ajuste de algunos de los modelos matemáticos probados.* 

*A la Dra. María Orozco Arellanes, por el diseño de la montura de la superficie de prueba.* 

 *Agradezco a la Dra. Josefina Elizalde Torres por la revisión del trabajo, sus sugerencias, por haber dedicado su tiempo a la toma de las fotografías del dispositivo experimental, y muy especialmente por sus palabras de ánimo, así como por su apoyo y la invaluable amistad que siempre me ha brindado.* 

 *Un especial agradecimiento a todos mis amigos y compañeros que me brindaron su apoyo y que echaron porras para la realización de este trabajo.* 

# ÍNDICE.

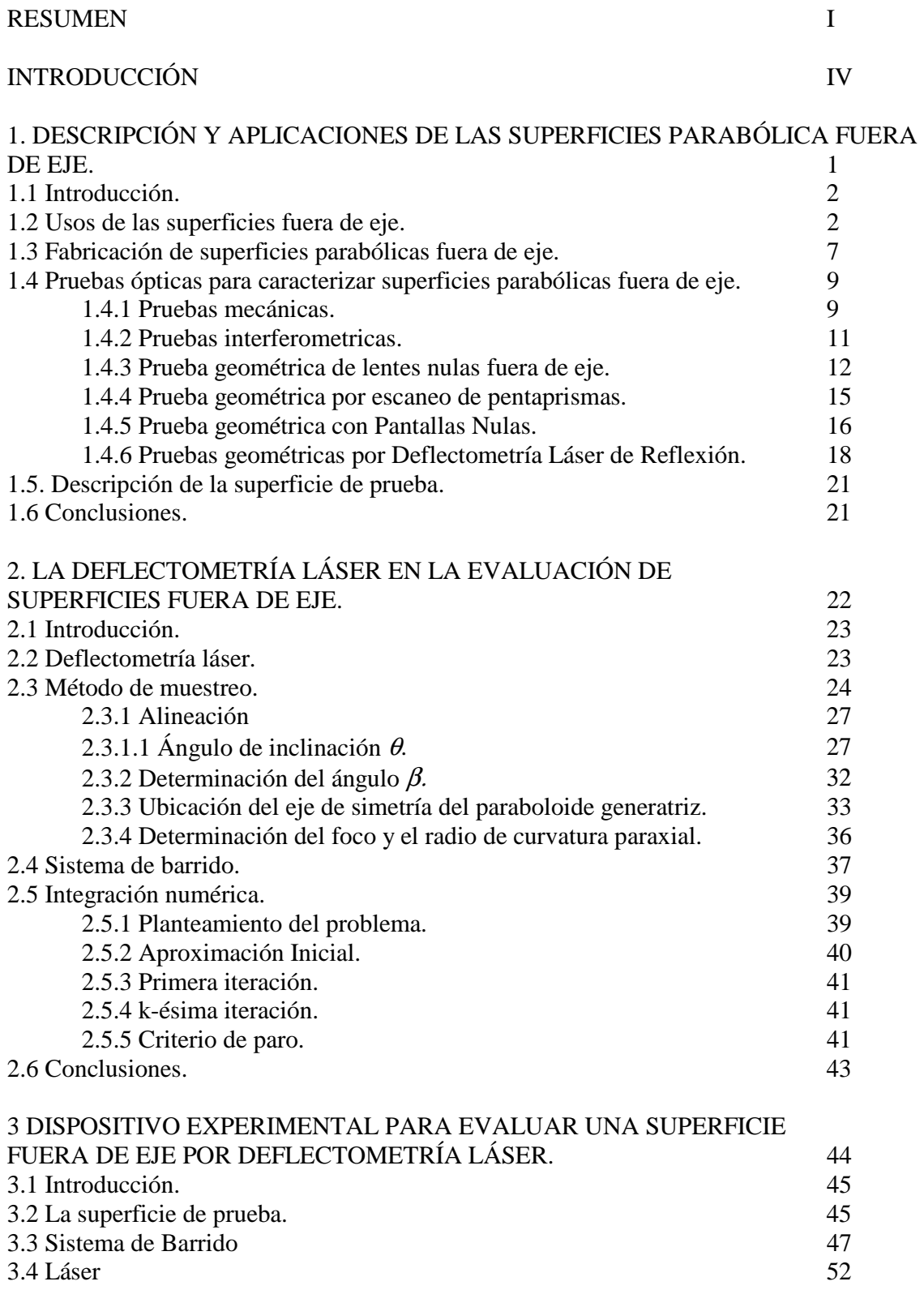

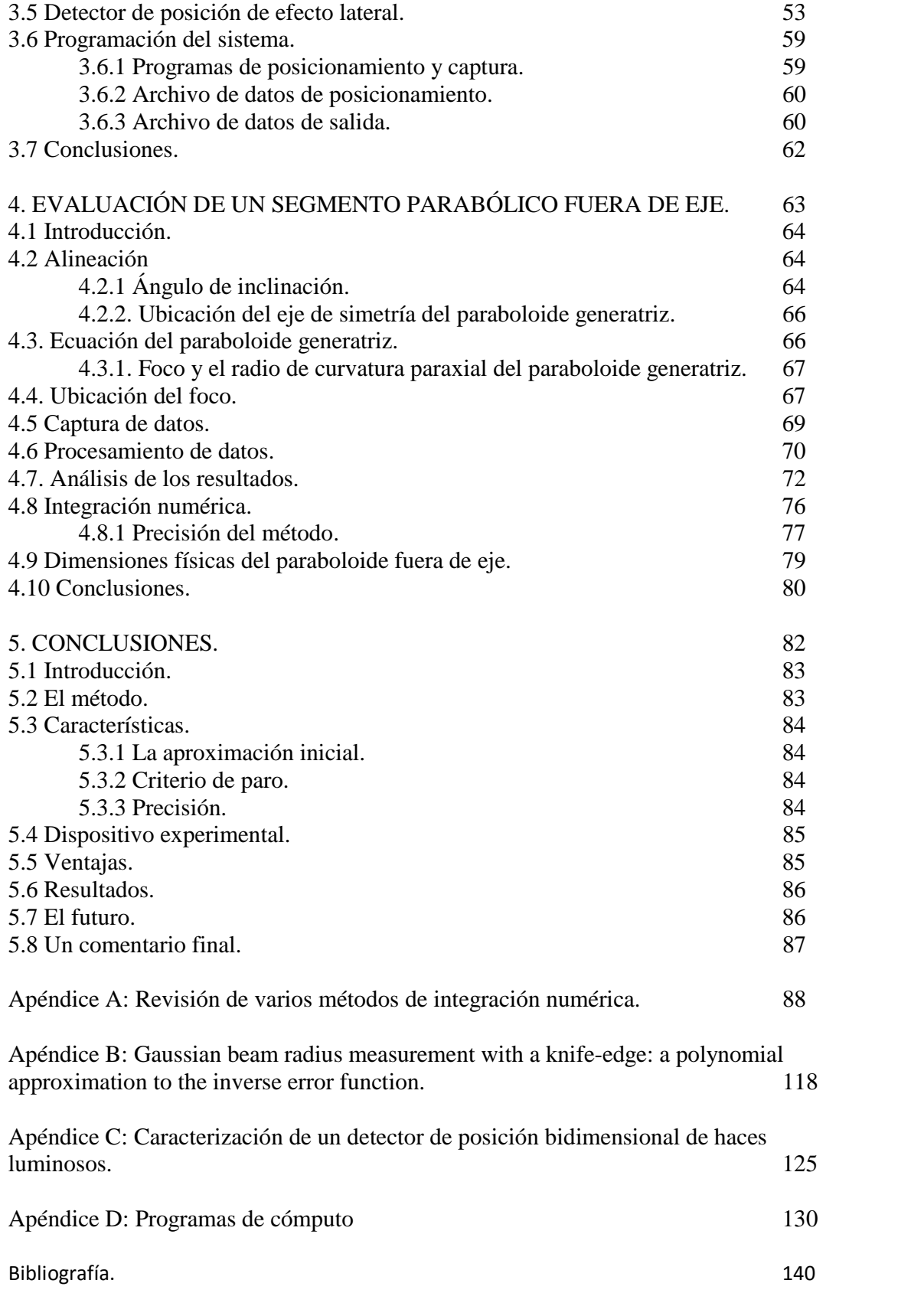

#### **RESUMEN**

Presentamos un método para evaluar superficies parabólicas fuera de eje por Deflectometría Láser. Considerando que los haces que inciden sobre un paraboloide paralelamente al eje focal tienden a reflejarse pasando por su foco, primero se ubican eje focal y foco del paraboloide generatriz; después se alinea el segmento fuera de eje con respecto al eje localizado. Se escanea la superficie con un haz láser paralelo al eje; rotándola en torno a dicho eje. Sobre un detector de posición de efecto lateral colocado en el foco de la superficie generatriz, o muy cerca de él, se miden las coordenadas del haz reflejado. Con esta información y aproximando el punto de incidencia por un punto en una superficie de referencia se aproxima un vector normal. Una integración de línea numérica recursiva genera una sucesión convergente de puntos de incidencia y vectores normales correspondientes a los valores en la superficie de prueba. Así se tiene la descripción del segmento parabólico bajo prueba. Los resultados muestran que el método es capaz de medir deformaciones de  $\lambda/2$  en 30  $\mu$ m, desviaciones de la posición del haz en el detector colocado a 10 mm del plano focal, son inferiores a  $\pm$  6 mm, equivalentes a variaciones de pendiente menores a 0.017 *mrad* en la superficie.

#### **Summary**

We present a method to evaluate off-axis parabolic surfaces by laser deflectometry. Whereas the incident beams on a paraboloid parallel to his focal axis tend to be reflected through its focus, first, the paraboloid generatrix focus are located; after, the off-axis segment is aligned with respect to the axis localized. The surface is scanned with laser beam parallel to the axis; rotating it around the axis. On a position detector lateral effects placed the focus of the generatrix surface, or very near it, measure the coordinates of the reflected beam. With this information and approximating the point of incident by a point on the surface reference a normal vector is approaches. A numerical integration recursively generates a sequence of points of incidence and convergent to normal vectors corresponding to the test surface Thus we have the description of the parabolic segment under test. The results show that the method is capable of measuring deformations  $\lambda/2$  in 30  $\mu$ m, deviations of the beam position on the detector placed at 10 mm the focal plane are less than  $\pm$  6 mm, equivalent to variations of slope less than 0.017 *mrad* on surface.

## **Résumé**

Nous présentons une méthode pour évaluer les surfaces paraboliques hors axe par déflectométrie laser. En considérant que l'incident de faisceau sur un paraboloïde focal axe parallèle à tendance à se refléter à travers son foyer, et le premier foyer axe focal paraboloid génératrice sont situés; après que le segment est aligné désaxée par rapport à l'axe localisé. Surface est scanne avec un faisceau laser parallèle à l'axe; faire tourner autour de l'axe. Sur un détecteur de position placé au foyer surface génératrice, ou très près de lui, de mesurer les coordonnées du faisceau réfléchi. Avec cette information, et se rapprochant du point d'incident par un point sur une surface de référence l'approche d'un vecteur normal. Une intégration numérique récursif génère une séquence convergente de vecteurs normaux à la surface d'essai. Ainsi, nous avons la description du segment parabolique d'essai. Les résultats montrent que la méthode est capable de mesurer des déformations  $\lambda/2$  à 30 µm, des déviations de la position du faisceau sur le détecteur positionné à 10 mm du plan focal sont inférieures à  $\pm$  6 mm, ce qui correspond à des variations de la pente moins de 0,017 mrad en surface.

## **INTRODUCCIÓN**

 En años recientes el uso de superficies parabólicas fuera de eje en el diseño de sistemas ópticos se ha incrementado considerablemente, debido a las ventajas que presentan frente al uso de superficies esféricas, teniendo como costo la dificultad para su construcción, lo que trae como consecuencia la necesidad de caracterizar estas superficies ópticas, o bien de probar su calidad. Dicha superficie puede ser parte de algún elemento de un sistema, o bien, el sistema mismo. Entendiendo por caracterizar el determinar la forma de la superficie, o sus parámetros. En este sentido surgen dos problemas: el primero se refiere a probar la calidad de una superficie que ha sido construida basándose en un diseño conocido, es decir, se conocen todos sus parámetros, como radio de curvatura paraxial, constante de conicidad o coeficientes de deformación, y la caracterización de ésta implica medir las diferencias entre el diseño y la superficie real; el segundo problema se refiere a la caracterización de una superficie desconocida, donde la prueba implica la obtención de los parámetros que determinan o describen la superficie.

 El tener una descripción de la superficie quiere decir conocer las coordenadas de cada punto de la misma, y/o establecer un modelo matemático que permita conocer dichas coordenadas. Existen diversos procedimientos para determinar la calidad de una superficie óptica fuera de eje, denominados pruebas ópticas, entre las que se pueden citar las geométricas, las interferométricas y las mecánicas. Algunas se destacan por su alta precisión como las interferométricas y otras por su simplicidad, como las geométricas.

 Las superficies fuera de eje tienen características muy particulares, que hacen difícil y a veces imposible el uso de las pruebas ópticas convencionales, por lo que es necesario modificarlas y en algunos casos hasta se requiere proponer nuevas pruebas. En el Laboratorio de Óptica aplicada del Centro de Ciencias Aplicadas y Desarrollo Tecnológico de la Universidad Nacional Autónoma de México, se trabaja en el desarrollo de pruebas alternativas que permitan caracterizar superficies ópticas fuera de eje. En particular se ha desarrollado una prueba a denominada *prueba por deflectometría láser de reflexión*, la que consiste en medir la posición, dirección o el ángulo de deflexión de un haz láser que se hace incidir sobre la superficie bajo prueba.

El procedimiento presentado en este trabajo se basa en tres consideraciones, la primera consiste en suponer que el segmento parabólico fuera de eje es parte de un paraboloide de revolución denominado *paraboloide generatriz*, la segunda consideración es una propiedad de los paraboloides de revolución, se sabe que si un haz incide sobre un paraboloide de revolución ideal, mientras gira en torno a su eje focal, el haz reflejado no se altera por la rotación. Finalmente la tercera consideración es otra propiedad de los paraboloides, un haz que incide sobre su superficie paralelo al eje focal se reflejará pasando por el foco.

Se construye un sistema experimental sobre el cual se monta la superficie bajo prueba de manera que pueda girar en torno al eje de simetría del paraboloide generatriz. Posteriormente un haz láser se hace incidir paralelamente al eje del paraboloide generatriz, se coloca un detector de posición de efecto lateral en el plano focal o muy cerca de él.

La superficie es escaneada por el láser mientras se capturan las posiciones de incidencia sobre el detector. Se conocen parcialmente las coordenadas de los puntos de incidencia sobre la superficie y las coordenadas de los puntos de incidencia en el detector, ambas referidas al mismo sistema de referencia, con esta información es posible calcular un vector normal a la superficie bajo prueba, una vez que se conocen los vectores normales para un conjunto de puntos sobre la superficie; se requiere un procedimiento para obtener, a partir de dichos datos, las coordenadas cartesianas para cada punto de incidencia sobre el segmento parabólico fuera de eje.

 Un método para hallar las coordenadas cartesianas para cada punto es propuesto en este trabajo, el cual está formado por cinco capítulos. En el primero se describen físicamente las superficies fuera de eje, también se muestran algunas características y aplicaciones de ellas, así como algunas de las pruebas ópticas conocidas.

 En el capítulo dos se describe la teoría de alineación de un segmento parabólico fuera de eje, el diseño de un dispositivo experimental adecuado para la evaluación de este tipo de superficies y las características del método de integración utilizado.

 Posteriormente, en el capítulo tres, se presenta la construcción del dispositivo experimental empleado, así como las características de cada componente y las del sistema completo. Se presenta un método basado en una integración numérica iterativa, el cual permite encontrar las coordenadas cartesianas de cada uno de los puntos para los cuales se

midieron experimentalmente los parámetros antes indicados. Se describe también, el programa de cómputo desarrollado para la evaluación automatizada del segmento parabólico fuera de eje y los archivos de datos de entrada y salida requeridos por el programa principal. Un subprograma en lenguaje ensamblador utilizado para establecer la comunicación entre los dispositivos electrónicos y la computadora es presentado también.

En el capítulo cuatro se describe la captura y procesamiento de datos, se aplica la teoría desarrollada en el capitulo dos, se obtienen las coordenadas cartesianas par un conjunto de puntos sobre la superficie de prueba. A continuación, se ajustaron al conjunto de puntos obtenidos por la integración numérica, varios modelos matemáticos utilizados para representar paraboloides de revolución, se evaluó el coeficiente de determinación, las diferencias pico-valle y su valor rms, para cada modelo ajustado, en base a estos parámetros se escogió el mejor ajuste para ser reportado.

En el capítulo cinco se presentan las conclusiones del trabajo, el método propuesto se aplicó en la evaluación de una superficie comercial, partiendo del supuesto que se trataba de una superficie completamente desconocida, al final se comparan los resultados conlos parámetros proporcionados por el fabricante hallando que difieren en menos del 5%, y que el modelo es capaz de medir las deformaciones reportadas por el fabricante.

 En virtud de los resultados obtenidos, se piensa que la teorá desarrollada en este trabajo servirá de base para una nueva que sea aplicable a superficies de mayor tamaño, del orden de metros, como concentradores solares.

# **DESCRIPCIÓN Y APLICACIONES DE LAS SUPERFICIES PARABÓLICAS FUERA DE EJE.**

**CAPÍTULO 1** 

### **1.1 Introducción.**

En este trabajo de tesis se estudiará un caso particular de superficies asféricas fuera de eje, estas superficie son aquellas que no son esféricas en las que su eje óptico o el eje de simetría no pasa por la superficie, pero pasa por una vecindad de ella.

 Con el desarrollo de la óptica segmentada en años recientes, el uso de superficies ópticas asféricas fuera de eje, en el diseño de sistemas ópticos se ha incrementado considerablemente, ya que permite la construcción de grandes espejos, principalmente para telescopios astronómicos, uniendo espejos de menor tamaño que el espejo total, pero siendo casi todos los segmentos, espejos fuera de eje. Así mismo la instrumentación óptica hace uso de superficies fuera de eje, para reducir peso, tamaño y en algunos casos costo, al mismo tiempo que se aumenta la eficiencia de los instrumentos ópticos.

 Por ello es necesario evaluar dichas superficies, a través de métodos ya conocidos, pero modificados o adecuados a cada situación, y en ocasiones se requiere desarrollar nuevos métodos para tal fin.

#### **1.2 Usos de las superficies fuera de eje.**

Comercialmente existen superficies elípticas, toroidales y parabólicas fuera de eje, que son segmentos de abertura circular obtenidos de superficies completas elípticas (ver figura 1.1), toroidales como se muestra en la figura 1.2 y parabólicas representadas esquemáticamente en la figura 1.3.

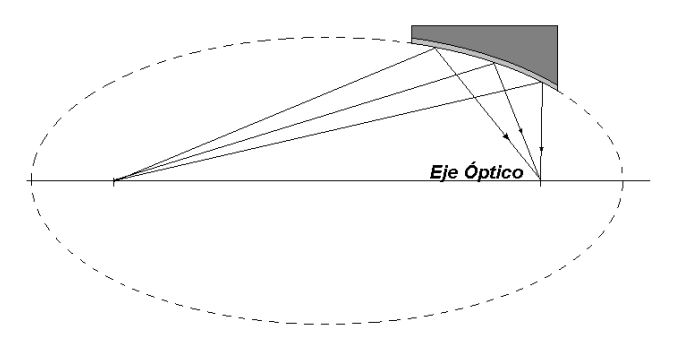

*Figura 1.1. Sección de un elipsoide que da origen a un superficie asférica fuera de eje.* 

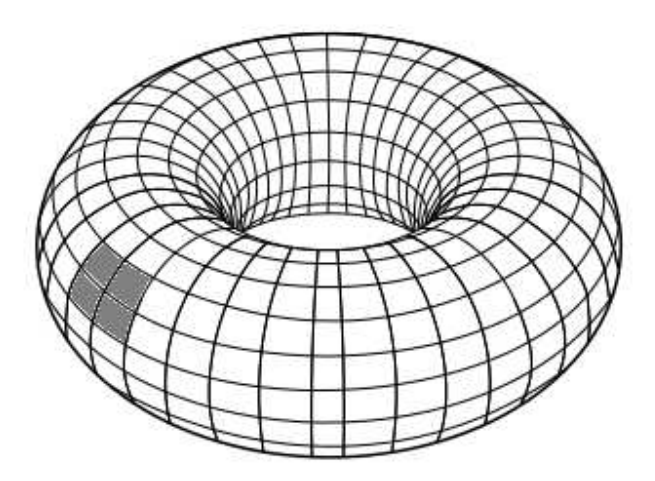

*Figura 1.2. Sección de toroide que da origen a una superficie asférica fuera de eje.* 

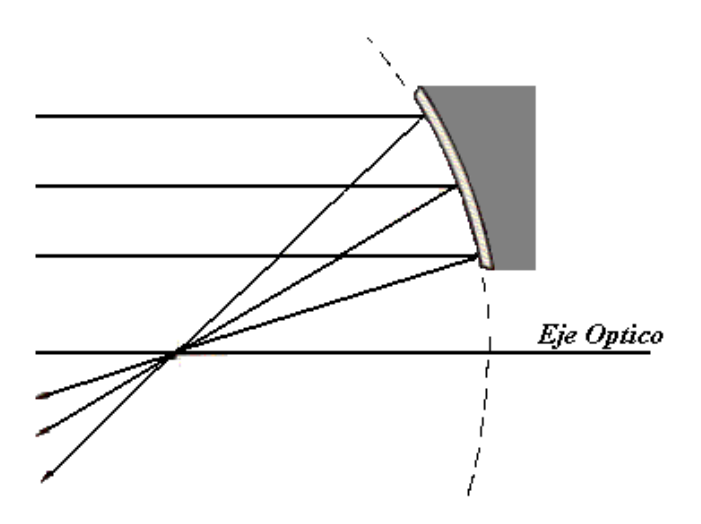

*Figura 1.3. Sección de un paraboloide que da origen a una superficie asférica fuera de eje.* 

Este tipo de superficies tienen diversas aplicaciones. En particular, el uso de superficies fuera de eje en telescopios de gran tamaño, como es el caso del Gran Telescopio Milimétrico que se encuentra en el Cerro de la Negra, en el estado de Puebla, México; dicho telescopio está siendo construido por parte del Instituto Nacional de Astrofísica, Óptica y Electrónica en colaboración con la Universidad de Massachussets . Inicialmente para el diseño de este telescopio se estudiaron dos posibles configuraciones para el diseño del espejo secundario, las cuales son mostradas en la figura 1.4. En dichas figuras se observa que ambas configuraciones presentan superficies que son secciones parabólicas

hexagonales y trapezoidales fuera de eje, con diversas características y sin simetría de revolución. (Díaz-Uribe, 2000).

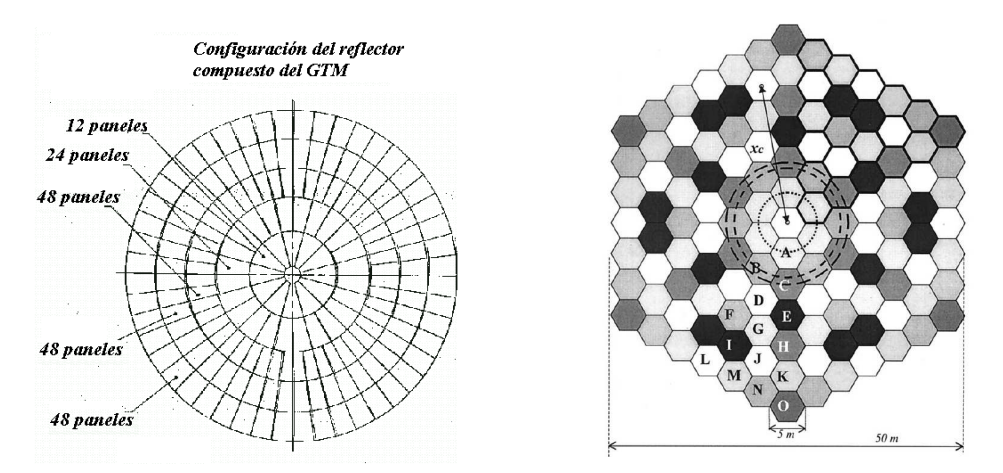

*Figura 1.4 Dos esquemas de espejos formados por óptica segmentada, propuestos para el GTM, en el lado izquierdo el espejo secundario esta formado por 180 paneles de cinco diferentes clases, mientras que a la derecha el espejo lo forman 126 segmentos de 15 clases.* 

En las figuras 1.5 y 1.6 se muestran dos fotografías de este telescopio en una etapa avanzada y en operación parcial.

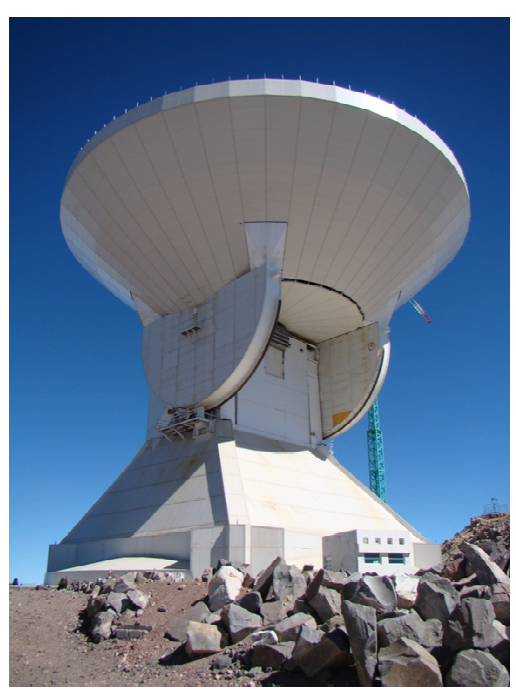

*Figura 1.5. Gran Telescopio Milimétrico, ejemplo de óptica segmentada con secciones parabólicas fuera de eje. (Foto, cortesía Dr. Rufino Díaz)* 

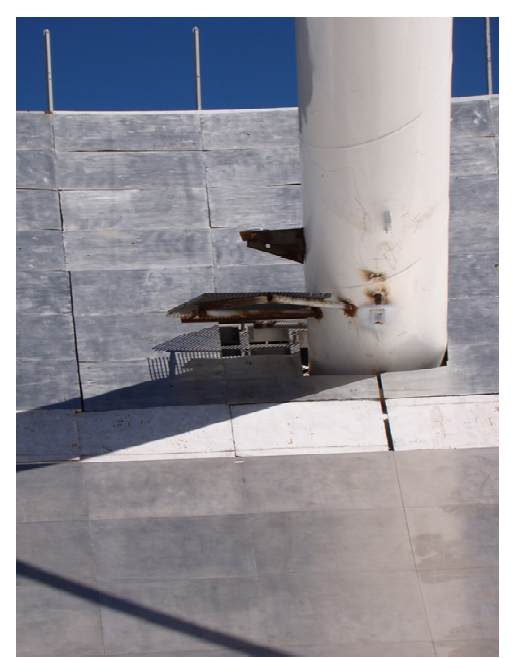

*Figura 1.6. Otra vista del Gran Telescopio Milimétrico, se aprecia la superficie formada por las secciones parabólicas fuera de eje. (Foto, cortesía Dr. Rufino Díaz)* 

Por otro lado, el uso de espejos fuera de eje en colimadores que pueden ser usados para probar sistemas de lentes, (De Vany, 1981), monocromadores y espectrógrafos de alta resolución (Schieffer *et al*, 2007) ha aumentado, debido a las ventajas que presentan frente al uso de superficies esféricas, por ejemplo, el uso de espejos esféricos puede introducir aberraciones, mientras que el uso de superficies asféricas fuera de eje puede reducir tamaño, peso y en algunos casos costo.

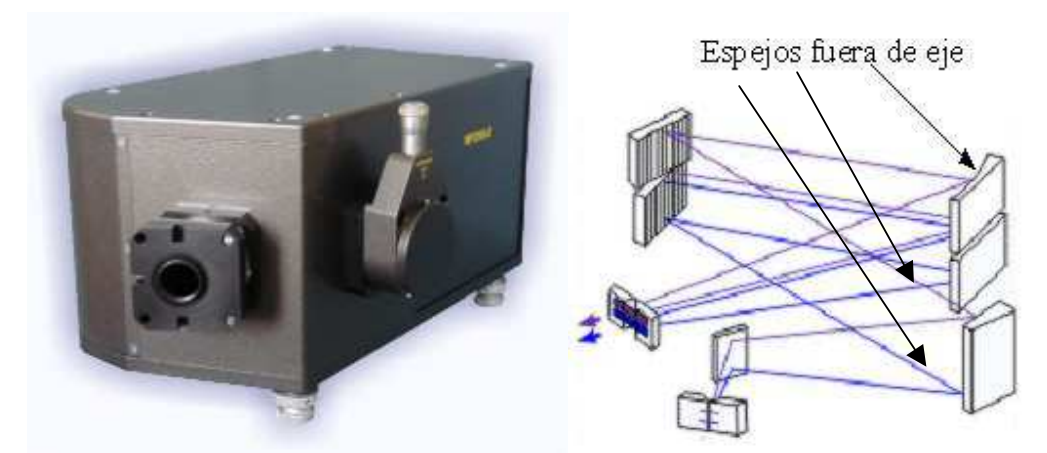

*Figura 1.7. Monocromador / Espectrógrafo de modelo NP250-2M de Spectral Instruments, (Izq), óptica del monocromador donde se muestra la presencia de espejos parabólicos fuera de eje. (der).* 

En la figura 1.7 se muestra un monocromador, que utiliza espejos parabólicos fuera de eje para colimar y enfocar.

En las últimas décadas los trabajos por utilizar las energías renovables, en particular la solar, (Guillén, 2004), ha llevado a desarrollar colectores solares de diversas geometrías entre ellas se destacan los concentradores solares cilíndrico-parabólicos compuestos de alta temperatura (CPC), están constituidos por dos grandes placas, cuyo perfil tiene la forma de una rama de parábola, son colocadas una frente a la otra, de manera que sus focos se encuentran en el extremo de la rama opuesta, y pueden ser simétricos o asimétricos respecto al eje del concentrador. Ver figura 1.8.

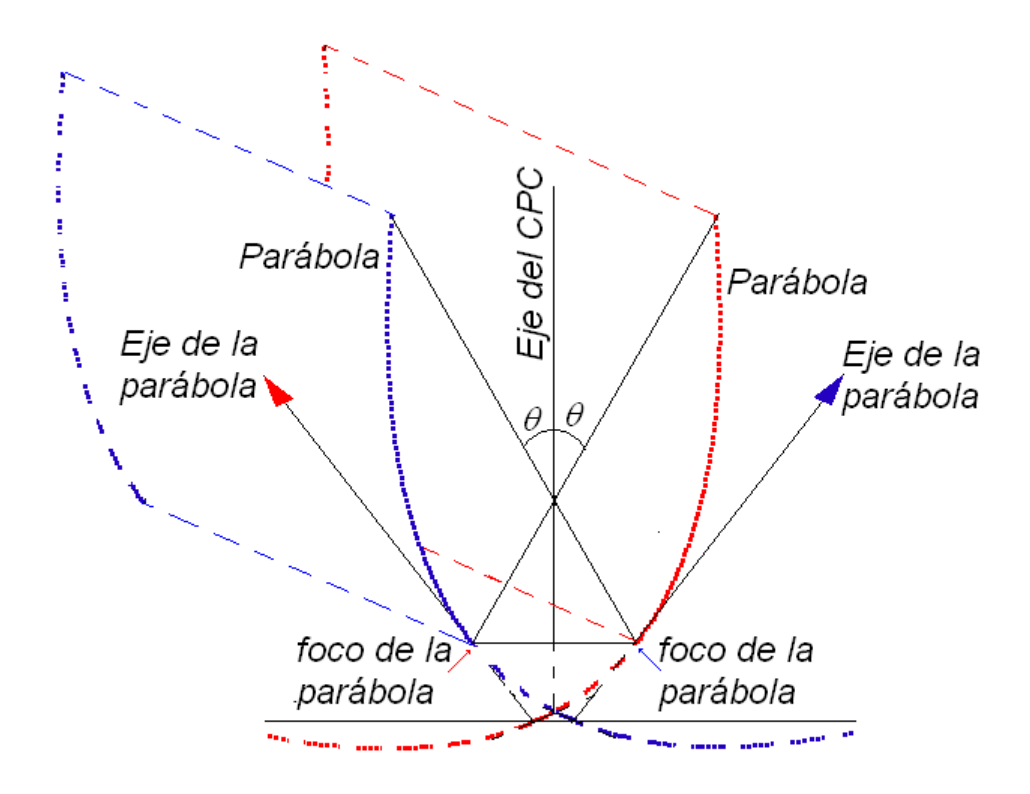

*Figura 1.8. Esquema del perfil de un concentrador solar cilíndrico parabólico simétrico de alta temperatura.* 

Como se puede ver en la figura 1.8, el perfil de un CPC esta formado por dos superficies parabólicas fuera de eje y requiere ser evaluada para conocer su eficiencia y para la captación de una gran cantidad de energía se emplea un conjunto de colectores solares alineados y en paralelo.

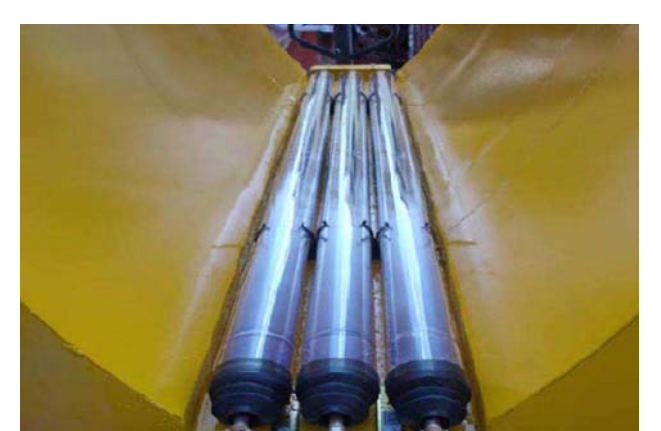

*Figura 1.9. Concentrador Solar Compuesto, empleado para calentar agua. (Echeverría, 2011).* 

 La figura 1.9 muestra una fotografía de un colector solar compuesto empleado para calentar agua.

## **1.3 Fabricación de superficies parabólicas fuera de eje.**

El uso de superficies parabólicas fuera de eje presenta algunas ventajas, pero tiene como costo la dificultad para su construcción. En la literatura se reportan al menos dos métodos de construcción de superficies parabólicas fuera de eje.

El primero consiste en preparar cuatro cilindros de aluminio iguales en tamaño atornillados a una placa metálica para asegurar una fijación adecuada, como se muestran en la figura 1.10. (Alan *et al*, 1977).

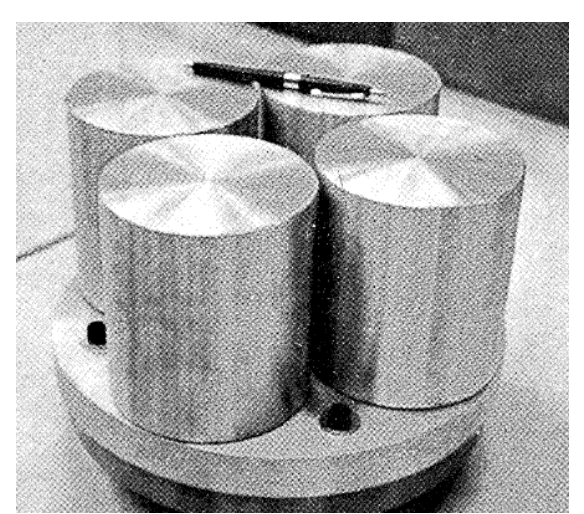

*Figura 1.10. Cuatro cilindros de aluminio sobre los que se fabricaran cuatro superficies parabólicas fuera de eje. (Alan et al, 1977).* 

El bloque completo se monta en una maquina de control numérico donde se tornea una superficie parabólica y se le da la forma final. Ver Figura 1.11.

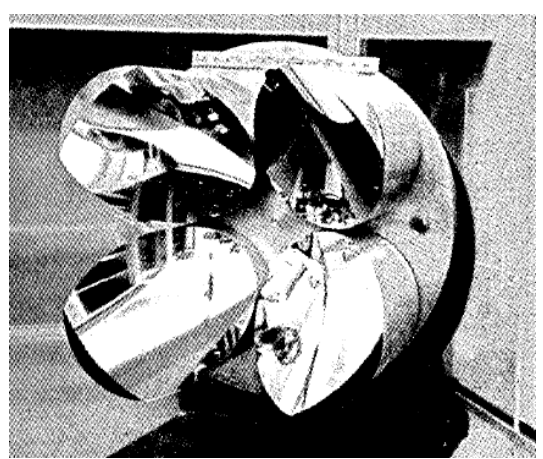

*Figura 1.11. Cuatro superficies parabólicas fuera de eje fabricadas al mismo tiempo con una máquina de control numérico. (Alan et al, 1977).* 

Con este método se pueden fabricar 4 espejos simultáneamente, con números *f* que van de *f*/0.75 a *f*/0.5. (Alan *et al*, 1977).

El segundo método de fabricación consiste en preparar un paraboloide de revolución y con sacabocados extraer tres o cuatro segmentos del paraboloide los cuales son plateados posteriormente. (De Vany, 1981). Con este método se pueden obtener, por ejemplo, de un espejo parabólico en eje de 30.5 cm de diámetro y un número *f* de *f*/5.5, hasta cuatro espejos parabólicos fuera de eje de 88 mm., el número *f* de estos elementos es grande, del orden de *f*/14. Para obtener espejos más grandes y más rápidos se deben aumentar las proporciones. (De Vany, 1981).

Existen otros métodos mecánicos para fabricar superficies parabólicas fuera de eje, que consisten en tallarlas con una máquina de control numérico sobre piezas de cobre de tamaño adecuado (varias decenas de centímetros), siguiendo moldes y caracterizándolas con métodos mecánicos de baja precisión. (Parks, 1975).

Otro método mecánico consiste en construir por técnicas convencionales y en materiales elásticamente deformables, una superficie asférica simétrica que se aproxime lo más posible a la superficie fuera de eje y después por pulido selectivo o por aplicación de esfuerzos en los bordes y en la parte posterior deformarla hasta obtener la superficie deseada, este proceso puede ser combinado e iterativo. (Lubliner y Nelson, 1980). Este método es complementado por otro, que calcula los parámetros de la superficie cónica en eje que mejor se ajuste a la sección fuera de eje deseada. (Cardona *et al* 1986) o bien puede ser ajustada una sección toroidal, que se aproxime suficiente a una sección parabólica fuera de eje. (Cardona *et al* 1987).

La dificultad de su construcción, trae como consecuencia la necesidad de caracterizar las superficies ópticas fuera de eje, o bien de probar su calidad. Dicha superficie puede ser parte de un sistema óptico, o bien, el sistema mismo.

#### **1.4 Pruebas ópticas para caracterizar superficies parabólicas fuera de eje.**

 El término *caracterizar* se refiere a determinar la forma de la superficie, o los parámetros necesarios para describirla, o bien en los que se basa su diseño. En este sentido surgen dos problemas al caracterizar superficies ópticas: el primero se refiere a probar la calidad de una superficie que ha sido construida basándose en un diseño conocido, es decir, se conocen todos sus parámetros, como radio de curvatura, constante de conicidad, en caso de ser parte de una cónica, o los coeficientes de deformación o de asfericidad para una superficie asférica más general. La caracterización de esta superficie implica medir las diferencias entre el diseño y la superficie real; el segundo problema se refiere a la caracterización de una superficie desconocida, donde la prueba implica la obtención de los parámetros que determinan o describen la superficie. Existe una gran variedad de procedimientos para determinar la calidad de una superficie óptica, denominados pruebas ópticas, entre las que se pueden citar las mecánicas, las interferométricas y las geométricas. Las interferométricas se destacan por su alta precisión y las geométricas por su simplicidad.

 Las superficies ópticas asféricas fuera de eje, tienen características muy particulares, que hacen difícil y a veces imposible el uso de las pruebas ópticas convencionales, por lo que es necesario modificarlas y en algunos casos hasta se requiere proponer nuevas pruebas.

#### **1.4.1 Pruebas Mecánicas.**

También existen pruebas mecánicas, entre las más simples está la medición con un esferómetro que mide únicamente la sagita respecto del punto central, figura 1.12; si este punto pertenece a una esfera, es posible calcular su radio, pero si el punto es el vértice de una superficie asférica, la medición permite calcular una aproximación al radio de curvatura paraxial. La precisión de esta medición dependerá de que tanto difiere la superficie de prueba de una esfera.

En la figura 1.12 se muestra un esferómetro de barra, durante la medición el esferómetro se encuentra en contacto físico con la superficie de prueba, y en la figura 1.13 se muestra el proceso de evaluación de una superficie de prueba parabólica fuera de eje fabricada sobre un pieza de cobre. (Parks, 1975).

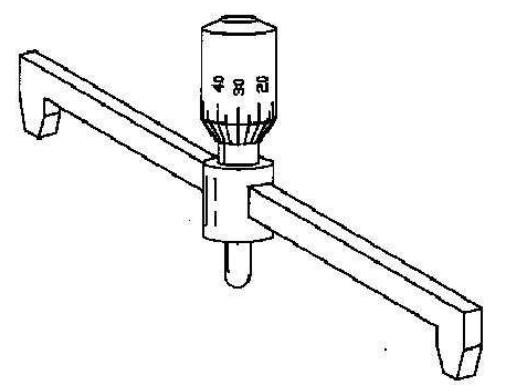

*Figura 1.12. Esferómetro de barra. (González, 2003).* 

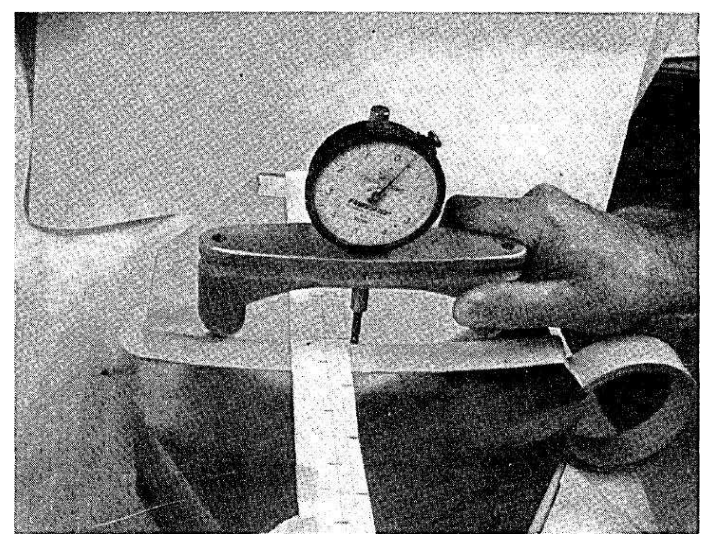

*Figura 1.13. Evaluación con un esferómetro de barra de un a superficie parabólica fuera de eje. (Parks, 1975)* 

 Sobre la superficie se alinea una cinta de papel que servirá como guía para las posiciones del esferómetro, se mide la sagita de esta manera a lo largo de la cinta y se tiene una precisión de 0.001 cm, en las medidas de la sagita.

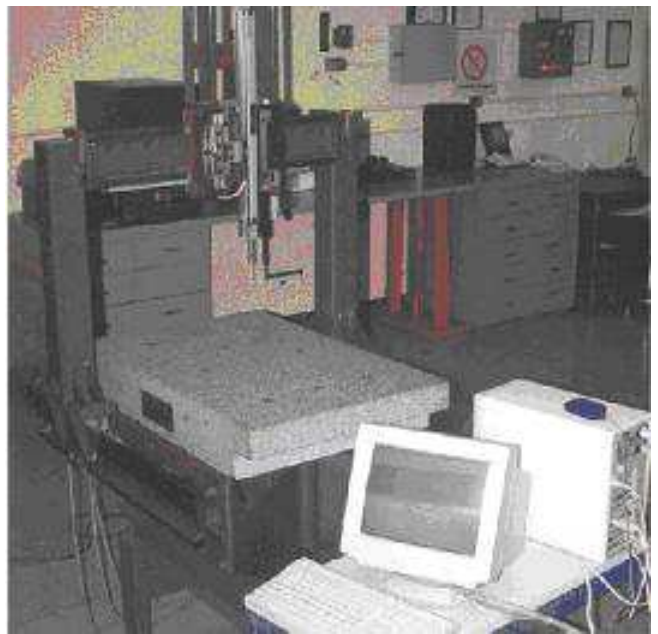

*Figura 1.14. Mesa de tres coordenadas ubicada en el laboratorio de Metrología del CCADET UNAM* 

Siguiendo con este tipo de pruebas, es posible usar un "palpador" y una mesa de tres coordenadas, es decir, un dispositivo con la capacidad de moverse de manera automática o manual en tres ejes perpendiculares entre si, con el cual se puede obtener las coordenadas cartesianas de un conjunto de puntos de la superficie, con un dispositivo de tres movimientos perpendiculares, en la figura 1.14 se muestra una máquina de medición de coordenadas (MMC), ubicada en el Laboratorio de Metrología del Centro de Ciencias Aplicadas y Desarrollo Tecnológico UNAM, y tiene una precisión de 1 µm.

#### **1.4.2 Pruebas Interferometricas.**

Se coloca una fuente puntual en el foco del paraboloide; los haces reflejados sobre la superficie lo hacen paralelamente al eje óptico, el frente de onda reflejado es plano y ortogonal a los haces, si se coloca un espejo plano de referencia de manera que sea paralelo al frente de onda, los haces se retroreflejaran hacia la superficie y ahora lo harán hacia el punto focal, con un frente de onda convergente esférico y es probado por interferometría. A este método se le denomina Autocolimación. (Díaz-Uribe, 2000).

Una vez terminada la fabricación de los segmentos parabólicos fuera de eje, se coloca el bloque completo en un interferómetro de Fizeau de 30-cm. El bloque es alineado por autocolimación. (Alan *et al*, 1977).

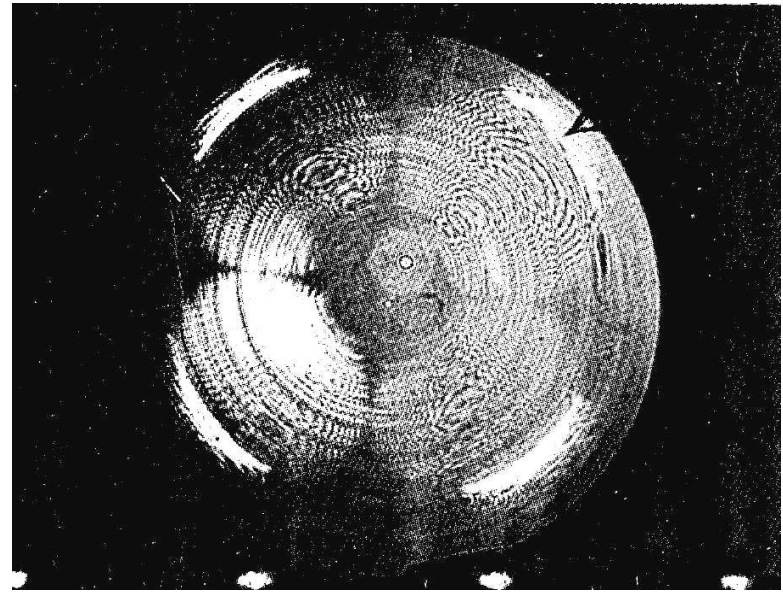

*Figura 1.15. Interferograma de las cuatro superficies parabólicas fuera de eje fabricadas al mismo tiempo con una máquina de control numérico.* 

Las franjas que aparecen en el interferograma de la figura 1.15, representan la distorsión del frente de onda de espejos opuestos. El interferograma presenta astigmatismo resultado de la elasticidad de la placa base y la subsiguiente desalineación de espejos opuestos al ser torneados. La figura real del espejo es buena con una precisión de aproximadamente una longitud de onda en la región visible.

 Algunos trabajos reportan hasta 5 nm de precisión en superficies pequeñas de aproximadamente 16 milímetros, y comentan que la precisión disminuye conforme aumenta la longitud de la superficie de prueba. (Ennos y Virdee, 1982).

### **1.4.3 Prueba geométrica de lentes nulas fuera de eje.**

Otra prueba que se utiliza para caracterizar superficies parabólicas fuera de eje es la de lentes nulas, (Meinel y Meinel, 1989), hay dos tipos de lente nula, la autoastigmatica y la de autocolimación, (Yeon *et al*, 2001), las cuales se muestran en las figuras 1.16 y 1.17,

respectivamente. La lente nula anterior (fig. 1.16) produce un frente de onda asférico de referencia que se compara interferométricamente con la superficie asférica bajo la prueba.

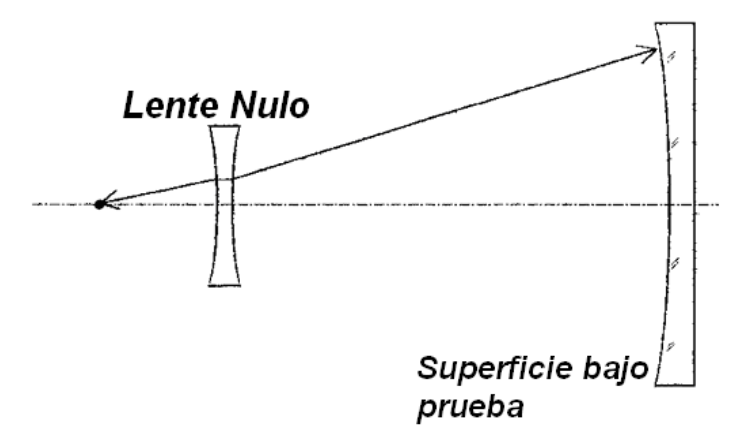

*Figura 1.16. Lente nula del tipo autoastigmático. (Yeon et al, 2001)* 

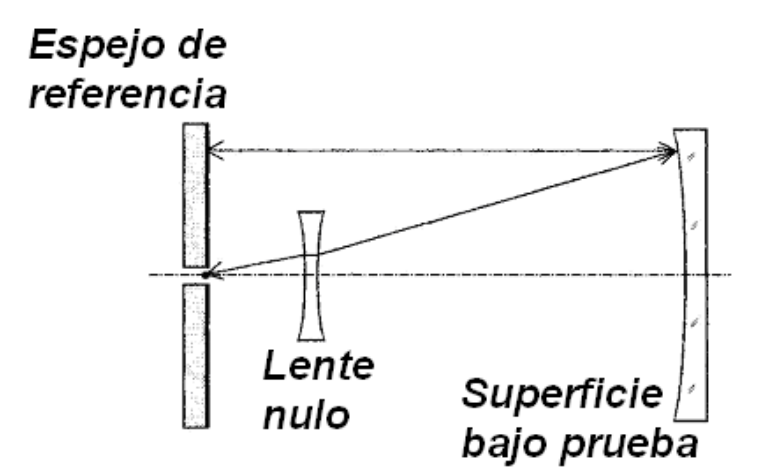

*Figura 1.17. Lente nula del tipo autocolimador. (Yeon et al, 2001)* 

La última lente nula (fig. 1.17), hace un frente de onda colimado en combinación con la superficie asférica bajo la prueba; es dos veces tan sensible como la lente anterior porque el haz de la prueba se refleja dos veces en la superficie del plano de referencia. Sin embargo, el tamaño del plano de referencia debe ser más grande que la superficie asférica bajo prueba. Para eliminar la necesidad de un plano de referencia grande se utiliza un nuevo

sistema de lentes nulos modificando el autoastigmático y el autocolimado con un pequeño plano de referencia, como el mostrado en Fig. 1.18. (Yeon *et al*, 2001)

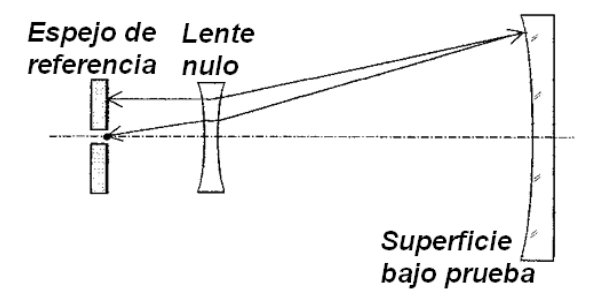

*Figura 1.18. Arreglo de lentes nulas que combinan los tipos autoastigmatico y autocolimador. (Yeon et al, 2001)* 

El frente de onda reflejado de la superficie de prueba es colimado después de que atraviesa una lente nula inversamente. El rayo inverso viaja a lo largo de un camino diferente del rayo incidente pasando la lente nula para llegar a la superficie de la prueba en este caso. Después de que se refleja en el plano de referencia, el haz va hacia atrás y regresa por el camino a través del que ha pasado. Como resultado, el haz se refleja dos veces en la superficie de la prueba, que tiene cuatro veces el error de la configuración como la superficie de la prueba. Por consiguiente la nueva lente nula tiene la misma sensibilidad como el tipo de lente nulo autocolimado, aun cuando tiene un espejo plano de referencia pequeño. (Meinel y Meinel, 1989)*.*

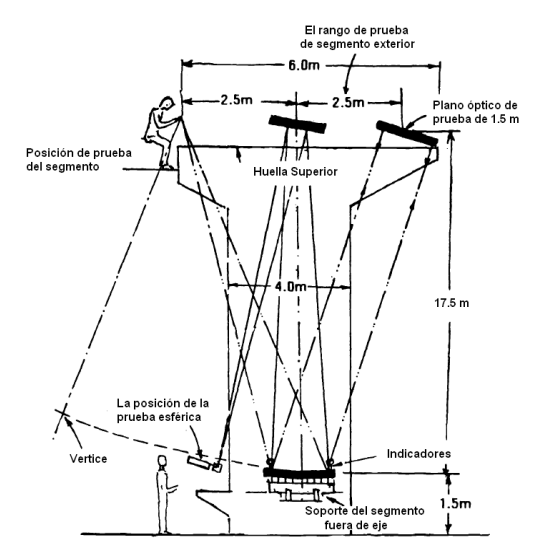

*Figura 1.19 Prueba geométrica para un segmento fuera de eje utilizando un plano autocolimador. (Meinel y Meinel, 1989).* 

 El método de lentes nulas propuesto por Meinel y Meinel es empleada en superficies grandes, como espejos de telescopios astronómicos, en la figura 1.19 se muestra un esquema de la prueba usando un plano autocolimador para probar un segmento parabólico fuera de eje.

#### **1.4.4 Prueba geométrica por escaneo de pentaprismas.**

 Este método para evaluar superficies parabólicas fuera de eje, se basa en el principio de que un espejo parabólico ideal desviará hacia su foco los rayos que sobre el espejo incidan paralelos a su eje de simetría, y de la propiedad que tienen los pentaprismas para desviar un rayo de luz en ángulo de 90° (Peng *et al*, 2008).

Se pueden medir errores sobre la superficie mandando rayos paralelos hacia el espejo y midiendo en donde intersectan el plano focal. Esta prueba fue desarrollada para medir superficies grandes como lo son los espejos segmentados de telescopios astronómicos; más específicamente, se utilizó para evaluar el espejo primario del Telescopio Gigante Magallanes, el cual es casi un paraboloide con una constante de conicidad de –0.9983, el segmento medido tiene una longitud de 1.7 m y dista del eje focal 8.4 m

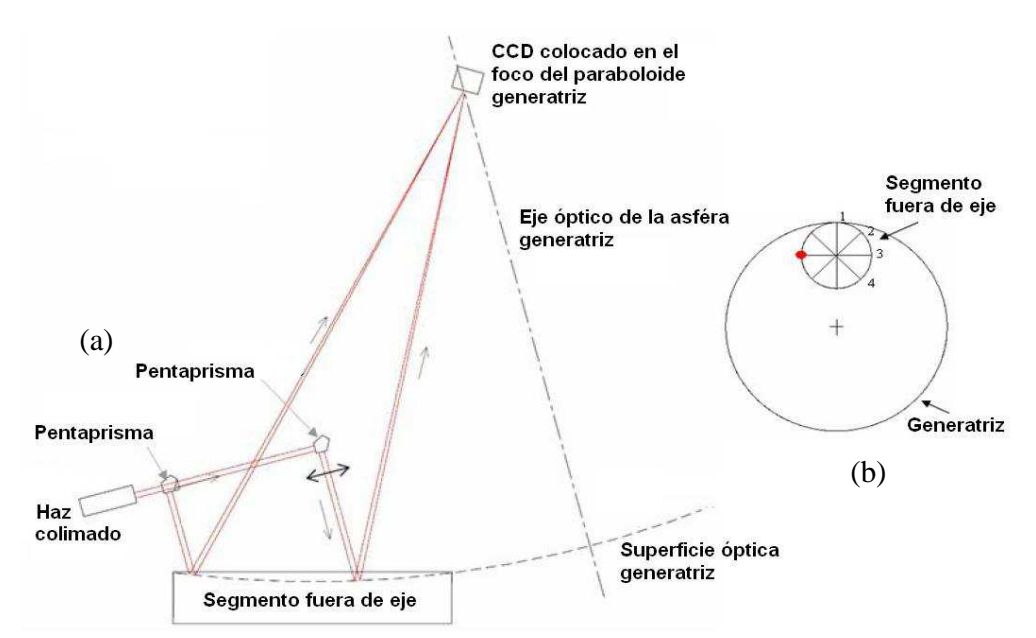

*Figura 1.20 Esquema del principio básico del sistema de pentaprismas para evaluar un segmento fuera de eje.* (*Peng et al, 2008*).

El sistema de pentaprismas usa una fuente luminosa colimada y un pentaprisma para crear rayos paralelos que recorren la superficie, como es mostrado en Fig. 1.20. a). Para un espejo fuera de eje, se barren diferentes diámetros como se muestra en la fig. 1.20. b) y se usa para determinar las aberraciones de bajo orden en el sistema. En este arreglo se usan cuatro pentaprismas para probar el segmento de espejo fuera de eje. La medida de las variaciones en la posición del haz sobre el CCD da una medida completa de los errores a bajo-orden de la superficie. Con esta prueba, se evaluó un espejo fuera de eje de 1 m de diámetro con una precisión aproximada de 50 nm rms (Peng *et al*, 2008).

## **1.4.5 Prueba geométrica con Pantallas Nulas.**

 Desde el año 2000, en el grupo de Pruebas Ópticas del Departamento de Óptica y Microondas del Centro de Ciencias Aplicadas y Desarrollo Tecnológico de la Universidad Nacional Autónoma de México, bajo la dirección del Dr. Rufino Díaz, se viene trabajando en el desarrollo de pruebas alternativas, que permitan caracterizar superficies asféricas fuera de eje que no requieren de la construcción de elementos ópticos para corregir la asfericidad de la superficie de prueba. En particular se han desarrollado pruebas basadas en pantallas con un conjunto de líneas, puntos o gotas trazadas sobre ella, denominada *pantalla nula.* 

Estos trazos o líneas que forman la malla están calculados para que al reflejarse sobre una superficie libre de deformaciones de acuerdo al diseño teórico, se forme la imagen de una retícula cuadrada perfecta. (Díaz-Uribe y Campos-García, 2000), y se determina haciendo un trazado *inverso* de rayos. Figura 1.21. En la figura 1.22 se muestra un esquema del dispositivo experimental.

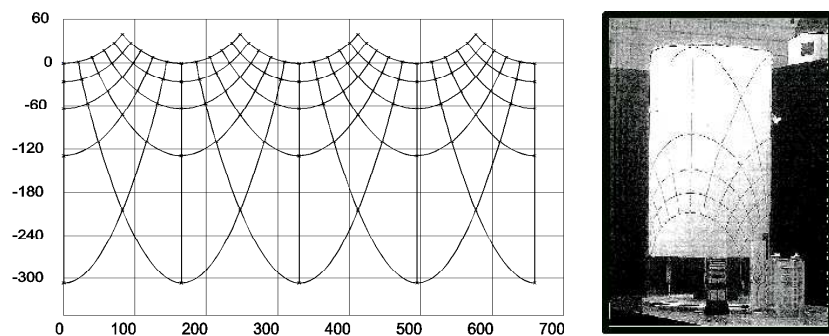

*Figura 1.21 Pantalla nula empleada en la caracterización de espejos parabólicos con simetría de revolución. (Díaz-Uribe y Campos-García, 2000)* 

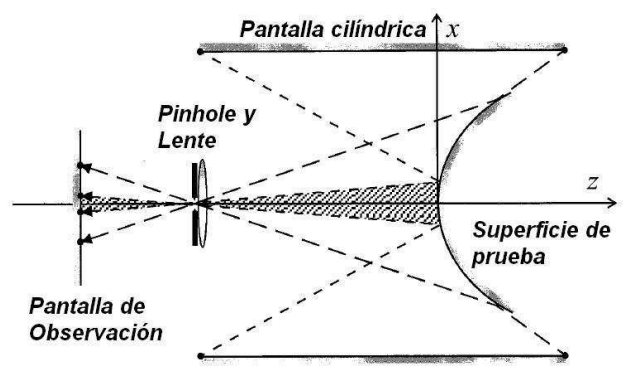

Zona obscura

*Figura 1.22 Esquema del dispositivo experimental empleado con las pantallas nulas cilíndricas (Díaz-Uribe y Campos-García, 2000)* 

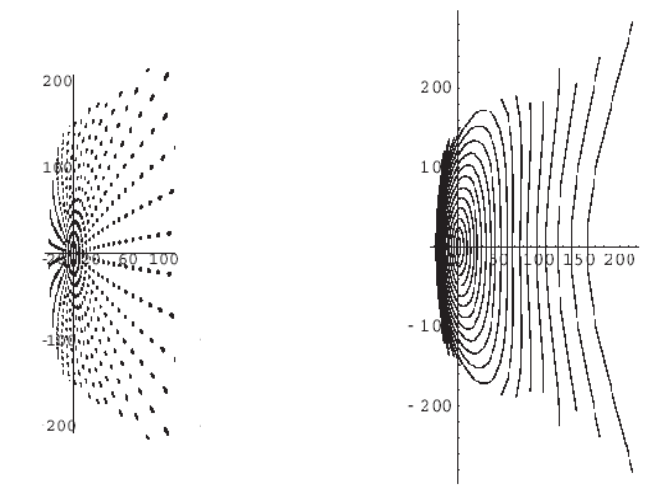

*Figura 1.23. Dos ejemplos de pantallas nulas empleadas en la caracterización de espejos parabólicos fuera de eje. (Avendaño y Díaz-Uribe, 2009).* 

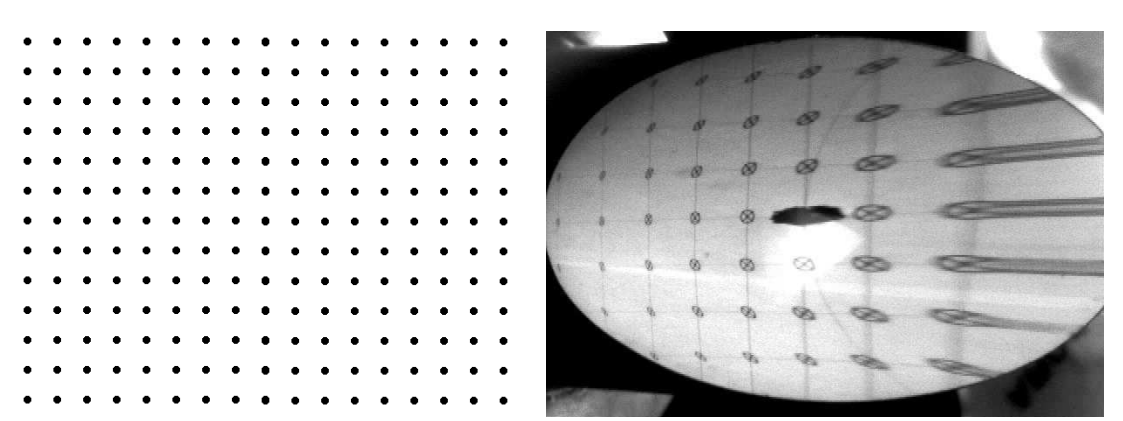

*Figura 1.24. Patrón regular de puntos, imagen esperada (imagen ideal). sobre una superficie fuera de eje y libre de deformaciones*. *Izq. Imagen real obtenida. Der.* (*Díaz-Uribe y Campos-García, 2000*)

Este método se ha utilizado para evaluar pequeñas superficies con simetría de revolución de diversas formas y tamaños, pero también superficies parabólicas fuera de eje, de unos cuantos centímetros (Avendaño y Díaz-Uribe, 2006), y con pantallas alineadas con el eje de simetría de la superficie generatriz. (figuras 1.23 y 1.24). Así mismo se ha utilizado pantallas nulas inclinadas (Avendaño *et al* 2009), con precisiones de hasta 4 µm. (Ver figura 1.25).

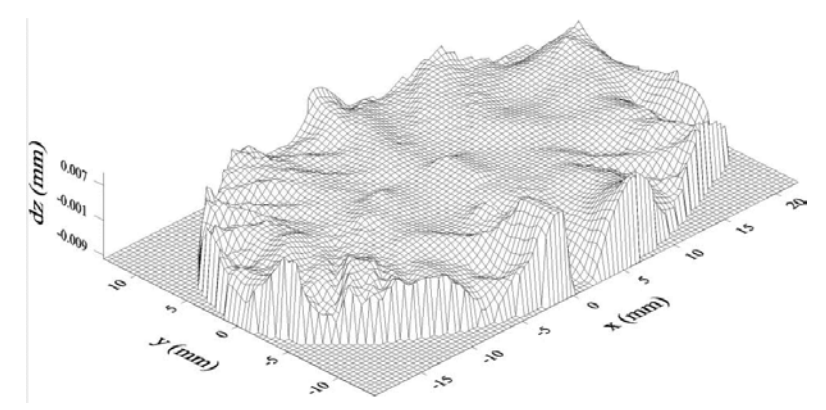

*Figura 1.25. Diferencias en sagita entre la superficie medida y el mejor ajuste.* (*Avendaño-Alejo* y *Díaz-Uribe, 2009*)

Las pantallas nulas también se han propuesto para evaluar superficies de algunas decenas de centímetros hasta llegar a metros, como segmentos de espejos para telescopios astronómicos, (Díaz-Uribe, 2000), alcanzando una precisión de aproximadamente 12 µm. Recientemente se propuso una variante del método empleando pantallas nulas de color para evaluar concentradores solares parabólicos de canal cilíndricos simétricos; (Beltrán y Díaz-Uribe, 2011) y un método para diseñar las pantallas nulas empleadas en la evaluación de concentradores solares fue propuesta por Campos y colaboradores. (Campos *et al* 2014).

#### **1.4.6 Pruebas geométricas por Deflectometría Láser de Reflexión.**

Otra prueba que se ha desarrollado en el mismo grupo del CCADET, es la que denominaremos *Prueba por Deflectometría Láser de Reflexión*, (Díaz Uribe *et al, 1985*) entendiendo por *Deflectometría Láser* al conjunto de técnicas que se utilizan para determinar propiedades físicas de un sistema a partir de la medición de la deflexión o desviación que sufre un haz de láser al interactuar con un sistema. Para una superficie con simetría de revolución los parámetros necesarios para la evaluación se obtienen cuando el ángulo de deflexión del haz es nulo. Esta prueba se ha utilizado para caracterizar

superficies ópticas asféricas rápidas (González y Díaz-Uribe 2006), con simetría de revolución, (superficies ópticas en eje), y en este caso consiste en medir el ángulo de deflexión de un haz láser que se hace incidir sobre la superficie que se quiere caracterizar.

 Para ello, primero se alinea la superficie con el láser (figura 1.26) y se determina el centro de curvatura, pues será empleado como centro de giro.

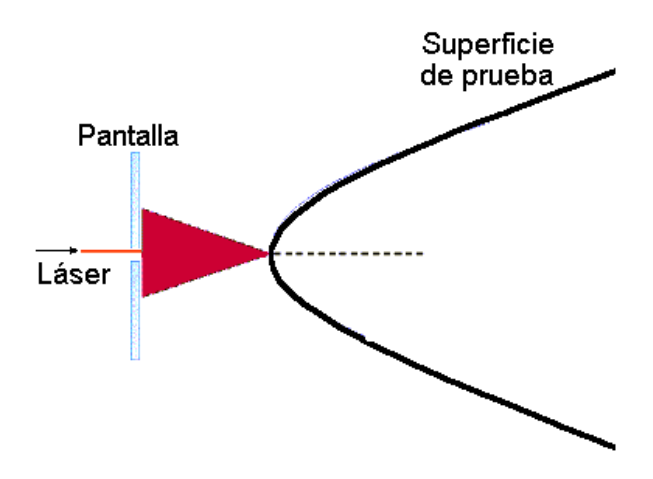

*Figura 1.26. Se alinea la superficie con el láser* 

A continuación se gira la superficie un ángulo θ*.* (figura 1.27).

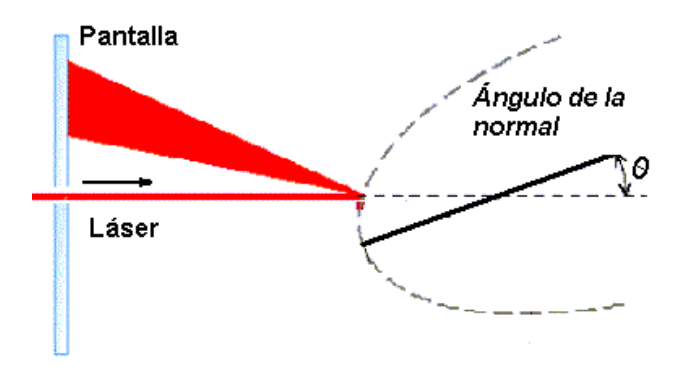

*Figura 1.27. La superficie de prueba se gira un ángulo* θ

 Por último se desplaza la superficie a lo largo del eje óptico hasta que el haz alcanza la condición de retrorreflexión. (figura 1.28)

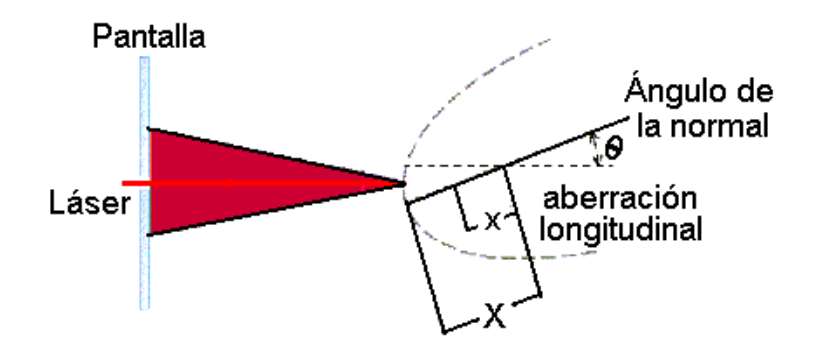

*Figura 1.28. El desplazamiento a lo largo del eje óptico es proporcional a l a aberración longitudinal* 

 La distancia recorrida es proporcional a la aberración longitudinal (Díaz-Uribe, 1985), y el ángulo girado, es el ángulo entre el eje óptico y la normal a la superficie en el punto de incidencia.

Con este procedimiento se obtiene un conjunto de valores del ángulo entre las normales y el eje óptico, así como los valores de distancia entre el vértice y las intersecciones de las normales, ya que todos los valores están referidos al primer punto que coincide con el vértice.

Como ya se mencionó, hasta ahora se ha trabajado con superficies que presentan simetría de revolución, por lo que basta con medir un perfil para tener la descripción completa de la superficie, en caso contrario es necesario medir más meridianos. Una vez que se tienen los valores del ángulo de la normal y la aberración longitudinal para un conjunto de puntos sobre un perfil de la superficie se requiere un procedimiento para obtener, a partir de dichos datos, las coordenadas cartesianas para cada punto.

$$
\overline{N}\cdot d\overline{s}=0
$$

donde *N* es un vector normal a la superficie y *ds* es un elemento de línea a lo largo de una trayectoria. Desarrollando en componentes cartesianas:

$$
N_x dx + N_y dy + N_z dz = 0
$$

despejando la diferencial de *z*, ya que es la variable que estamos buscando.

$$
dz = \frac{N_x}{N_z}dx + \frac{N_y}{N_z}dy
$$

Integrando:

$$
z_n = z_0 - \int \left( \frac{N_x}{N_z} dx + \frac{N_y}{N_z} dy \right)
$$

Como no se tiene una función analítica que represente a los vectores normales, esta integral se debe realizar por métodos numéricos.

#### **1.5. Descripción de la superficie de prueba.**

 El tener una descripción de la superficie quiere decir conocer las coordenadas de cada punto de la misma, y/o establecer un modelo matemático que permita conocer dichas coordenadas.

Finalmente y como paso adicional y sin ser parte del método, se ajusta por el método de mínimos cuadrados, al conjunto de puntos obtenido por un método numérico, un polinomio de grado 10 (por ejemplo), y como consecuencia de la simetría de revolución, sólo con términos de grado par, es decir de la forma:

$$
z = D_2 s^2 + D_4 s^4 + D_6 s^6 + D_8 s^8 + D_{10} s^{10}.
$$

 En este trabajo se extenderá la aplicación de este método a la caracterización de algunas superficies ópticas comerciales fuera de eje.

## **1.6 Conclusiones.**

 La óptica y en particular la óptica segmentada evoluciona tan rápido, que es necesario el continuo desarrollo de nuevas pruebas ópticas, no sólo para los segmentos fuera de eje, si no para todo tipo de superficies desarrolladas.

 Así mismo se requiere de nuevas formas de representar estas superficies, nuevos conjuntos de funciones que permiten hacer más especificas las representaciones de las superficies.

# **LA DEFLECTOMETRÍA LÁSER EN LA EVALUACIÓN DE SUPERFICIES FUERA DE EJE.**

**CAPÍTULO 2**
# **2.1 INTRODUCCIÓN.**

En este capítulo se presenta el método de *deflectometría láser* para evaluar superficies parabólicas fuera de eje, así como el proceso experimental para la obtención de datos de una superficie*.* La deflectometría láser puede usarse para medir diferentes parámetros de una superficie óptica, en particular nos enfocaremos a la medición del haz reflejado por una superficie óptica fuera de eje, y con ello determinar los vectores normales en cada punto de incidencia sobre la superficie bajo prueba, (Díaz-Uribe *et al* 1985). Como la descripción de una superficie en función de los vectores normales no es la más fácil de interpretar, se hace necesario cambiar de representación a otra en coordenadas cartesianas. En este capítulo se muestra un método para obtener una descripción de una superficie bajo prueba en este tipo de coordenadas, a partir de los vectores medidos por deflectometría láser.

# **2.2 DEFLECTOMETRÍA LÁSER.**

Basado en el método de *Deflectometría Láser* (Díaz-Uribe *et al* 1985), se propone un método para medir las componentes rectangulares de un vector en la dirección de un haz reflejado por una superficie bajo prueba, respecto de un sistema coordenado con origen en el vértice de un paraboloide de revolución imaginario y con eje *Z* coincidente con el eje de simetría de dicho paraboloide. Al conocer el vector en la dirección del haz incidente en el mismo marco de referencia, es posible determinar las componentes cartesianas de los vectores normales a la superficie en los puntos de incidencia y referidos al sistema coordenado del dispositivo experimental.

El láser incidirá sobre la superficie a lo largo de perfiles o de curvas de nivel, entendiendo por perfiles a los cortes a lo largo del eje *Z*, con  $\theta$  = cte., y curvas de nivel a los cortes con  $z =$  cte. Figura 2.1.

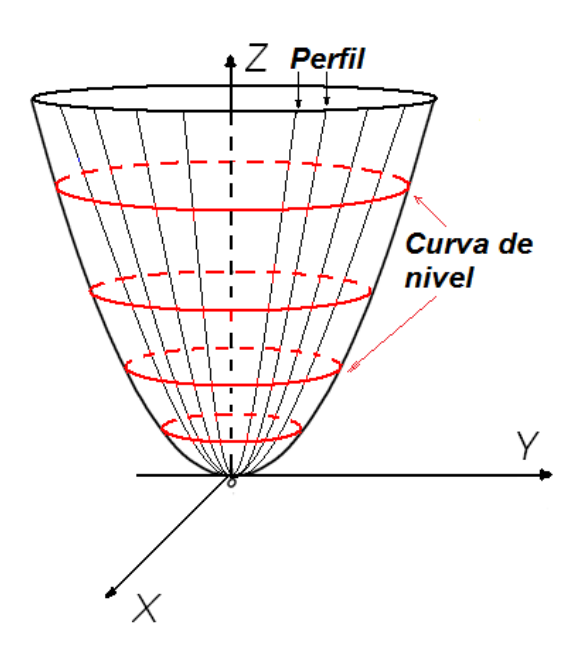

*Figura 2.1. Se muestran los perfiles y las curvas de nivel en un paraboloide de revolución* 

La trayectoria del haz reflejado se puede conocer a partir del punto de incidencia en la superficie y el punto de incidencia sobre un detector colocado en una posición cercana al foco del paraboloide.

# **2.3 MÉTODO DE MUESTREO.**

El método propuesto en este trabajo se basa en dos propiedades de los paraboloides de revolución, la primera establece que cualquier haz paralelo al eje de simetría del paraboloide que incida sobre él, se reflejará de tal manera que pase por el foco del paraboloide. Ver figura 2.2.

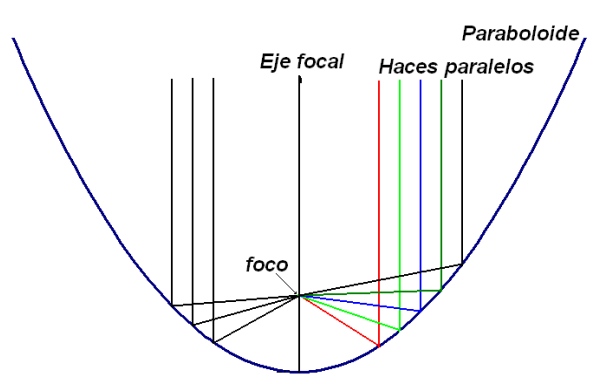

*Figura 2.2. Haces paralelos al eje focal incidiendo sobre la superficie son reflejados hacia el foco.* 

La segunda propiedad se debe a la simetría de revolución, si se hace incidir un haz láser sobre un paraboloide de revolución ideal, el haz reflejado no variará al girar el paraboloide en torno a su eje de simetría. Ver figura 2.3.

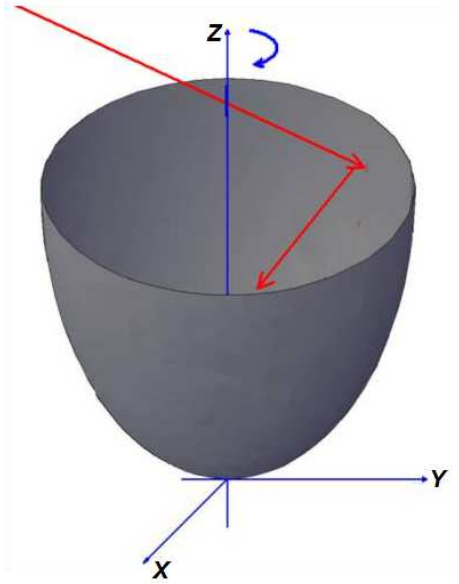

*Figura 2.3. Al rotar un paraboloide de revolución sobre su eje de simetría, el haz reflejado no cambia su trayectoria.* 

O bien, si el haz incide sobre un segmento del paraboloide y este avanza y retrocede alternadamente un ángulo en torno al eje de simetría de la superficie, de manera que el haz siempre incide sobre el segmento, como se muestra en la figura 2.4, la trayectoria del haz reflejado tampoco cambiará.

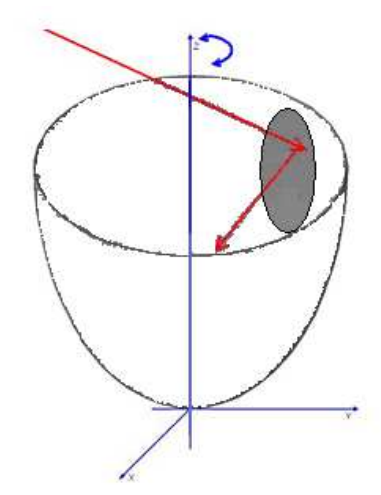

*Figura 2.4. Segmento parabólico girando alternadamente hacia adelante y atrás en torno al eje de simetría del paraboloide.* 

Para evaluar una superficie parabólica fuera de eje, por deflectometría láser, se requiere un sistema que permita colocar a la superficie como si fuera parte de un paraboloide de revolución imaginario, para que un haz láser que se encuentre fijo y paralelo al eje focal del paraboloide pueda barrer dicha superficie mientras esta gira en torno al eje de simetría del paraboloide generatriz (imaginario). Este sistema debe contar al menos con dos desplazamientos uno angular y otro longitudinal, el angular haciendo coincidir el eje de giro de la platina con el eje de simetría del paraboloide generatriz imaginario; de esta forma la superficie gira en torno a ese eje. El otro desplazamiento debe ser longitudinal; es decir moverá al sistema platina giratoria y superficie, como una sola componente hacia adelante y atrás a lo largo del eje *X*, es decir, en forma radial y como la platina giratoria se mueve junto con la superficie, no se pierde la posición del eje focal del paraboloide generatriz. Ver figura 2.5.

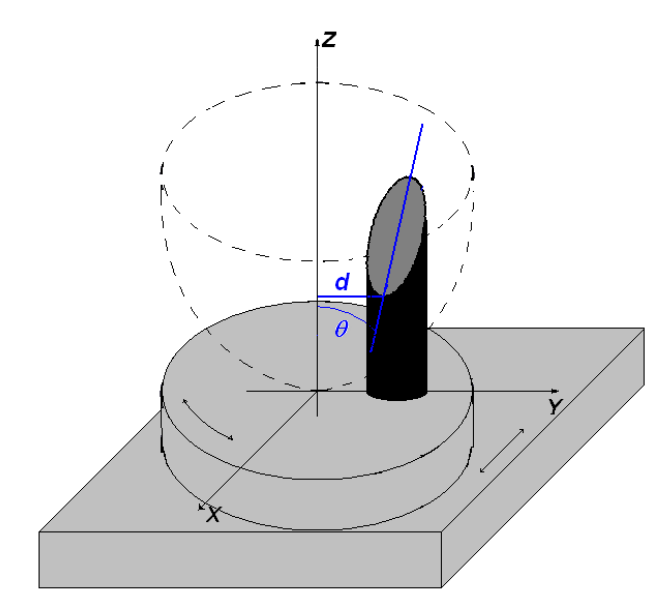

*Figura 2.5. Esquema del arreglo de platinas que darán movimiento a la superficie bajo prueba durante su evaluación.* 

Para que una superficie se mueva como parte de un paraboloide de revolución imaginario y se pueda evaluar dicha superficie, se debe fijar a un arreglo de platinas que permitan dos movimientos controlados, uno angular con centro de giro en el eje focal del paraboloide generatriz imaginario y otro lineal a lo largo de la dirección transversal al eje óptico de la superficie, la dirección *x* en la figura 2.5; ambos conectados a una computadora personal, previamente programada para tal fin. Estos movimientos permitirán mover el segmento bajo prueba de tal forma que un haz láser incida en una gran cantidad de puntos sobre su superficie.

Adicionalmente, se requiere de dos movimientos longitudinales manuales, a lo largo del eje *X*, que permiten alinear la superficie bajo prueba, así como un detector de posición y una vez alineados no se requiere modificarlos durante la evaluación.

Posteriormente, la superficie debe ser alineada en el sistema experimental de manera que el haz incida sobre la superficie bajo prueba, paralelo al eje de simetría de la superficie generatriz, para ello se determinan los parámetros de alineación mostrados en la figura 2.5.

# **2.3.1 Alineación**.

 El primer problema que se enfrenta al caracterizar una superficie óptica y en particular por deflectometría láser, es la alineación inicial para ello se requiere determinar un ángulo de inclinación, un ángulo de precesión y la distancia al eje focal. Ver figura 2.6.

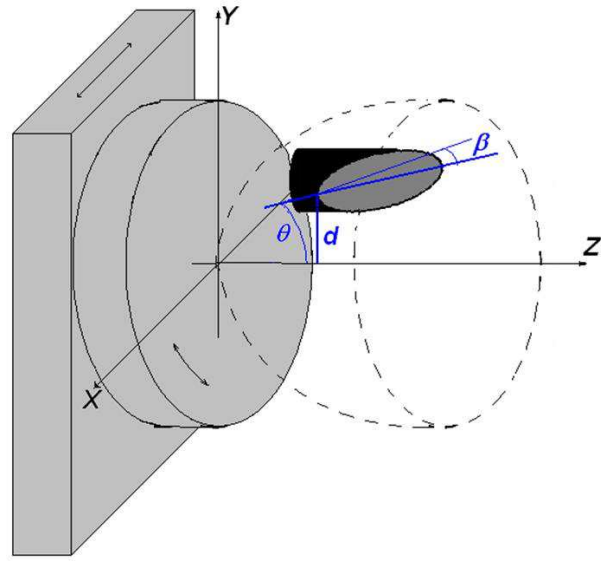

*Figura 2.6. Esquema de los parámetros de alineación.* 

## **2.3.1.1 Angulo de inclinación** θ**.**

Para determinar el ángulo de inclinación, recordemos los procesos de fabricación comentados en el capítulo 1, podemos modelarlos por la intersección de dos figuras geométricas, un cilindro y un paraboloide de revolución, (Ver figura 2.7), ambas figuras geométricas son representadas por ecuaciones cuádricas y la intersección de dos cuádricas siempre se encuentra en un plano. (Lehman, 1977), entonces las superficies a probar se pueden considerar como las superficies que se generan al interceptar un paraboloide de revolución con un plano.

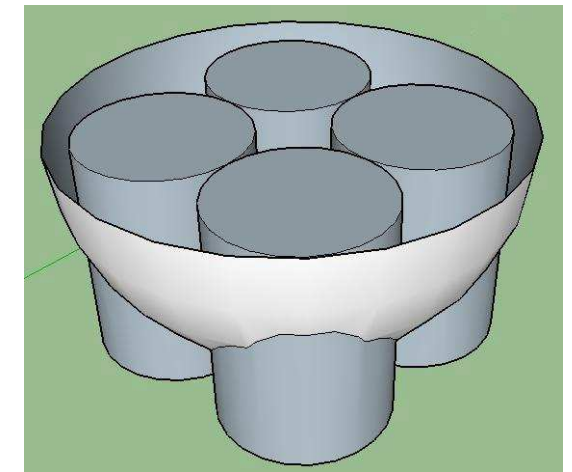

*Figura 2.7. Intersección de cuatro cilindros y un paraboloide de revolución* 

La intersección de dos cuádricas puede representarse como la intersección de una cuádrica con un plano. (Lehman, 1977), Figuras 2.8 y 2.9.

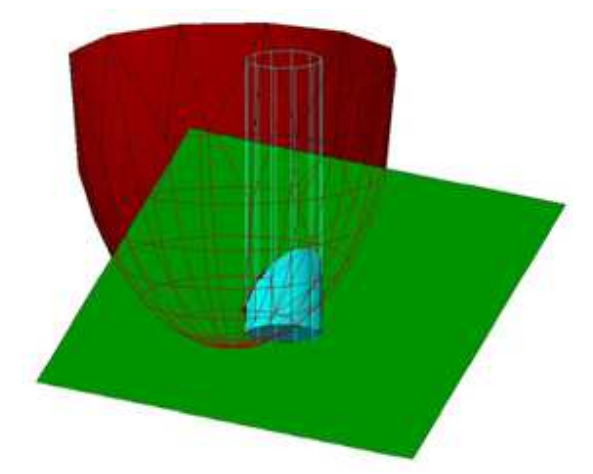

*Figura 2.8. La intersección de dos cuádricas se encuentra en un plano* 

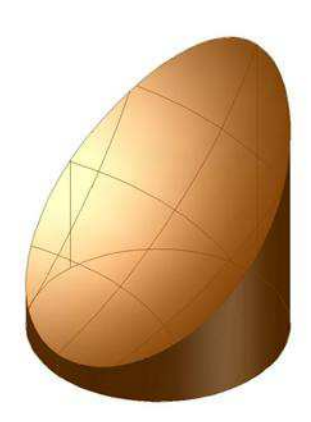

*Figura 2.9. Superficie resultante de la intersección de dos cuádricas.* 

Ahora veámoslo analíticamente, consideremos la parábola en la figura 2.10, dada

por:

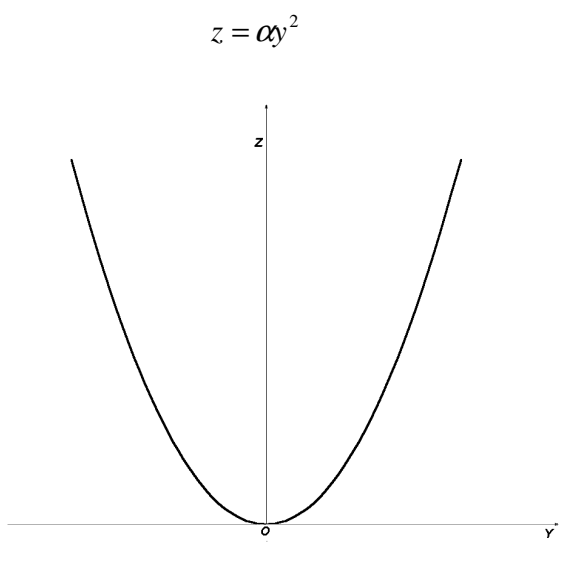

*Figura 2.10. Gráfica de una parábola* 

 Si ahora la hacemos girar alrededor del eje *Z*, obtenemos un paraboloide de revolución (ver figura 2.11) dado por la ecuación:

$$
z = \alpha \left(x^2 + y^2\right) = \alpha x^2 + \alpha y^2 \tag{2.1}
$$

paraboloide que se puede representar en la siguiente gráfica.

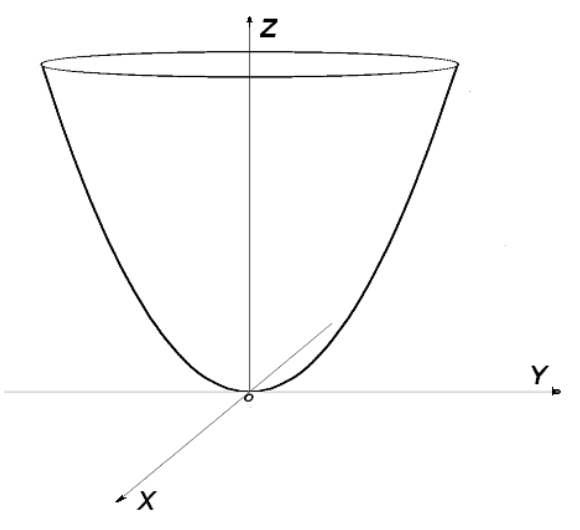

*Figura 2.11. Paraboloide de revolución obtenido al girar una parábola.*

Al girar este paraboloide alrededor del eje *X* y desplazándolo *d* unidades, obtenemos la siguiente figura 2.12.

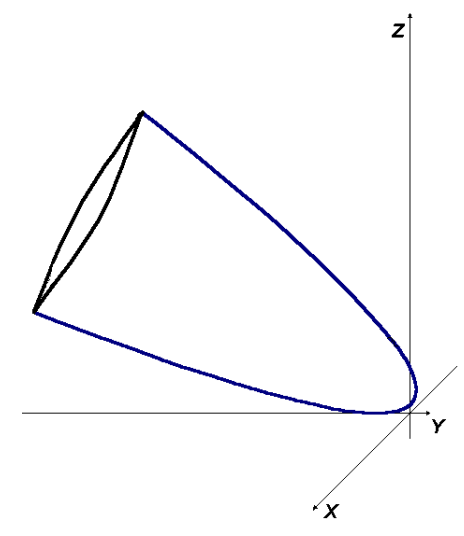

*Figura 2.12. Paraboloide de revolución inclinado y desplazado*

La ecuación que describe este paraboloide ahora es:

$$
\frac{\alpha}{\cos(\theta)}x^2 + \alpha \cos(\theta)y^2 + \alpha \sin(\theta)\tan(\theta)z^2 - 2\alpha \sin(\theta)yz + (\tan(\theta) - 2\alpha d)y + (2\alpha d \tan(\theta) - 1)z + \frac{\alpha d^2}{\cos(\theta)} = 0
$$
\n(2.2)

Existe un teorema de la geometría Analítica que afirma que cuando se intercepta una superficie de revolución con un plano, la curva resultante está sobre un plano y es una cónica, (Lehman 1977), lo cual se puede comprobar haciendo  $y = 0$ , obteniendo:

$$
\frac{\alpha}{\cos(\theta)} x^2 + \alpha \sin(\theta) \tan(\theta) z^2 + (2\alpha d \tan(\theta) - 1)z + \frac{\alpha d^2}{\cos(\theta)} = 0
$$
 (2.3)

Comparando esta ecuación con la forma general de la ecuación de segundo grado:

$$
Ax^2 + Bxz + Cz^2 + Dx + Ez + F = 0
$$

Se pueden observar las siguientes relaciones:

$$
A = \frac{\alpha}{\cos(\theta)}, \ B = 0, \ C = \alpha \sin(\theta) \tan(\theta), \ D = 0, E = 2\alpha d \tan(\theta) - 1, \ F = \frac{\alpha d^2}{\cos(\theta)}
$$

Calculando el discriminante *Ds* tenemos:

$$
Ds = B^2 - 4AC = 0 - 4\left(\frac{\alpha}{\cos(\theta)}\right) \alpha \operatorname{sen}(\theta) \tan(\theta) = -4\alpha^2 \tan^2 \theta < 0 \tag{2.4}
$$

El cual es menor que cero, confirmando que la curva sobre el plano es una elipse, es decir el borde del segmento parabólico cortado por un plano (Ver figs. 2.13 y 2.14)

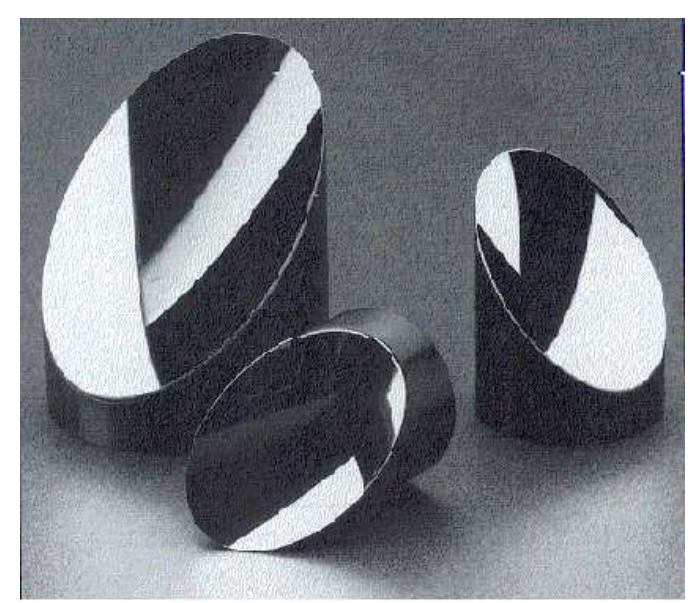

*Figura 2.13. Segmentos parabólicos comerciales (Melles Griot 1997).*

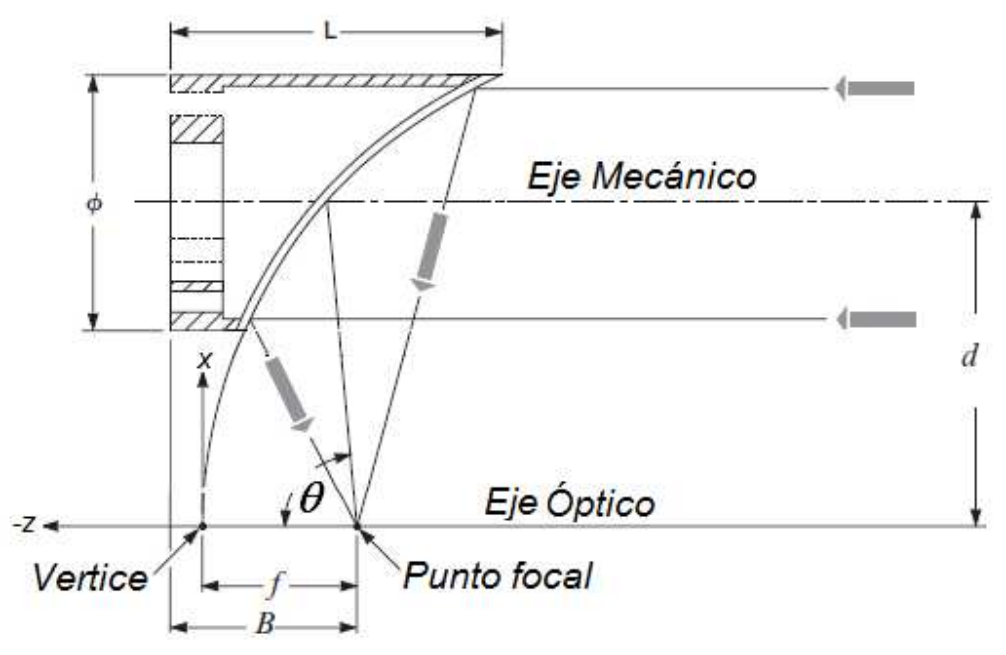

*Figura 2.14. Diagrama de un segmento parabólico (Melles Griot 1995).*

 Sabemos que los coeficientes de la ecuación de la elipse guarda relación con los parámetros de la elipse, por ejemplo sabemos que:

$$
\frac{C}{A} = \frac{b_1^2}{a_1^2} = \frac{\alpha \text{sen}(\theta) \tan(\theta)}{\alpha/\cos(\theta)} = \text{sen}^2(\theta)
$$

$$
\therefore \theta = \text{sen}^{-1} \left( \frac{b_1}{a_1} \right) \tag{2.5}
$$

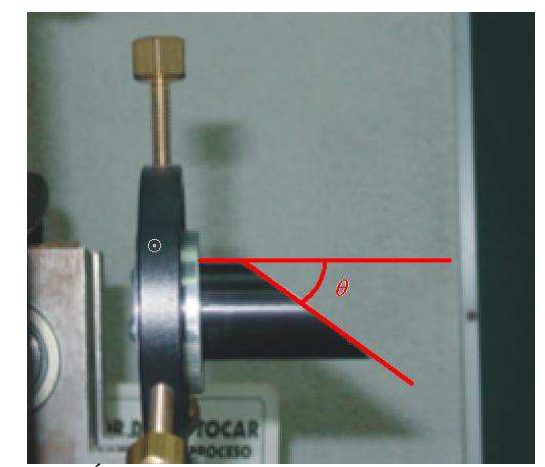

*Figura 2.15. Ángulo de inclinación de un segmento parabólico.*

siendo  $a_1 y b_1$  los semiejes mayor y menor de la elipse que forma el contorno de la superficie bajo prueba, dos parámetros que pueden medirse directamente de la superficie, y  $\theta$ el ángulo de inclinación (figura 2.15), puede ser calculado por la ecuación 2.5.

# **2.3.2 Determinación del ángulo** β**,**

Para alinear la superficie y que el láser incida sobre la superficie paralelamente al eje focal del paraboloide generatriz, el ángulo que forma el eje mayor del borde elíptico de la superficie bajo prueba y el plano *XZ*, y al que llamaremos ángulo  $\beta$ , debe ser de 0<sup>o</sup>, ver figura 2.6. Esto se logra haciendo barrer el haz láser a lo largo del perfil central de la superficie bajo prueba, cuando el segmento parabólico se encuentra alineado el haz reflejado por el eje mayor de la elipse, formada por el borde de la superficie de acuerdo con la ecuación 2.3, debe seguir una línea paralela al perfil, en nuestro caso, seguirá una línea horizontal sobre una pantalla colocada frente a la superficie bajo prueba.

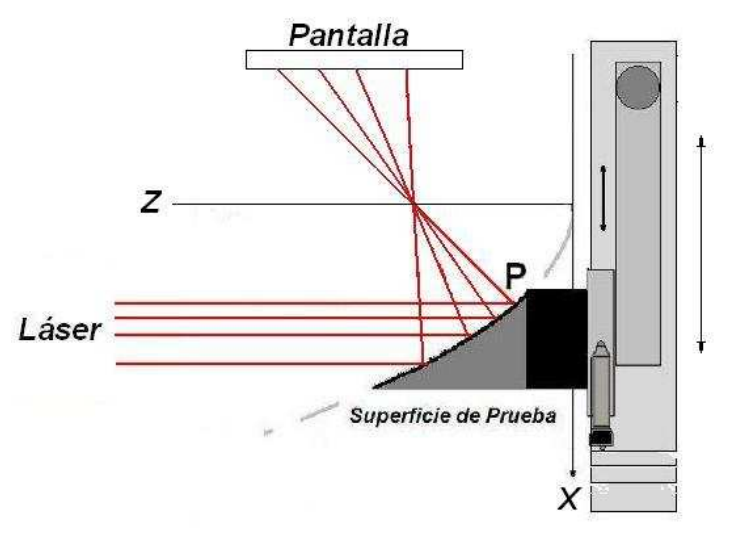

*Figura 2.16.Ajuste del ángulo* β *de un segmento parabólico.*

Posteriormente es posible hacer un ajuste fino de este ángulo, colocando un detector de posición fuera del foco del paraboloide, los puntos de incidencia en el detector del haz reflejado deben describir una línea recta horizontal, en la figura 2.16 se muestra una vista superior esquemática del arreglo experimental.

#### **2.3.3 Ubicación del eje de simetría del paraboloide generatriz.**

El eje de giro de la platina rotatoria y el eje focal del paraboloide generatriz deben coincidir, este último se encuentra a una distancia *d* del borde más cercano de la superficie bajo prueba, (ver figura 2.6), y se puede determinar experimentalmente. Para ello se debe colocar la superficie bajo prueba a la distancia *d*' arbitraria. Luego se rota la superficie un ángulo en sentido contrario a las manecillas del reloj y sucede uno de tres casos que se muestran gráficamente en las figuras 2.17, 2.18, 2.19, *G* y *G'* representan una vista superior del paraboloide generatriz en su posición inicial y girado respectivamente; en las figuras, el eje focal del paraboloide esta denotado por *Cf*. *S* y *S*' representan la sección transversal de la superficie bajo prueba en su posición inicial y después de girar un pequeño ángulo en sentido contrario a las manecillas del reloj respectivamente. Cuando un haz incide sobre la superficie bajo prueba paralelo al eje focal de simetría del paraboloide generatriz, se reflejara hacia el foco que se encuentra sobre el eje focal. En las figura siguientes se indica la dirección en la que el haz incidente es reflejado, siguiendo el eje *Cf* al girar la superficie.

a) Si el haz reflejado se mueve en el mismo sentido de rotación que la superficie *S*, siguiendo al eje focal de *G,* entonces el centro de giro *C* se encuentra entre la superficie y el eje del paraboloide generatriz *Cf*, ver figura 2.17.

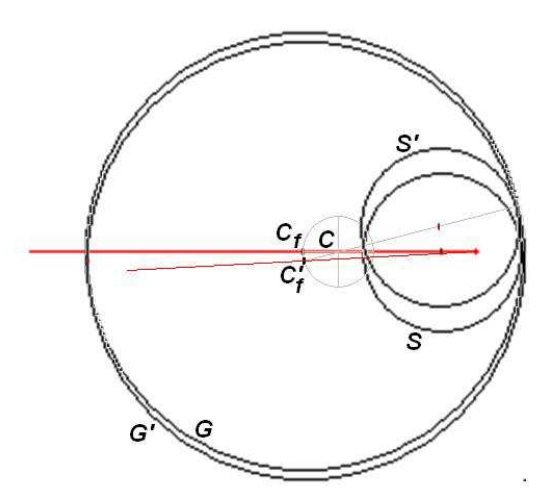

*Figura 2.17. El haz reflejado sigue el foco del paraboloide generatriz C<sup>f</sup> que se encuentra a la izquierda del centro de giro del sistema.*

b) Si el haz reflejado se mueve en sentido contrario a la rotación de la superficie *S*, el eje del paraboloide *Cf* está entre el eje de giro *C* y la superficie *S*, ver figura 2.18.

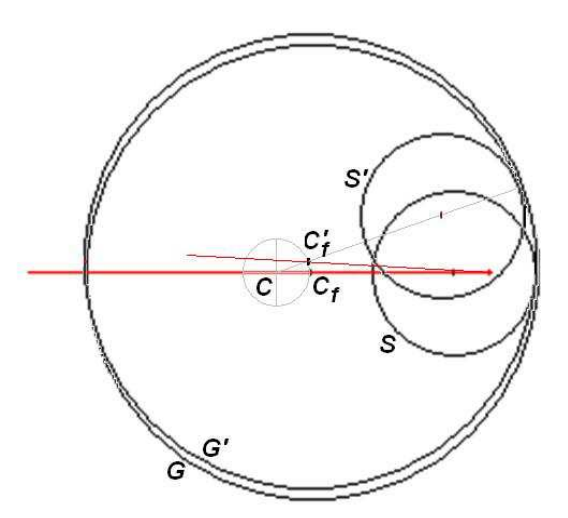

*Figura 2.18. El haz reflejado sigue el eje focal del paraboloide generatriz C<sup>f</sup> que se encuentra a la derecha del centro de giro del sistema.*

c) Si el haz reflejado no se mueve al rotar la superficie *S*, el eje de giro *C*, coincide con el eje del paraboloide *Cf*, ver figura 2.19.

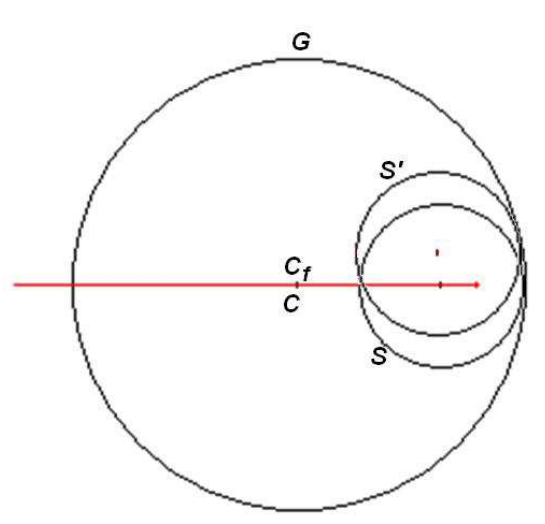

*Figura 2.19. El haz reflejado sigue el foco del paraboloide generatriz C<sup>f</sup> que coincide con el centro de giro del sistema.*

 Si se cumple la condición descrita en el inciso c) ya encontramos el eje del paraboloide. Si no es así, la superficie bajo prueba se desplaza manualmente hacia una posición donde suceda lo contrario que en *d*', (ver figura 2.17 y 2.18), un punto donde probar puede ser 2*d*', por lo que en algún punto entre *d*' y 2*d*' se encuentra el eje del paraboloide, tomemos el punto medio y llamémosle *d"*, si en *d"* sucede lo mismo que *d*', entonces el eje focal del paraboloide generatriz se encuentra entre *d"* y 2*d*', en caso contrario el eje buscado esta entre *d*' y *d"*, tomemos ahora el punto medio del subintervalo que contiene el eje del paraboloide y repitamos la prueba, hasta localizarlo o al menos hasta estar lo suficientemente cerca de él como para que el sistema utilizado no pueda acercarse más, recordemos que este proceso es manual. A partir de este momento no se debe manipular la platina donde se encuentra la superficie bajo prueba.

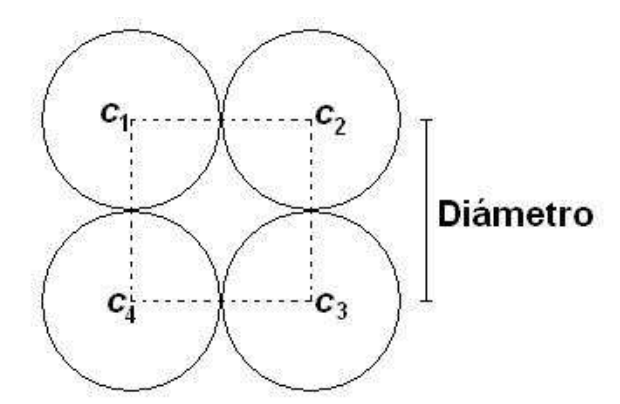

*Figura 2.20. Determinación geométrica de una cota inferior para la distancia d'.* 

Para que este proceso no sea aleatorio, podemos definir una cota inferior para la distancia *d'*, si recordamos el proceso de fabricación en el que se preparan 4 cilindros de igual tamaño, mencionado en el capítulo 1.

 Una primera aproximación a la distancia entre el punto de la superficie más cercano al eje del paraboloide generatriz y su eje, se puede obtener suponiendo que se obtienen cuatro superficies fuera de eje del paraboloide, donde la distancia de *d*(C2, C4) = *d*(C1, C3) ver (figura 2.20) entonces *d'* es igual a

$$
d' = R(\sqrt{2} - 1) \tag{2.6}
$$

donde *R* es la mitad de la distancia d(C2, C4), o bien la distancia entre el centro de la superficie bajo prueba y el centro de simetría del paraboloide generatriz.

Una vez determinados y ajustados los parámetros θ, β y *d,* (ver figura 2.5), decimos que el paraboloide generatriz imaginario y la superficie bajo prueba, que es parte de él, están alineados en el dispositivo experimental. Ahora las desviaciones del haz reflejado que se observen en el foco del paraboloide se deberán a deformaciones en la superficie bajo prueba, para medir estas desviaciones es necesario colocar el detector de posición de haces luminosos.

## **2.3.4 Determinación del foco y el radio de curvatura paraxial**.

Sabiendo que la superficie bajo prueba es un segmento parabólico, es posible determinar el radio de curvatura paraxial, partiendo de la ecuación de la parábola generatriz:

$$
z = \alpha x^2 \tag{2.7}
$$

Considerando dos puntos  $(x_1, z_1)$  y  $(x_2, z_2)$ , y restando las coordenadas *z*, tenemos:

$$
\Delta z = z_2 - z_1 = \alpha (x_2^2 - x_1^2) = \alpha ((x_1 + \Delta x)^2 - x_1^2) = \alpha (2x_1 + (\Delta x)^2)
$$
 (2.8)

$$
\Delta z = \alpha \big( 2x_1 \Delta x + (\Delta x)^2 \big) \tag{2.9}
$$

$$
\alpha = \frac{\Delta z}{\left(2x_1 \Delta x + (\Delta x)^2\right)} = \frac{\Delta z}{\left(2d\Delta x + (\Delta x)^2\right)} = \frac{\Delta z}{\Delta x} \left(\frac{1}{2d + \Delta x}\right) \tag{2.10}
$$

donde ∆*x* y ∆*z* son el diámetro de la base y la altura de la superficie bajo prueba, se pueden medir directamente sobre la superficie, *x*1 es igual a *d,* en el apartado 2.3.3 se describió el procedimiento experimental para determinarla .

El coeficiente de la parábola  $\alpha$  queda determinada por la ecuación 2.10, se puede calcular el radio de curvatura paraxial, se sabe que:

$$
\alpha = \frac{1}{4f} \tag{2.11}
$$

$$
f = \frac{1}{4\alpha} \tag{2.12}
$$

por lo que el foco del paraboloide queda determinado, así mismo el radio de curvatura paraxial se determina por:

$$
r = 2f = \frac{1}{2\alpha} = \frac{\Delta x}{2\Delta z} (2d + \Delta x)
$$

Con estos datos se puede construir la ecuación de una superficie que se aproxima a la superficie bajo prueba y que llamaremos *superficie de referencia.* 

$$
z = \frac{\Delta z}{\Delta x} \left( \frac{1}{2d + \Delta x} \right) \left( x^2 + y^2 \right) \tag{2.13}
$$

# **2.4 SISTEMA DE BARRIDO.**

Recordemos que la superficie bajo prueba se encuentra colocada sobre un arreglo de platinas, las que proporcionan dos movimientos controlados automáticamente por una computadora, uno es longitudinal y el otro circular. Combinando ambos movimientos se obtiene una trayectoria de muestreo como se muestra en el esquema siguiente, ver figura 2.21.

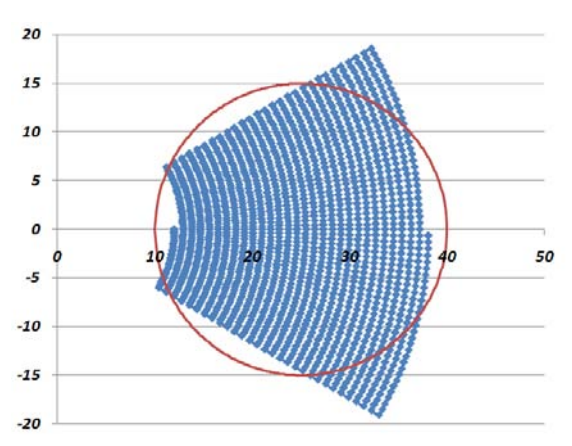

*Figura 2.21. Esquema de la trayectoria de muestreo.* 

La circunferencia representa la sección transversal que la superficie bajo prueba presenta hacia el haz láser, mientras que la línea azul representa la trayectoria de desplazamientos del haz láser sobre la superficie. A lo largo de esa trayectoria se localizan los puntos de medida sobre la superficie, nótese que la trayectoria incluye zonas fuera de la superficie de medición, esto es por facilidad al programar el muestreo.

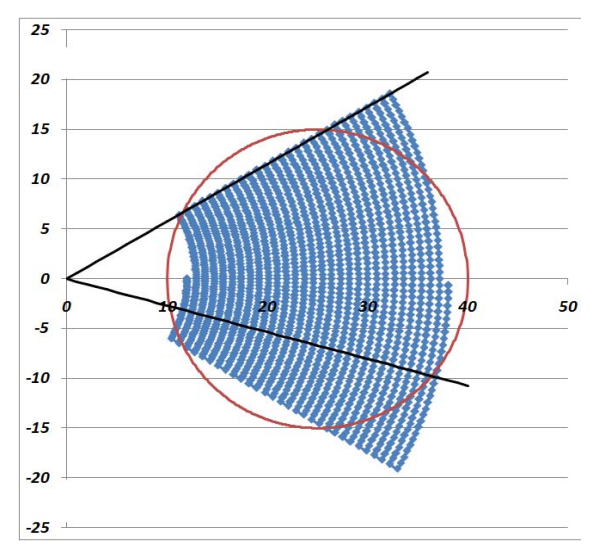

*Figura 2.22. Esquema de los datos eliminados y conservados.* 

Para eliminar los datos que no pertenecen a un punto sobre la superficie, se construyen rectas a lo largo de los perfiles

$$
y = \tan(\gamma)x \tag{2.14}
$$

donde γ es el ángulo que forma la recta con el eje x. Se calculan las intersecciones de estas rectas con la circunferencia que delimita la superficie bajo prueba

$$
y = \sqrt{r^2 - (x - x_0)^2}
$$
 (2.15)

 $x_0$  es la coordenada x del centro de la circunferencia y r es el radio de dicha circunferencia, las intersecciones están dadas por:

$$
an(\gamma)x = \sqrt{r^2 - (x - x_0)^2}
$$

desarrollando se tiene:

$$
(\tan^2(\gamma) + 1)x^2 - 2x_0x + (x_0^2 - r^2) = 0
$$
\n(2.16)

existen dos valores de x que satisfacen la ecuación (2.16) que delimitan un intervalo, los puntos cuyas coordenadas xy se encuentran dentro del intervalo delimitado por las intersecciones se conservan y el resto se elimina.

# **2.5 INTEGRACIÓN NUMÉRICA.**

## **2.5.1 Planteamiento del problema.**

El método presentado en este trabajo parte de la ecuación:

$$
\vec{N} \cdot d\overline{s} = 0 \tag{2.17}
$$

Los vectores normales a la superficie *N*  $\overline{\phantom{a}}$ se determinan restando el vector reflejado menos el vector incidente, ambos unitarios (ver figura 2.3), es decir:

$$
\vec{N} = \hat{r} - \hat{i}
$$
 (2.18)

Para poder realizar esta diferencia debemos conocer las componentes de cada vector, lo que implica conocer las coordenadas del punto de incidencia, la coordenada *z* del punto de incidencia es lo que estamos buscando, por ello el método propuesto será un proceso de aproximaciones sucesivas.

Desarrollando la ecuación (2.17) en coordenadas rectangulares tenemos:

$$
n_x dx + n_y dy + n_z dz = 0 \tag{2.19}
$$

El evaluar una superficie óptica consiste en conocer las coordenadas (*x, y, z*) de un conjunto de puntos sobre dicha superficie. Los valores (*x, y. 0*) son propuestos por el punto de incidencia del láser, pero el valor de *z* se determina despejándolo de la ecuación (2.19):

$$
dz = \frac{n_x}{n_z}dx + \frac{n_y}{n_z}dy
$$

o bien:

$$
z = \int_{n_z}^{n_x} dx + \int_{n_z}^{n_y} dy + z_0
$$
 (2.20)

 Pero como no conocemos una forma analítica de los integrandos, estas integrales se deben resolver numéricamente.

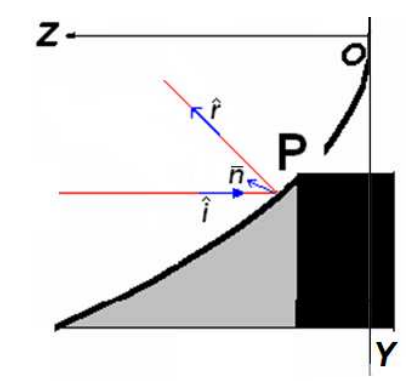

*Figura 2.23. Esquema que muestra los vectores incidente, reflejado y normal en un punto de la superficie bajo prueba.* 

Se analizaron varios métodos numéricos para determinar el más adecuado, dicho estudio mostró que el método más práctico para realizar estas integrales es el método del trapecio, ver apéndice A.

La expresión de recurrencia del método del trapecio aplicada a las integrales de la ecuación (2.20) es:

$$
z_{i+1}^{k+1} = \sum_{i=0}^{n} \left( \frac{n_{x_i}^k}{n_{z_i}^k} + \frac{n_{x_{i-i}}^k}{n_{z_{i-1}}^k} \right) \frac{h_x}{2} + \sum_{i=0}^{n} \left( \frac{n_{y_i}^k}{n_{z_i}^k} + \frac{n_{y_{i-1}}^k}{n_{z_{i-1}}^k} \right) \frac{h_y}{2} + z_i^{k+1} + \left( \sum_{i=0}^{n} \frac{h_x^3}{12} f''(\xi_x) + \sum_{i=0}^{n} \frac{h_y^3}{12} g''(\xi_x) \right)
$$
(2.21)

Donde  $h_x$  y  $h_y$  son las diferencias entre dos valores consecutivos de *x* o *y*, los últimos dos términos corresponden al error en la integral, si no se conoce la forma analítica para *f* y *g*, no pueden ser evaluadas.

Como cualquier método de aproximaciones sucesivas requiere de una aproximación inicial.

## **2.5.2 Aproximación Inicial.**

 Es recomendable en todos los métodos numéricos que la aproximación inicial sea un valor cercano a la solución, por lo que en este método proponemos como aproximación inicial una superficie de referencia calculada a partir de la ecuación (2.13).

 Las componentes del vector incidente se definen al construir el dispositivo experimental en nuestro caso será el vector unitario *i* = (*0, 0, -1*). Experimentalmente se mide el punto de incidencia (*xd*, *yd*, *zd*) sobre un detector, colocado muy cerca del foco del paraboloide generatriz, de un haz reflejado que proviene de un punto en la superficie de referencia  $(x_r, y_r, z_r)$ .

El vector que sigue la dirección del haz reflejado esta dado por

$$
r = (x_d, y_d, z_d) - (x_r, y_r, z_r) = (r_x, r_y, r_z).
$$

O bien:

$$
\vec{N} = \left(\frac{r_x}{|r|}, \frac{r_y}{|r|}, \frac{r_z}{|r|} + 1\right) = \left(n_x, n_y, n_z\right)
$$
\n(2.22)

Que son las componentes cartesianas del vector normal a la superficie.

#### **2.5.3 Primera iteración.**

La primera aproximación a los valores *z* en coordenadas cartesianas de los puntos de incidencia, se obtienen sustituyendo los valores de la ecuación (2.22) en la ecuación (2.21), tomando a *z0* como la coordenada de un punto sobre la superficie de referencia dada por la ecuación (2.13), al realizar las integrales obtenemos un nuevo valor de *z*, que es una mejor aproximación a las coordenadas del punto de incidencia sobre la superficie bajo prueba.

#### **2.5.4 k-ésima iteración.**

Para la iteración *1, 2, 3, ..., k*-ésima, no contamos con una aproximación analítica, en su lugar contamos con los puntos individuales obtenidos en la iteración anterior, por lo que los valores de *z* obtenidos en cada iteración serán sustituidos recursivamente en las ecuación (2.21), para obtener cada vez una mejor aproximación a los valores reales de la superficie bajo prueba.

### **2.5.5 Criterio de paro.**

 Todos los métodos iterativos requieren de un criterio de paro, es decir, un criterio que permita decidir el momento de detener el proceso iterativo. Sabemos que un método convergente de aproximaciones sucesivas, genera una sucesión de valores que convergen a la solución, la convergencia de esta sucesión se garantiza si se cumple la relación dada por:

$$
\left|z_{i+1}^{k+1} - Z\right| < \varepsilon \,,\tag{2.23}
$$

donde *Z* es el límite de la sucesión. Pero al aplicar un método numérico no es posible aplicar la expresión (2.23) ya que el conocer el límite de la sucesión implica conocer la solución exacta del problema, y de ser así, no requerimos un método numérico para resolverlo. Pero se sabe que si el método converge la diferencia en valor absoluto de las dos últimas aproximaciones es menor a la diferencia en valor absoluto entre la última y la antepenúltima aproximaciones, (Spivak, 1977) esto es:

$$
\left|z_{n} - z_{n-1}\right| < \left|z_{n-1} - z_{n-2}\right|.\tag{2.24}
$$

La expresión anterior sólo es válida en el intervalo de *zn-2* a *zn,* pero si se cumple para las primeras *n* aproximaciones, es de esperarse que la convergencia continúe. Por otro lado, si el método es convergente se puede demostrar que para un número suficiente de iteraciones,

la diferencia en valor absoluto de las dos últimas aproximaciones es mayor o igual al error absoluto:

$$
\left|z_{n}-z_{n-1}\right|<\varepsilon\,.
$$
\n
$$
(2.25)
$$

Esto implica que la diferencia entre aproximaciones puede ser considerada como una cota del error absoluto, por lo que si tenemos un método de aproximaciones sucesivas podemos obtener la solución buscada *z* con un error menor a una tolerancia previamente establecida. (Iriarte, 1990).

De lo anterior, podemos concluir que el fijar previamente un error o tolerancia y detener el proceso cuando la diferencia en valor absoluto de dos aproximaciones consecutivas, puede ser un buen criterio de paro, y es el aplicado a la gran mayoría de los métodos numéricos de aproximaciones sucesivas.

Otro criterio puede ser simplemente fijar un número máximo de iteraciones y detener el proceso cuando se realice dicho número de iteraciones, midiendo posteriormente el error máximo de la solución.

La ecuación 2.25 corresponde al criterio de paro aplicado a una gran mayoría de métodos numéricos y que es aplicable al propuesto en este trabajo. Dicho criterio consiste en predeterminar el mínimo error aceptable  $\varepsilon$  en los resultados y verificar que alguna de las relaciones siguientes se cumple:

Error absoluto:

$$
\left| z_i^{k+1} - z_i^k \right| < \varepsilon \qquad i, j = 0, 1, \dots, n \tag{2.26}
$$

Error relativo:

$$
\left| \frac{z_i^{k+1} - z_i^k}{z_i^{k+1}} \right| < \varepsilon \qquad i, j = 0, 1, \dots, n \tag{2.27}
$$

O bien, una forma equivalente, pero expresado en forma porcentual:

$$
100 \left| \frac{z_i^{k+1} - z_i^k}{z_i^{k+1}} \right| < \varepsilon \qquad i, j = 0, 1, \dots, n \tag{2.28}
$$

 En estas expresiones ε debe estar expresado en las unidades adecuadas para satisfacer el criterio seleccionado y acorde con la resolución del equipo de medición utilizado. Aquí estableceremos para un ε valor de magnitud mayor al épsilon de la máquina (Nakamura, 1992).

# **2.6 CONCLUSIONES.**

El método de evaluación aquí presentado tiene toda la fundamentación teórica que hace pensar que es aplicable en la evaluación de segmentos parabólicos fuera de eje.

El método de medición descrito es muy útil, ya que cuenta con las ventajas siguientes:

a) Para superficies parabólicas fuera de eje con un tamaño del orden de decenas de centímetros, puede moverse el láser en lugar de las superficies.

b) Por otro lado el método permite realizar la caracterización de la superficie sin entrar en contacto físico con ella.

c) Se puede muestrear más finamente que con otros métodos geométricos.

Las pruebas de hipótesis indican que no hay evidencia significativa para asegurar que existe un método óptimo de integración.

Dada la simplicidad del método del trapecio, este puede ser aplicado en cualquier trayectoria.

# **DISPOSITIVO EXPERIMENTAL PARA EVALUAR UNA SUPERFICIE FUERA DE EJE POR DEFLECTOMETRÍA LÁSER.**

**CAPÍTULO 3** 

# **3.1 INTRODUCCIÓN**.

En este capítulo se describen los elementos que conforman el dispositivo experimental utilizado para evaluar un segmento parabólico fuera de eje por el método de *deflectometría láser*, así como el diseño, construcción, alineación y su uso durante la evaluación de la superficie de prueba.

 Se detalla también el programa de cómputo que fue necesario diseñar para capturar o medir los voltajes entregados por el sistema y que son función de las posiciones de incidencia de un haz láser.

# **3.2 La superficie de prueba.**

 Para probar el método propuesto se utilizó como superficie de prueba un segmento comercial parabólico fuera de eje, de la marca Melles Griot con número de parte 02-POA-011 ver figura 3.1.

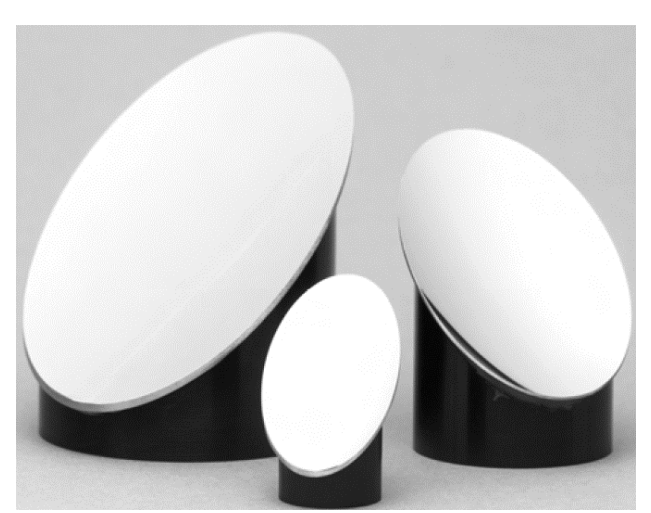

*Figura 3.1. Segmentos parabólicos fuera de eje (Melles Griot, 1997)*

 Un esquema del segmento utilizado en este trabajo se presenta en la figura 3.2 y en la tabla 3.1 sus especificaciones.

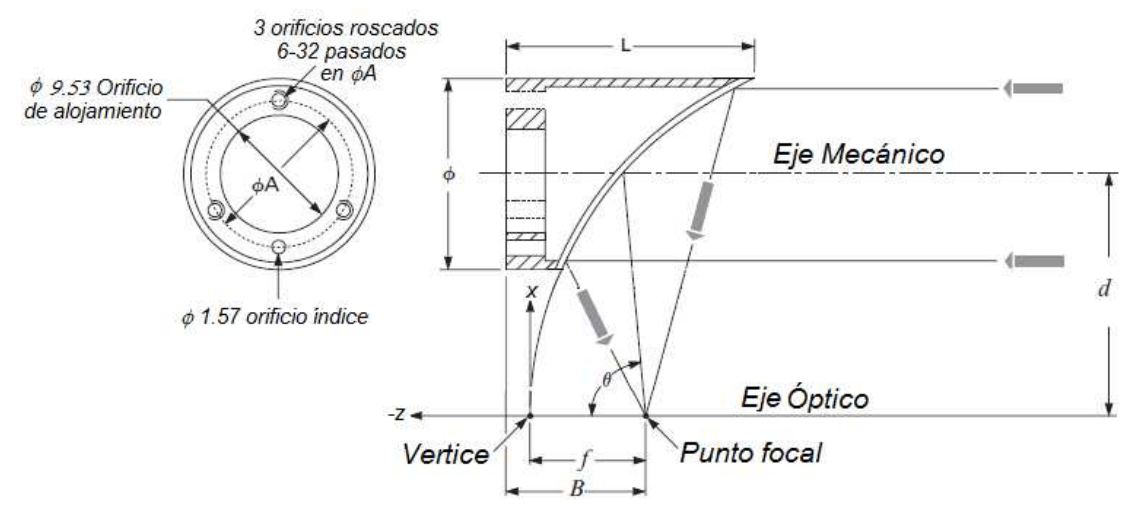

*Figura 3.2. Esquema de los segmentos parabólicos fuera de eje (Melles Griot, 1997)* 

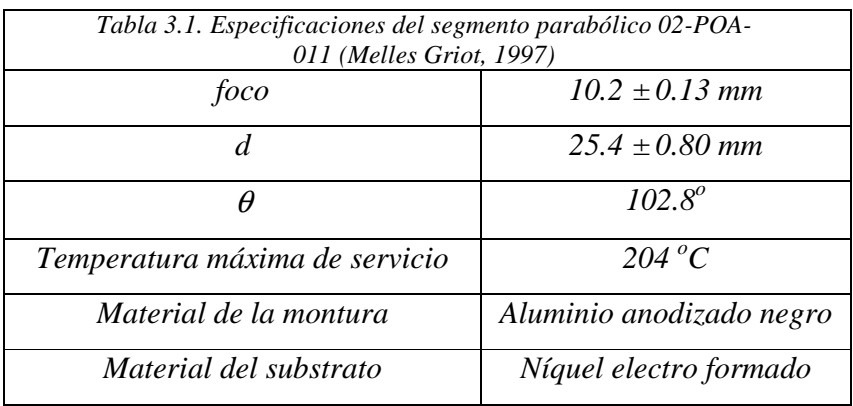

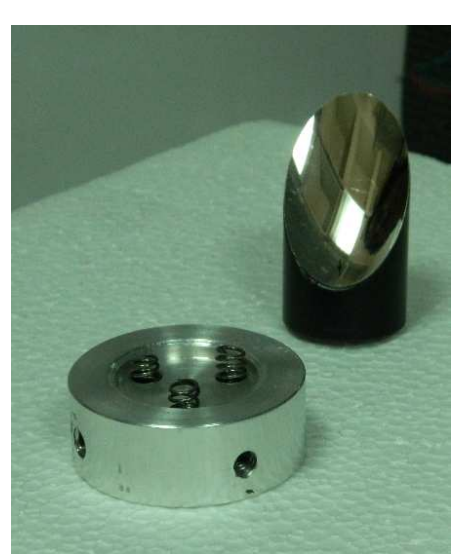

*Figura 3.3. A la izquierda se observa la montura sobre la que soporta el segmento parabólico fuera de eje utilizado en este trabajo, ubicado a la derecha de la imagen.* 

La superficie de prueba requiere una montura especial, una montura cilíndrica de aluminio, de 50 mm de diámetro, con tres orificios, en los que se empotran tres resortes y tres orificios roscados en la parte exterior para poder fijarla. Ver figura 3.3. Esta montura se diseñó en el CCADET y se fabricó en sus talleres y permite alinear el ángulo de inclinación del eje mecánico de la superficie con respecto al eje de giro del dispositivo experimental.

### **3.3 Sistema de Barrido**

La superficie de prueba se encuentra colocada junto con el detector de posición sobre un arreglo de platinas que proporcionan dos movimientos controlados, (capitulo 2), uno longitudinal logrado con un actuador de desplazamiento lineal y otro angular proporcionado por un actuador circular. El movimiento lineal es proporcionado por un actuador *Newport Linear Actuator Model 850*, ver figura 3.4.

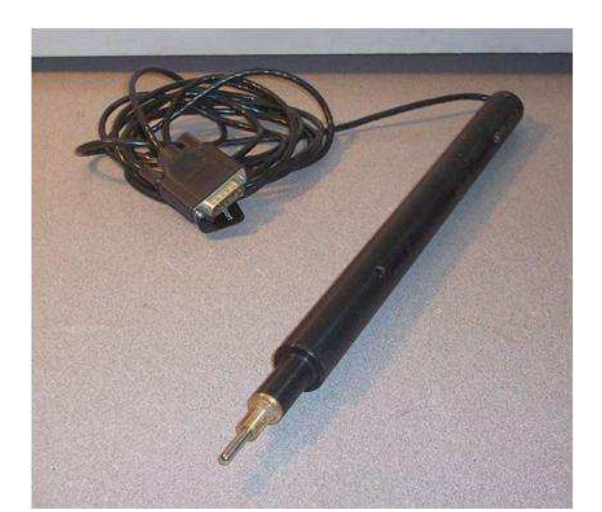

*Figura 3.4. Actuador lineal Newport Linear ActuatorModel 850.*

Este actuador permite desplazamientos mínimos de 1 µm y 10 cm como desplazamiento máximo, el cual está colocado en una platina longitudinal de desplazamiento total de 10 cm, ver figura 3.5

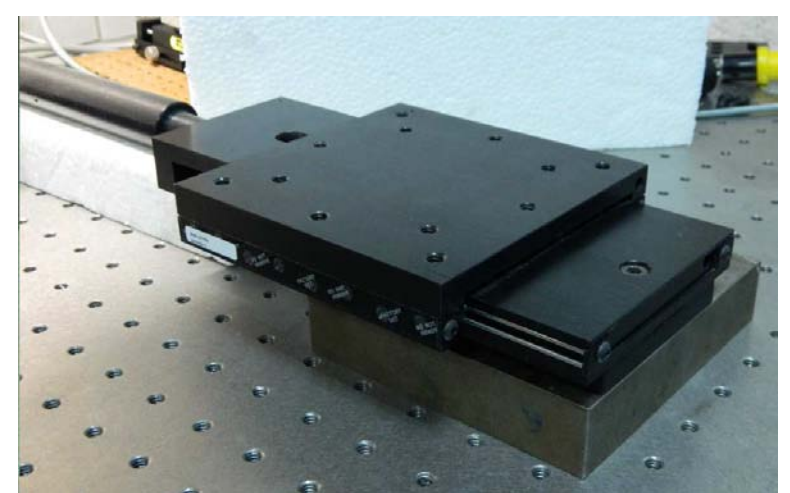

*Figura 3.5. El actuador lineal colocado en una platina de desplazamiento longitudinal.* 

El movimiento angular requerido para la evaluación de la superficie es obtenido con un actuador de desplazamiento circular, *Newport 495CC Precision Motorized Rotation Stage,* ver figura 3.6

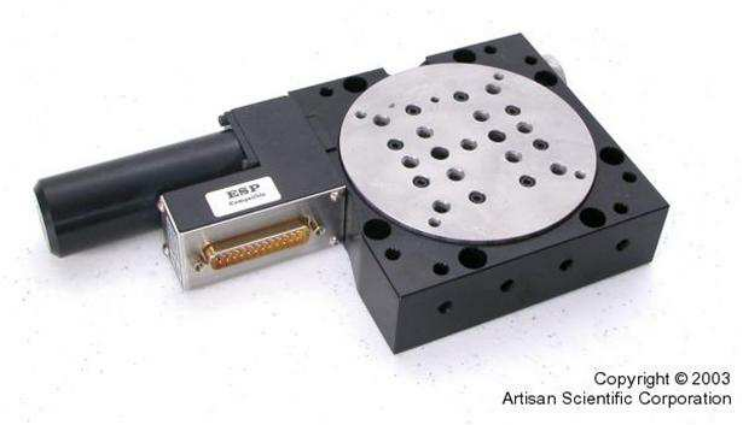

*Figura 3.6. Actuador circular Newport* 

Esta platina permite desplazamientos circulares mínimos de 0.001 grados, y 10º como máximo, (puede alcanzar los 360º de 36 pasos de 10º cada uno), es colocada sobre la platina que se desplazará linealmente, de forma que el disco móvil se encuentre perpendicular a la platina lineal y paralelo a la dirección del desplazamiento lineal, ver figura 3.7.

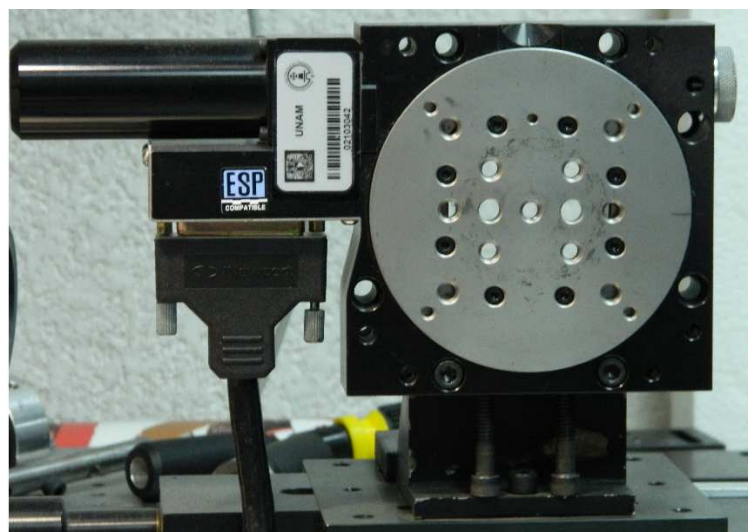

*Figura 3.7. Actuador circular Newport colocada sobe la platina lineal* 

Ambos actuadores se conectan a la unidad de control del sistema de posicionamiento Motion Master 2000 (MM2000), la que cuenta con cuatro puertos y controla igual número de actuadores. Ver figura 3.8.

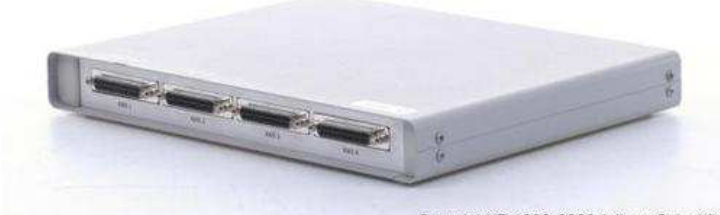

*Figura 3.8. Unidad de control de un sistema de posicionamiento MM2000.* 

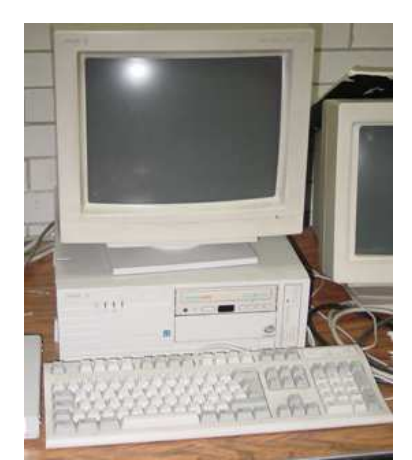

*Figura 3.9. Computadora Pentium I a 133 MHzutilizada en la evaluación de la superficie de prueba* 

La unidad es la encargada de intercambiar información en forma bidireccional, entre los actuadores y una tarjeta de comunicación colocada en una ranura de expansión de la computadora personal.

Como el objetivo principal del trabajo es el desarrollo de un método de evaluación de superficies fuera de eje, se utilizó una computadora Pentium I a 133 MHz, (Ver figura 3.9), compatible con el sistema de actuadores MM2000 y la tarjeta de adquisición LAB40 empleadas para este proceso de evaluación.

 Sobre el disco móvil del actuador circular se coloca otra platina de desplazamiento lineal, con desplazamiento máximo de 5 cm, la cual se manipula manualmente, ver figura 3.10.

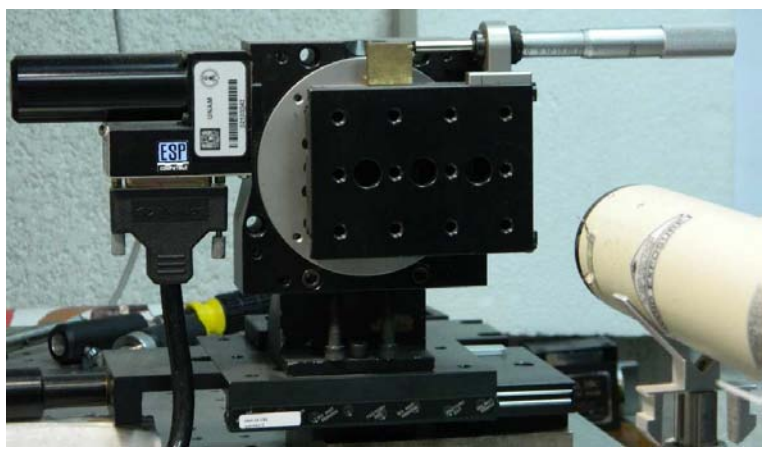

*Figura 3.10. Platina lineal de desplazamiento manual.* 

Esta platina servirá para alinear paralelamente el eje mecánico de la superficie de prueba con el eje de giro del dispositivo experimental.

Ahora se fija la superficie de prueba a un vástago colocado sobre la platina lineal manual, ver figura 3.11.

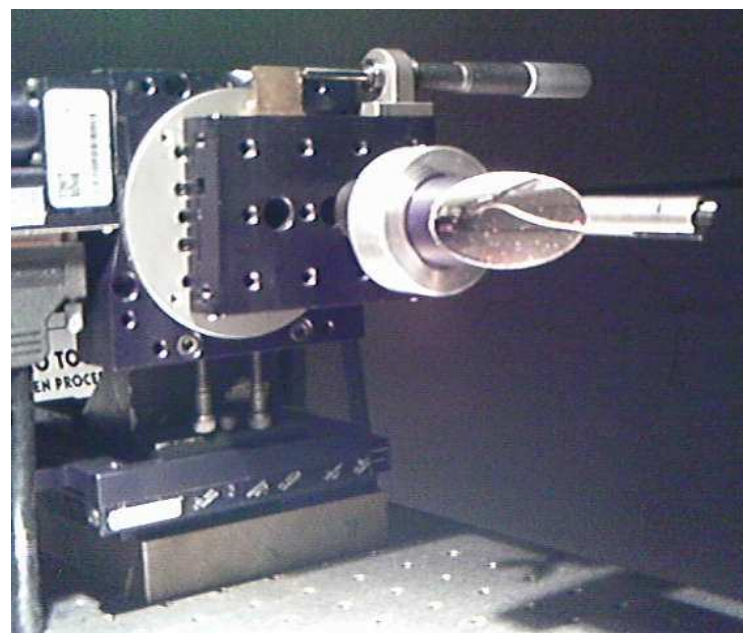

*Figura 3.11. Superficie de prueba fija en el sistema de barrido.* 

Combinando ambos movimientos se obtiene una trayectoria de muestreo como se observa en el esquema de la figura 3.12.

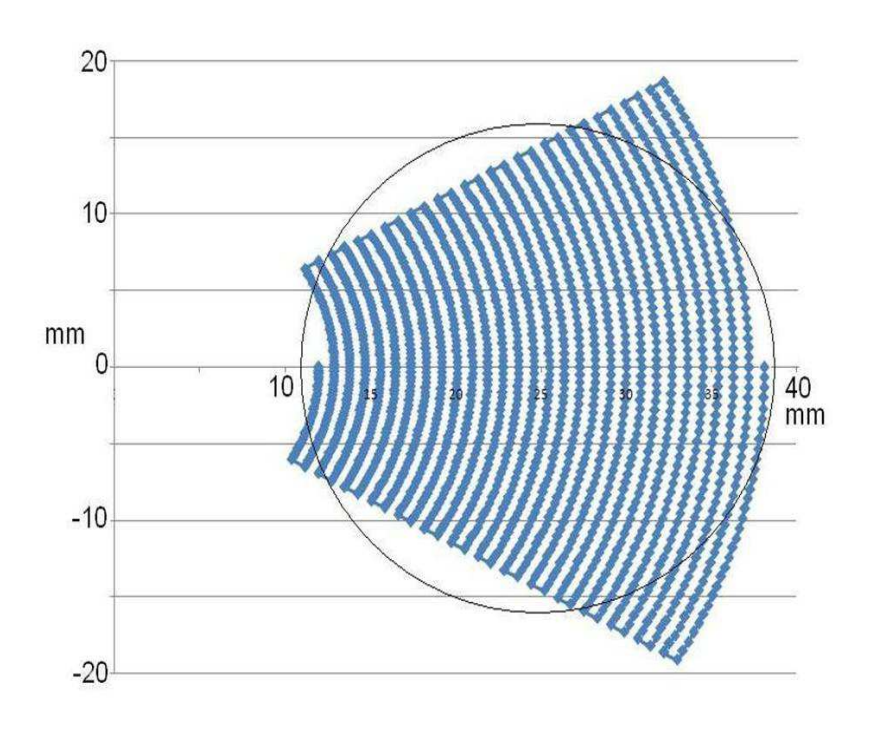

*Figura 3.12. Esquema de la trayectoria de muestro.* 

La circunferencia representa la sección transversal que la superficie de prueba presenta hacia el haz láser, mientras que la línea azul representa la trayectoria del desplazamientos del haz láser sobre la superficie. A lo largo de esa trayectoria se localizan los puntos de medida sobre la superficie, nótese que la trayectoria incluye zonas fuera de la superficie de medición, no todos los puntos de medición están sobre la superficie esto es por estabilidad al programar el muestreo.

El detector reporta los puntos fuera de la superficie con un voltaje de saturación, mayor a 5 Voltios.

## **3.4 Láser**

En este trabajo se utilizó un láser, caracterizado previamente (González, *et al* 2013), modelo 117A de Spectra-Physics, de He-Ne, (Spectra-Physics, 1988), estabilizado en frecuencia e intensidad, con una longitud de onda de 632.8 nm, una potencia de 1.7703 mW  $\pm$  5% y una cintura de 541 µm  $\pm$  3% a una distancia de 547 mm medida desde la salida del láser, ver figura 3.13 y apéndice B.

d

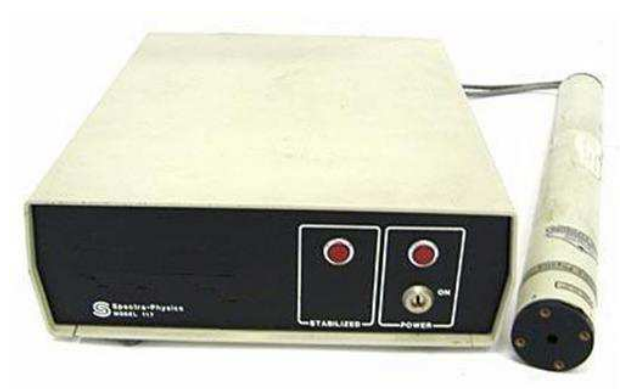

*Figura 3.13. Láser de He-Ne, marca SpectraPhysics.* 

El láser fue colocado sobre una mesa rígida con dos soportes que permiten dos movimientos para alinearlo paralelamente a la mesa, con ayuda de un vástago de alineación colocado en dos posiciones a lo largo de la trayectoria deseada. Figura 3.14

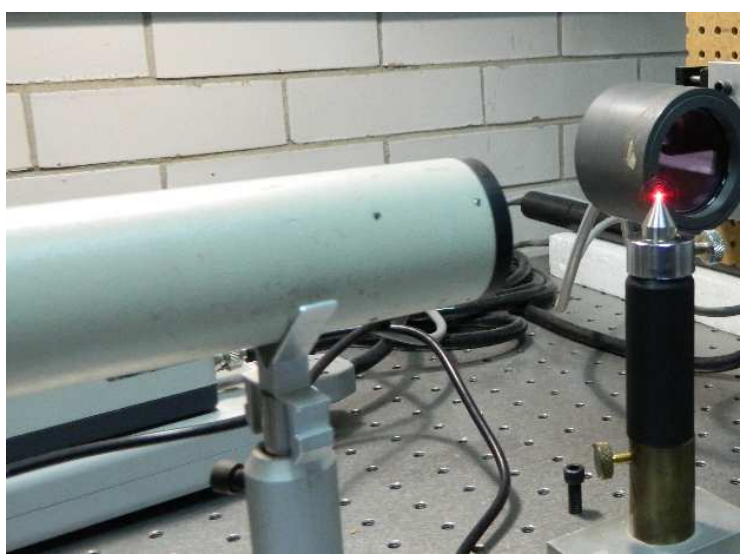

*Figura 3.14. Láser incidiendo sobre un vástago de alineación.*

El láser debe estar paralelo a la mesa rígida y debe llegar perpendicular a la base móvil del actuador giratorio y a la altura de su eje de giro.

## **3.5 Detector de posición de efecto lateral**.

 Para medir las desviaciones del haz láser reflejado hacia el foco del paraboloide, que es lo que nos dará información sobre las deformaciones de la superficie o desviaciones respecto a la forma parabólica, se utiliza un detector de posición bidimensional de efecto lateral, ver figura 3.15, caracterizado previamente, (Apéndice C), es un fotodiodo de efecto lateral, para determinar las coordenadas del centroide de un haz que incide sobre él.

El detector es fabricado por United Detector Technologies, modelo SC50, conectado a través de un amplificador 301DIV para cada eje *X o Y* también fabricado por United Detector Technologies, ver figura 3.16.

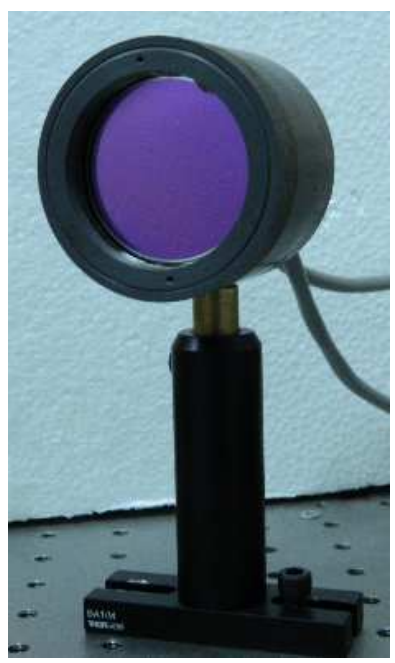

*Figura 3.15. Detector de posición SC50.* 

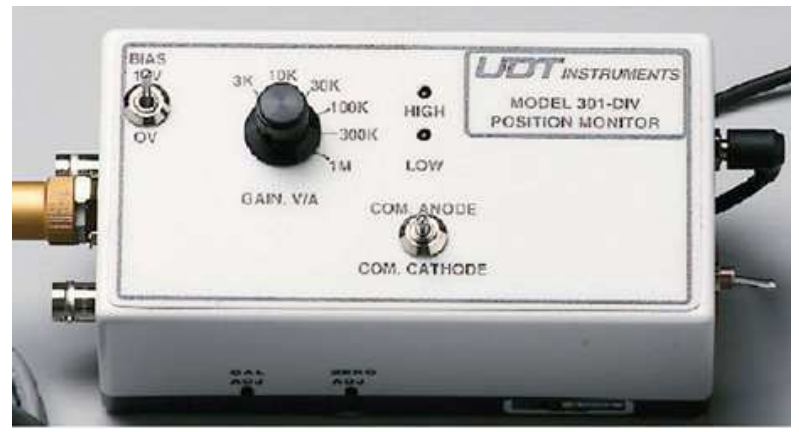

*Figura 3.16. Amplificador 301DIV* 

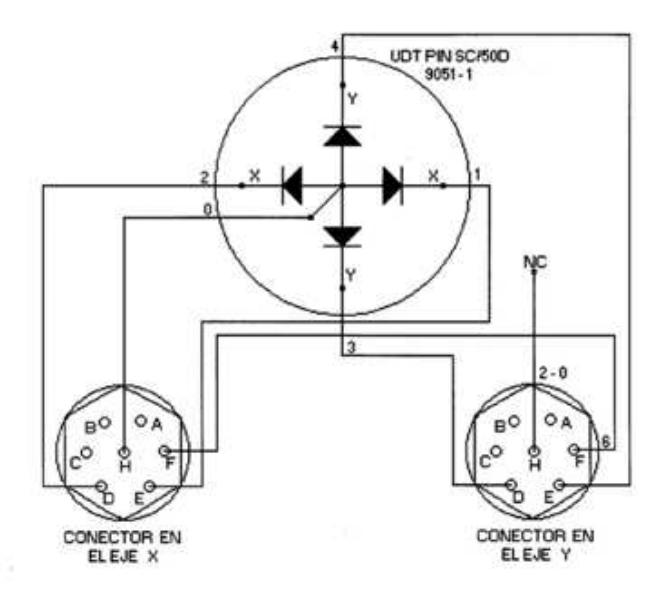

*Figura 3.17. Diagrama esquemático de las interconexiones del detector de posición SC50 con los amplificadores 301DIV* 

El amplificador DIV entrega un voltaje de alimentación de 15 voltios a través del pin *H*, respecto del voltaje de referencia (tierra) en el pin *F*, el detector SC50 genera corrientes cuyos valores son función de la ubicación del centroide del haz incidente, estas corrientes fluyen a través de los pines *D* y *E* para cada eje, los amplificadores entregan un voltaje analógico entre -5 y 5 Voltios, para un desplazamiento máximo de -25 a 25 mm, para utilizar la máxima área sensible; sólo trabajamos de -15 a 15 mm para cada eje, con lo que tenemos un área útil de  $30 \times 30$  mm. Figura 3.17.

El detector tiene por función de transducción el siguiente modelo matemático (González *et al*, 1996):

$$
X = A \tan(V_x/B) \tag{3.1}
$$

A partir de esta función se determina la posición del haz reflejado sobre el detector, (González y Díaz, 1997), en coordenadas locales del detector, posición que es referida a un sistema coordenado centrado en el vértice del paraboloide generatriz.

Los voltajes de los amplificadores son enviados a una tarjeta de adquisición de datos, con un convertidor A/D de 12 bits y un multiplexor de cuatro canales, de los cuales sólo se utilizan dos, uno por cada eje, de la plataforma de LAB40, ver figura 3.18.

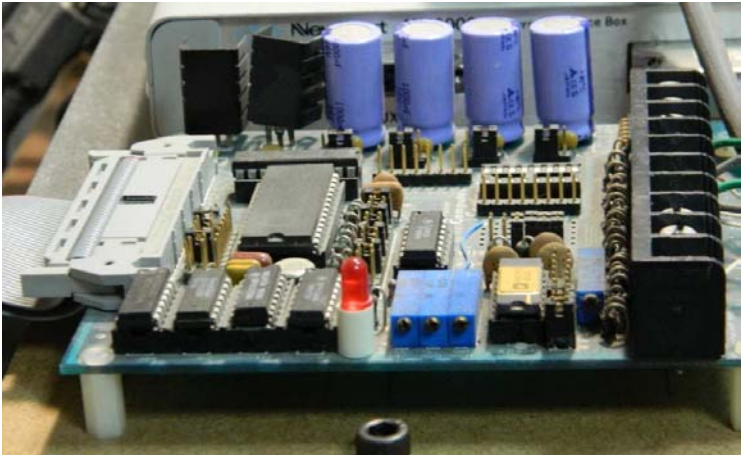

*Figura 3.18. Tarjetas digitalizadora y de captura LAB40-2.* 

Los datos son enviados a una tarjeta de captura de 8 bits, instalada en una de las ranuras de expansión de la misma computadora Pentium I a 133 MHz, donde se encuentra conectado el sistema de posicionamiento MM2000, los datos son almacenados para su posterior proceso. Figura 3.19.

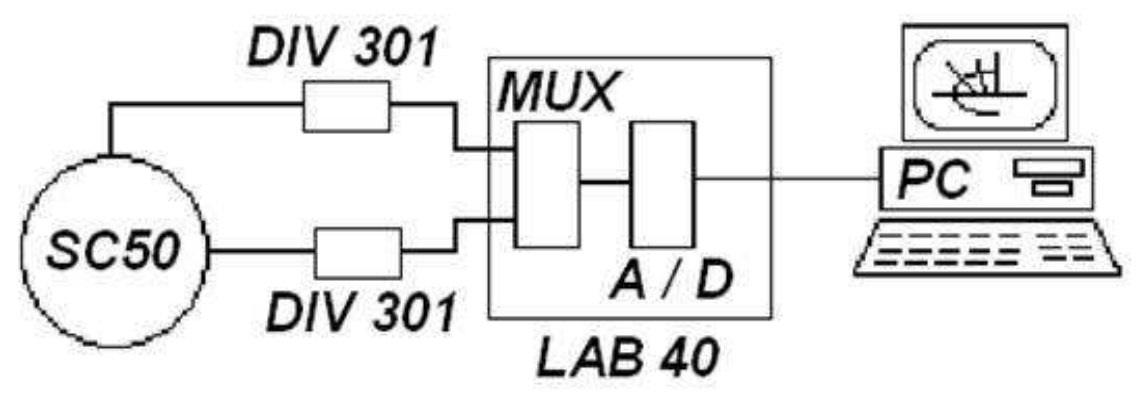

*Figura 3.19. Esquema de interconexiones del sistema de adquisición de datos.* 

El detector se encuentra sobre una platina con desplazamiento manual, longitudinal de 5 cm, montada sobre una placa rectangular y con dos tornillos de 15 cm de largo, se sujeta a la parte fija de la platina giratoria, paralela y del lado del disco móvil, a una distancia de 5 cm, por encima de él, de forma que nunca se tocan esta platina y el disco móvil durante la captura de datos. Ver figuras 3.20 y 3.21.

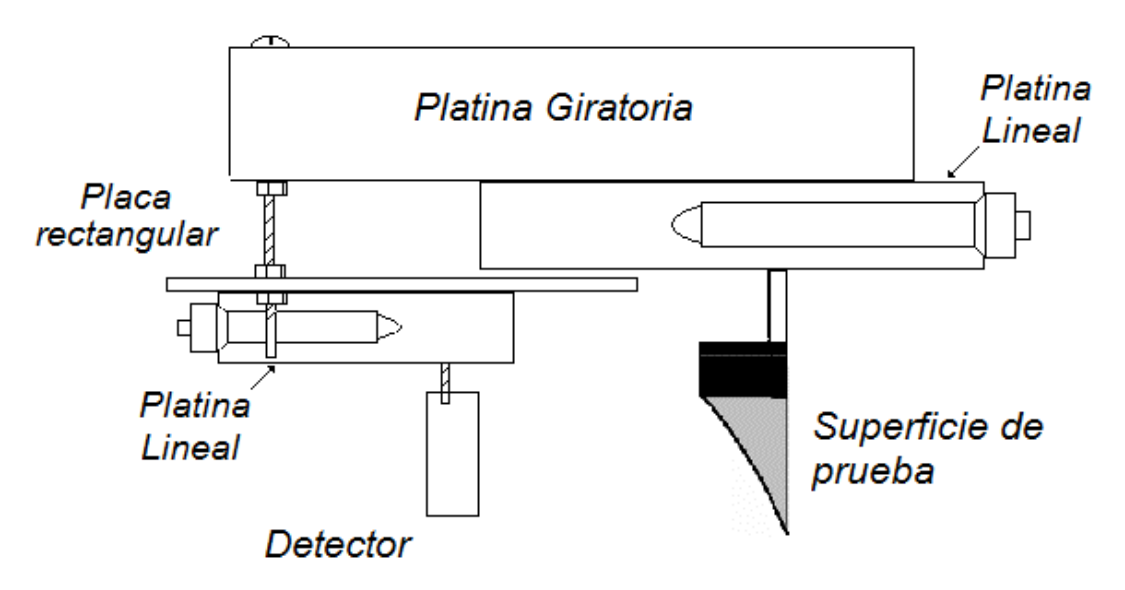

*Figura 3.20. Representación esquemática de una vista superior del Montaje del detector SC50.*

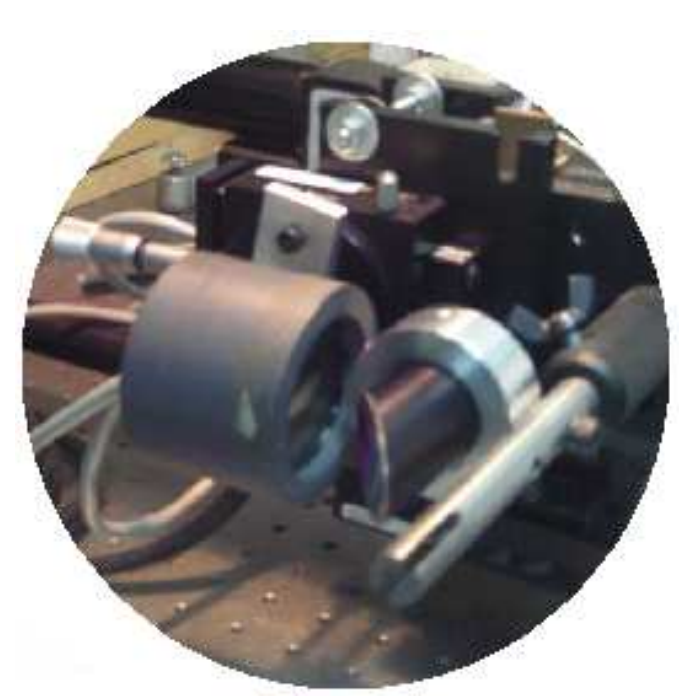

*Figura 3.21. Montaje del detector SC50.*

Para alinear el SC50, se coloca la superficie de prueba en el ángulo máximo de medición, se acerca el detector sobre una platina de desplazamiento longitudinal tan cerca de la superficie de prueba como sea posible, de forma que no se toquen ambas monturas.
Ahora se localiza el punto en el perfil central de la superficie de prueba que desvíe al haz 90° y se miden los voltajes que entrega el detector, estos valores se toman como referencia espacial para la posición del foco del paraboloide generatriz, sabemos que debe coincidir con el punto (0, 0, *f*) de un sistema coordenado con origen en el vértice del paraboloide generatriz. (Ecs. 2.10, 2.12); la figura 3.22 muestra una vista superior esquemática del arreglo experimental, durante la determinación del foco del paraboloide generatriz

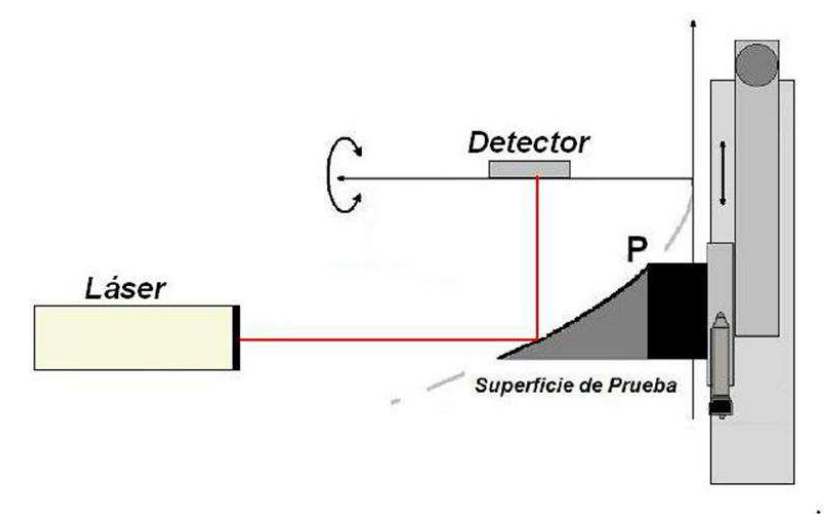

*Figura 3.22. Alineación del detector de posición SC50.* 

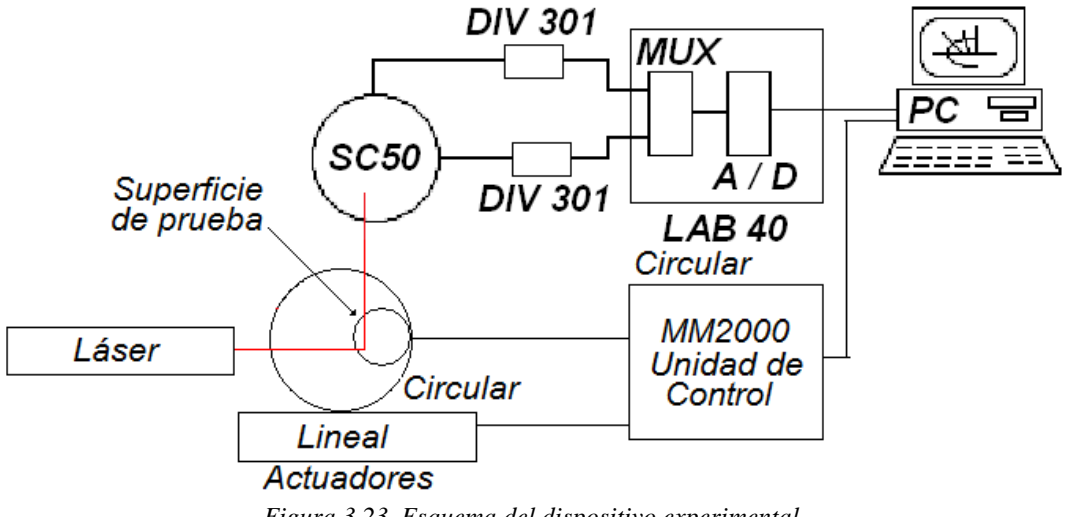

*Figura 3.23. Esquema del dispositivo experimental*.

 La figura 3.23 muestra un esquema de todo el dispositivo experimental y sus interconexiones, eléctricas, mecánicas y ópticas.

# **3.6 PROGRAMACIÓN DEL SISTEMA.**

# **3.6.1 Programas de posicionamiento y captura**.

El arreglo experimental está formado por dos dispositivos comerciales, uno es el sistema de posicionamiento de la marca Newport modelo MM2000, (Newport, 1995a), diseñado para operarse desde una computadora y con controladores en varios lenguajes de alto nivel, como C y Quick Basic 4.5, el otro dispositivo empleado es una tarjeta de adquisición de datos de la plataforma LAB40, la cual cuenta con controladores en GWBasic y turbo Pascal.

Debido a lo anterior fue necesario crear un solo programa que manipulara los dos dispositivos prácticamente al mismo tiempo, permitiendo la interacción entre ambos. Para lograr el objetivo se escribieron dos programas, uno en Quick Basic con una subrutina en lenguaje ensamblador que hace la función de multiplexar dos de los cuatro puertos con que cuenta la tarjeta de adquisición y captura las palabras de doce bits que corresponden en sistema binario a los voltajes entregados por los amplificadores 301DIV. Estos voltajes son proporcionales a las corrientes enviadas por el fotodetector de posición y que son función de las coordenadas *XY* locales de la posición de incidencia del haz láser sobre su superficie. Finalmente almacena los datos capturados en un archivo ubicado en el disco *fijo* de la computadora. Este programa se compiló como un programa ejecutable con el nombre *captura.exe*. El código fuente se muestra en el apéndice D.

El segundo programa, pensado como programa principal, tiene el objetivo de realizar tres acciones: la primera, leer de un archivo en el disco *fijo*, uno por uno los datos de posicionamiento de los actuadores, ubicar la superficie en cada uno de los puntos de muestreo. Una vez ubicada la superficie en la posición correspondiente hacer un *llamado* al programa *captura.exe,* de manera que se toman diez datos en el mismo punto, y así trabajar con el promedio; dichos datos son almacenados en un archivo de datos en el disco *fijo* llamado *surface.dat*. En la figura 3.24 se muestra el diagrama de flujo del programa principal.

La tercera acción es simplemente detener el programa y salir al ambiente de GWBasic. El código fuente se muestra en el apéndice C.

#### **3.6.2 Archivo de datos de posicionamiento.**

 El archivo general mencionado en el apartado anterior requiere de un archivo con los datos de la trayectoria a seguir para el muestreo sobre la superficie de prueba, este archivo contiene: primero el número *n* de puntos que se van a muestrear; posteriormente contiene *n* cadenas de cuatro datos cada una, correspondientes al número de actuador que se va a activar, 1 corresponde al lineal y 2 al angular; el siguiente dato es un signo que puede ser "+" para movimientos que desplazan al arreglo experimental de manera que el detector se acerca al láser o mueven a la superficie en ángulos en contrasentido a las manecillas de un reloj o signo "-", que realiza los movimientos inversos. El tercer dato corresponde a la velocidad del movimiento en pasos por segundo y el cuarto dato es la magnitud del desplazamiento en número de pasos. Un ejemplo de este se muestra en el apéndice C.

# **3.6.3 Archivo de datos de salida.**

 El programa *captura.exe* almacena los voltajes medidos en un archivo de datos tipo texto con nombre *surface.dat* que se ubica en el disco *fijo* de la computadora. Este archivo contiene las posiciones en coordenadas locales, del centroide del haz láser sobre el detector de posición SC50, que ha sido reflejado en la superficie de prueba.

 A continuación se describe el formato del archivo de salida, bajo la leyenda NUEVO PUNTO DE MUESTREO y la hora en que fue capturado el voltaje, lista dos columnas con diez valores numéricos, correspondientes a los voltajes de las coordenadas locales *YZ* de la posición del haz incidente en un solo punto de muestreo.

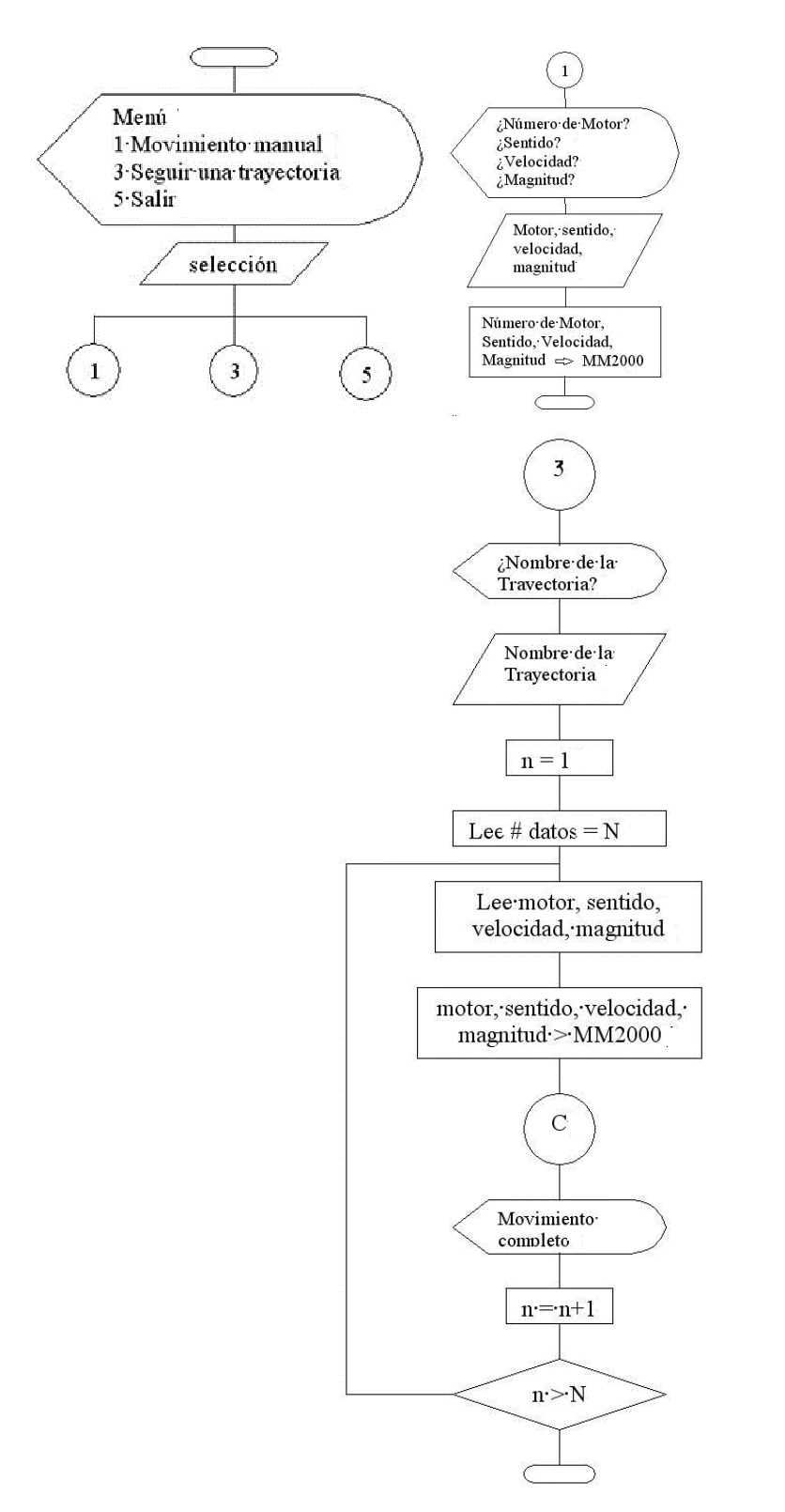

 $\overline{P}$ 

*Figura 3.24. Diagrama de flujo del programa principal de posicionamiento y captura.* 

 Un ejemplo de este archivo conteniendo tres puntos muestreados se presenta en el apéndice D.

En el capítulo 4 se muestran ejemplos de datos medidos y cómo fueron procesados para obtener la forma de la superficie.

# **3.7 Conclusiones.**

En la evaluación de una superficie óptica, por cualquier método, siempre es un paso critico la alineación del dispositivo experimental, en el método empleado en este trabajo se deben alinear varios componentes, lo que convierte a la alineación en un trabajo arduo y lento.

Por el contrario, para la evaluación, la captura es automática y el tiempo empleado en ella no está limitado, así que puede ser largo, lo que permite aumentar el número de puntos de muestreo hasta alcanzar los límites de los actuadores. Una superficie de prueba se puede muestrear tan finamente como lo permiten los actuadores, así el giratorio tiene un desplazamiento mínimo de  $0.001^{\circ}$  mientras que para el longitudinal el desplazamiento mínimo es de 0.001 mm., con lo que mejora la evaluación de la superficie de prueba, con una incertidumbre de 0.5 µm y .5 miligrado.

# **EVALUACIÓN DE UN SEGMENTO PARABÓLICO FUERA DE EJE.**

**CAPÍTULO 4** 

#### **4.1 Introducción.**

En este capítulo se presenta la evaluación de la forma de un segmento parabólico fuera de eje aplicando la teoría desarrollada en el capítulo 2 y con el dispositivo experimental presentado en el capítulo 3.

# **4.2 Alineación**

El segmento parabólico que se midió es el modelo 02-POA 011 de Melles-Griot con las características de la tabla 3.1, (Melles Griot, 1997). Para comprobar algunas de las medidas, inicialmente se midieron todas las dimensiones de la superficie de prueba. Ver figura 4.1.

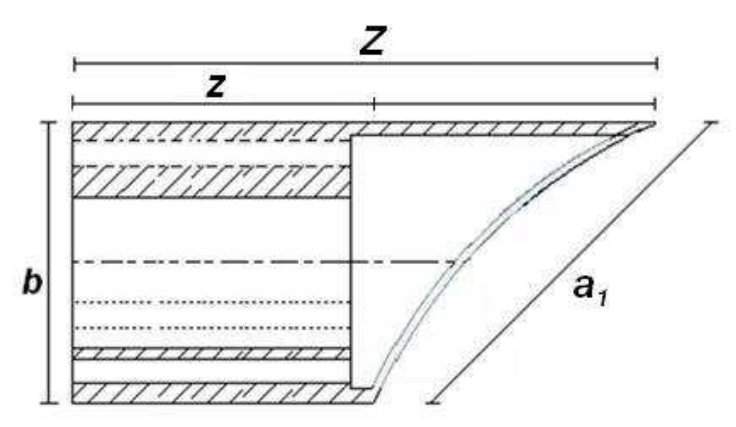

*Figura 4.1, Esquema de un segmento parabólico fuera de eje.* 

*Tabla 4.1 Dimensiones del segmento parabólico fuera de eje usado como superficie de prueba en este trabajo.* 

| Z         | $52.99 \pm 0.06$ mm |
|-----------|---------------------|
| Z         | $13.62 \pm 0.24$ mm |
| $b_1 = b$ | $29.96 \pm 0.02$ mm |
| $a_1 = a$ | $49.17 \pm 0.06$ mm |

Las medidas se hicieron con dos vernieres, 10 veces cada una, se obtuvo su promedio y su desviación estándar, datos que se muestran en la tabla 4.1.

# **4.2.1 Ángulo de inclinación.**

De acuerdo con la Ec. (2.5) el ángulo de inclinación de la superficie de prueba respecto al eje del paraboloide generatriz, se puede obtener a partir de las mediciones de los ejes principales de la elipse que describe el borde del segmento. Utilizando los valores a y b de la tabla 4.1, y sustituyéndolos en la ecuación (2.5), obtenemos:

$$
\theta = \text{sen}^{-1} \left( \frac{b_1}{a_1} \right) = \text{sen}^{-1} \left( \frac{29.96}{49.17} \right) = 0.6541 \text{ rad} \tag{4.1}
$$

Sabemos que la propagación de la incertidumbre en el ángulo de inclinación del segmento fuera de eje, está dada por:

$$
\delta_{\theta} = \left| \frac{\partial \theta}{\partial a} \right| \delta_{a} + \left| \frac{\partial \theta}{\partial b} \right| \delta_{b}
$$

Al calcular y sustituir las derivadas parciales de la ecuación:

$$
\delta_{\theta} = \left| \frac{\frac{-b}{a^2}}{\sqrt{1 - \frac{b^2}{a^2}}} \right| \delta_a + \left| \frac{\frac{1}{a^2}}{\sqrt{1 - \frac{b^2}{a^2}}} \right| \delta_b
$$

Sustituyendo los valores correspondientes que se encuentran en la tabla 4.1, tenemos que la incertidumbre en el ángulo de inclinación es de:

$$
\delta_{\theta} = 0.001 \, rad
$$

Entonces el ángulo es igual a:

$$
\theta = 0.654 \pm 0.001 \, rad \tag{4.2}
$$

Ahora podemos calcular el ángulo de inclinación del segmento parabólico respecto de su montura, esta dado por:

$$
\theta = \tan^{-1}\left(\frac{b_1}{Z - z}\right) = \tan^{-1}\left(\frac{29.96}{52.99 - 13.62}\right) = 0.650 rad \tag{4.3}
$$

$$
\delta_{\theta} = \left| \frac{\partial \theta}{\partial b} \right| \delta_{b} + \left| \frac{\partial \theta}{\partial z} \right| \delta_{z} + \left| \frac{\partial \theta}{\partial z} \right| \delta_{z}
$$

$$
\delta_{\theta} = \left| \frac{\frac{1}{Z - z}}{1 + \left(\frac{b}{Z - z}\right)^2} \right| \delta_b + \left| \frac{\frac{-b}{Z - z}}{1 + \left(\frac{b}{Z - z}\right)^2} \right| \delta_z + \left| \frac{\frac{b}{Z - z}}{1 + \left(\frac{b}{Z - z}\right)^2} \right| \delta_z
$$

$$
\delta_{\theta} = 0.145 \text{ rad}
$$
\n
$$
\theta = 0.650 \pm 0.145 \text{ rad}
$$
\n(4.4)

Como los valores en (4.2) y (4.4) difieren en 0.6%, podemos considerar que el segmento está alineado con su base, bastando así alinear solamente la base con el resto del dispositivo experimental.

# **4.2.2. Ubicación del eje de simetría del paraboloide generatriz.**

El eje focal se ubicó siguiendo el procedimiento descrito en la sección 2.3.3. la distancia *d* entre el borde y el eje focal se midió 5 veces, se calculó su promedio y su desviación estándar, se obtuvieron los siguientes valores numéricos:

$$
d = 10.46 \pm 0.06 \, \text{mm} \,. \tag{4.5}
$$

Es decir, que el eje focal se encuentra a 10.46 mm del borde del espejo más cercano a dicho eje.

## **4.3. Ecuación del paraboloide generatriz.**

 En la sección 2.3.4 se dedujo la ecuación 2.10, que permite calcular el coeficiente del paraboloide generatriz al que pertenece en segmento parabólico de prueba:

$$
\alpha = \frac{\Delta z}{\left(2x_1\Delta x + (\Delta x)^2\right)} = \frac{\Delta z}{\left(2d\Delta x + (\Delta x)^2\right)} = \frac{\Delta z}{\Delta x} \left(\frac{1}{2d + \Delta x}\right) \tag{2.10}
$$

Haciendo ∆*x* igual a *b* y sustituyendo los valores se tiene:

$$
\alpha = \frac{39.37}{29.96} \left( \frac{1}{2(10.46) + 29.96} \right) = 0.0258 \text{ mm}^{-1}
$$
 (4.6)

$$
\delta_{\alpha} = \left| \frac{\partial \alpha}{\partial \Delta x} \right| \delta_{\Delta x} + \left| \frac{\partial \alpha}{\partial \Delta z} \right| \delta_{\Delta z} + \left| \frac{\partial \alpha}{\partial d} \right| \delta_{d}
$$

$$
\delta_{\alpha} = \left| \frac{-\Delta z}{\Delta x (2d + \Delta x)} \left( \frac{1}{2d + \Delta x} + \frac{1}{\Delta x} \right) \delta_{\alpha x} + \left| \frac{1}{\Delta x (2d + \Delta x)} \right| \delta_{\alpha z} + \left| \frac{-2\Delta z}{\Delta x (2d + \Delta x)^2} \right| \delta_{d}
$$

$$
\delta_{\alpha} = 0.0003 \text{ mm}^{-1}
$$

Por lo tanto:

$$
\alpha = 0.0258 \pm 0.0003 \, \text{mm}^{-1} \tag{4.7}
$$

Por lo tanto la ecuación del paraboloide es:

$$
z = \alpha (x^2 + y^2) = 0.0258(x^2 + y^2).
$$
 (4.8)

Como el paraboloide tiene simetría de revolución, es el mismo coeficiente para ambas variables *x* y *y*, tomaremos este paraboloide como la superficie de referencia.

# **4.3.1. Foco y radio de curvatura paraxial del paraboloide generatriz.**

De acuerdo con la ecuación 2.12 de la sección 2.3.4 el foco queda determinado por:

$$
f = \frac{1}{4\alpha} \tag{2.12}
$$

Sustituyendo el valor de α, tenemos:

$$
f = \frac{1}{4(0.0258)} = 9.68 \text{ mm}.
$$
\n
$$
\delta_f = \left| \frac{-1}{4\alpha^2} \right| \delta_\alpha
$$
\n
$$
\delta_f = 0.11 \text{ mm}
$$
\n(4.9)

Así el foco esta dado por:

$$
f = 9.68 \pm 0.11 \,\text{mm} \tag{4.10}
$$

Por lo tanto el radio de curvatura paraxial del paraboloide generatriz es:

$$
r = 2f = 19.36 \text{ mm}
$$

O bien:

$$
r = 19.36 \pm 0.21 \,\text{mm} \tag{4.11}
$$

#### **4.4. Ubicación del foco.**

.

 De acuerdo con el procedimiento descrito en el capitulo 3, se alineó el detector de posición de haces luminosos, como el detector no esta en el foco del paraboloide, se hace incidir el láser sobre la superficie de forma que se refleje a 90º del haz incidente, el punto de incidencia sobre el detector debe tener las coordenadas *y* y *z* del foco, se hizo rotar la superficie desde - 30º hasta 30º en pasos de un grado y se capturaron los voltajes correspondientes a ambas coordenadas locales, en total 61 pares de valores, se calculó el promedio por coordenada, encontrando que la posición del foco se encuentra en el punto (*y, z*) con los siguientes valores de voltaje (0.6551V, –1.5226 V), transformado a partir de la ecuación de transducción del detector (ver ec. 3.1), las coordenadas (*x, y, z*) = (*x*, 0.8839 mm, -2.1006 mm), referido al sistema de coordenadas local del detector, pero por el apartado 4.3.1, este corresponde al punto (*x*, 0, 9.68 mm) en el sistema del paraboloide generatriz, donde *x* corresponde a la posición del detector, una vez alineado, *x* es igual a –9.79 mm, por limitaciones mecánicas no fue posible colocar el detector en el eje focal, ya que la montura del detector obstruía el desplazamiento de la superficie y se decidió colocarlo lo más cercano posible al eje focal, lo que provoca que los haces reflejados no incidan en un solo punto, lo deseable sería el centro del detector.

Para que todas las medidas sean referidas al sistema de coordenadas del sistema del dispositivo experimental, los puntos de incidencia en el detector deberán transformarse de coordenadas locales a coordenadas globales, usando la siguiente ecuación:

$$
(x, y, z) = (x_D, y_D - 0.8839 \text{ mm}. z_D + 11.7803 \text{ mm}). \tag{4.12}
$$

Como el detector no se encuentra colocado en el foco del paraboloide generatriz, los haces reflejados no inciden en un solo punto, sino siguiendo una línea recta sobre el detector, a lo largo del eje z, conforme el haz incidente se acerca al eje de giro.

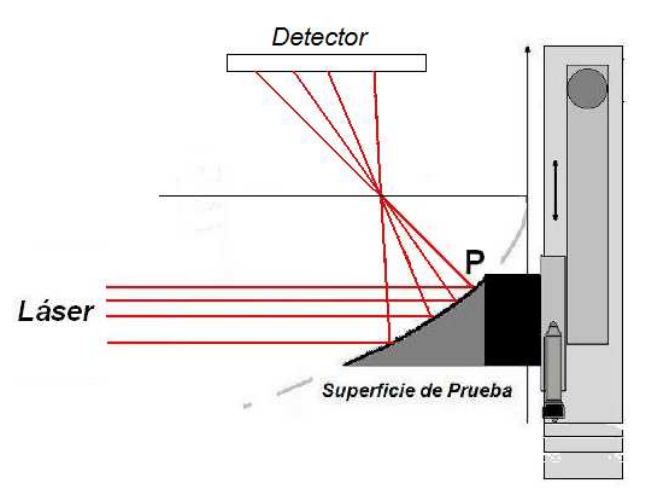

*Figura 4.2. Coordenadas espaciales de las posiciones de incidencia del láser sobre el detector, referidas al sistema de coordenadas del dispositivo experimental.*

 La figura 4.2 muestra la trayectoria del haz reflejado sobre el detector al acercarse al eje de giro el haz incidente, como se tienen las dimensiones del segmento parabólico y la posición del detector, es posible calcular la trayectoria, se puede estimar que irá desde una  $z = 3$  mm, hasta una  $z = 15$  mm. En la figura 4.3 se muestran las coordenadas de los puntos de incidencia sobre el detector, referidos al sistema coordenado global.

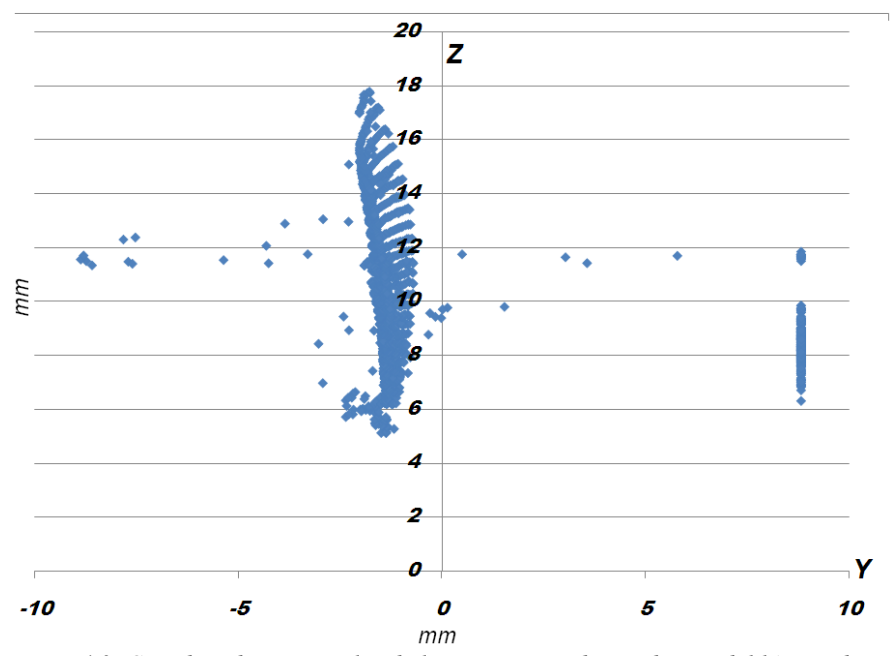

*Figura 4.3. Coordenadas espaciales de las posiciones de incidencia del láser sobre el detector, referidas al sistema de coordenadas del dispositivo experimental.* 

Se observa en la gráfica de la figura 4.3 que los datos van aproximadamente desde  $z = 5$  mm, hasta  $z = 18$  mm, se aprecian también los datos que corresponden a los puntos fuera de la superficie, pues saturan el detector y tienen una posición cercana  $a y = \pm 10$  mm.

# **4.5 Captura de datos.**

 El dispositivo experimental se programó para capturar los valores de voltaje entregados por los amplificadores siguiendo la trayectoria indicada en la figura 4.4.

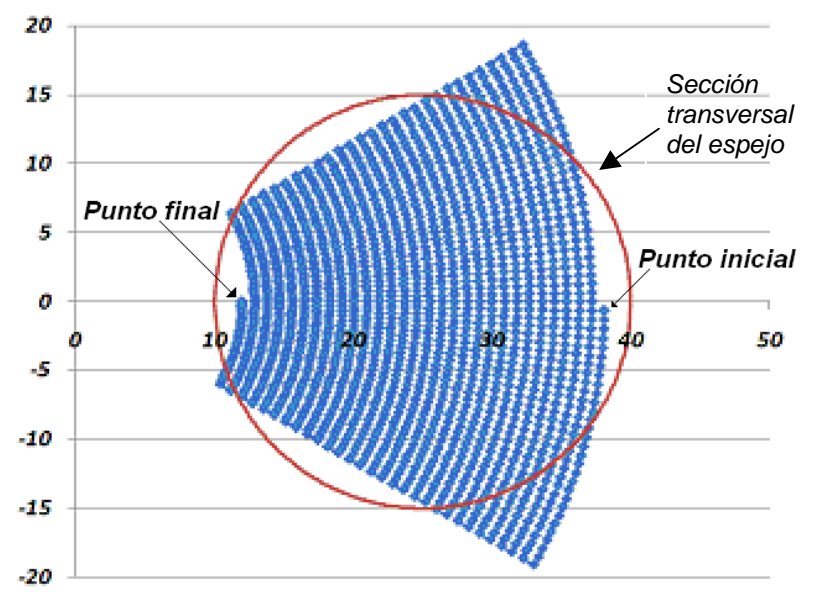

*Figura 4.4. Trayectoria de captura de datos. escalas en milímetros.* 

El avance angular de la superficie es de 1º, mientras que el avance longitudinal es de 0.9 mm, entre una línea circular y la consecutiva. Se muestrearon en total 1769 puntos, cada uno se midió 10 veces, se obtuvo el promedio y la desviación estándar para cada punto.

# **4.6 Procesamiento de datos.**

Se clasificaron los datos por perfiles (líneas radiales) y curvas de nivel (líneas circulares); se eliminaron los datos que encuentran fuera de la superficie, de acuerdo con lo descrito en la sección 2.4, y otros por saturación del detector de posición,

quedando sólo 1482 puntos. Ver figura 4.5. En la ecuación 2.21, se muestran los términos de error al integrar por el método del trapecio, puede observarse que es la suma del error de las integraciones parciales, es decir que entre más sumas se requieren para estimar el valor de la coordenada *z* de un punto de muestreo más grande es el error. Por ello se elige un punto cercano al centro de la superficie, a partir del cual iniciarán todas las sumas, y el número de sumas para alcanzar los puntos ubicados cerca del borde será menor que si integramos desde un extremo hasta el otro.

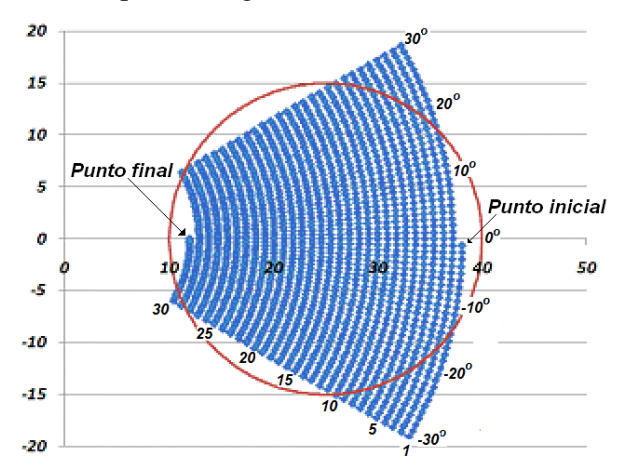

*Figura 4.5. Se muestran los niveles numerados de 1 a 30, y los perfiles de -30º a 30º. escalas en milímetros.* 

Se elige al punto que se encuentra en el perfil de  $0^{\circ}$  y en el nivel 15, como punto inicial, sus coordenadas son (*24.294 mm, 0, 15.243 mm*), donde las coordenadas *x* y *y* se conocen por ser las coordenadas del punto de incidencia y la coordenada *z* se aproxima a partir de la ecuación 4.8, que corresponde a la superficie de referencia. Ver figura 4.6.

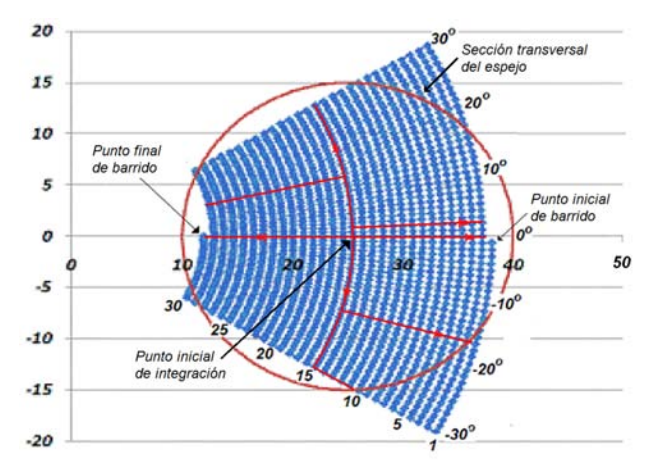

*Figura 4.6. En rojo se indican las trayectorias de integración, escalas en milímetros.*

Se realizan las integrales indicadas por la ecuación recursiva 2.21, con un criterio de paro de  $\varepsilon < 10^{-7}$ , valor alcanzado en 10 u 11 iteraciones.

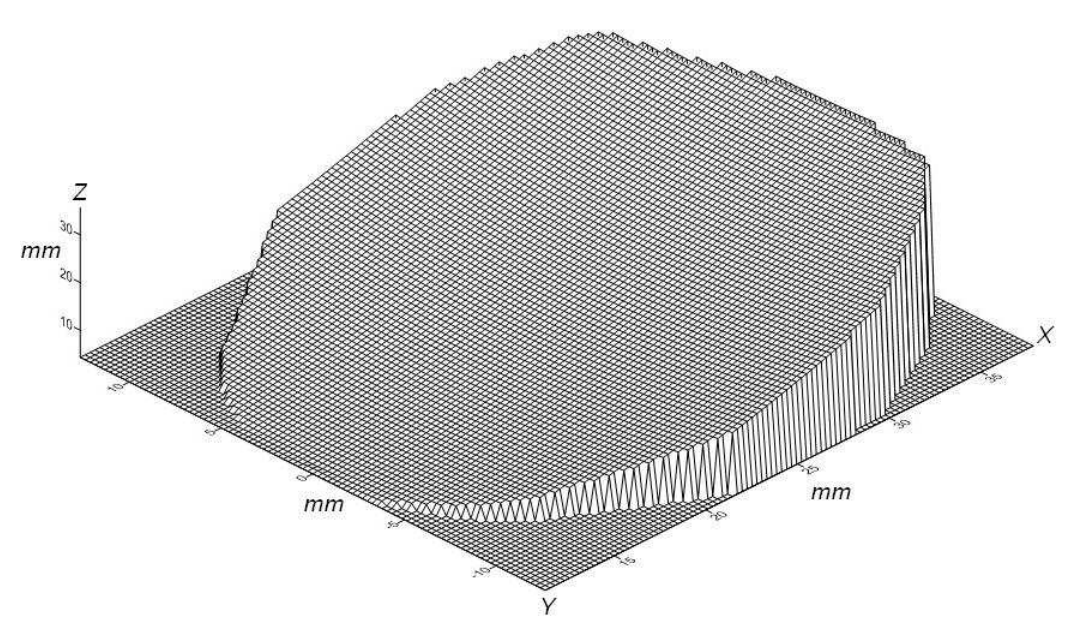

*Figura 4.7. Superficie obtenida de la integración.* 

 La figura 4.7 muestra el conjunto de valores obtenidos de la integración de los datos experimentales empleando la regla del trapecio ec. 2.21, se puede observar una superficie suave, es decir que no tiene cambios pronunciados de pendiente por lo cual el método si funciona.

# **4.7. Análisis de los resultados.**

Ahora se trata de encontrar un modelo que describa a la superficie obtenida. Primero se probó con el modelo de un paraboloide con vértice en el origen y coeficiente de acuerdo a las mediciones realizadas directamente sobre la superficie. Ver tabla 4.1.

$$
z = 0.0258(x^2 + y^2) \tag{4.13}
$$

Se evaluó la bondad del ajuste a partir de su coeficiente de determinación, su valor pico-valle y su valor rms, encontrando:

$$
R2 = 0.7706
$$

$$
\Delta z_{\text{PV}} = 3.450 \text{ mm}
$$

$$
V_{\text{rms}} = 0.035 \text{ mm}
$$

Como el coeficiente de determinación es bajo y el valor pico-valle alto, se decidió probar el ajuste del mismo modelo, pero calculando el coeficiente del paraboloide el cual se muestra en la tabla 4.2:

$$
z = A(x^2 + y^2) \tag{4.14}
$$

*Tabla 4.2. Parámetros del modelo 4.14 ajustado a los datos.* 

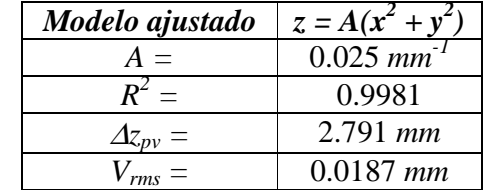

En el siguiente modelo se incluye un término de desplazamiento radial y un término de desplazamiento en *z,* los parámetros de ajuste se muestran en la tabla 4.3:

$$
z = A(x2 + y2) + B(x2 + y2)1/2 + C
$$
 (4.15)

| $A =$                                  | $0.024$ mm <sup>-1</sup> |
|----------------------------------------|--------------------------|
| $B =$                                  | 0.018                    |
| $C =$                                  | $0.874 \; mm$            |
|                                        | 0.9981                   |
| $\varDelta z_{\scriptscriptstyle DV}=$ | $1.378$ mm               |
|                                        | $0.356$ mm               |

*Tabla 4.3. Parámetros del modelo 4.15 ajustado a los datos.* 

Ahora se incluyen términos de desplazamiento en *x, y* y *z,* los parámetros del ajuste se encuentran en la tabla 4.4:

$$
z = Ax^2 + By^2 + Cx + Dy + E \tag{4.16}
$$

*Tabla 4.4. Parámetros del modelo 4.16 ajustado a los datos.* 

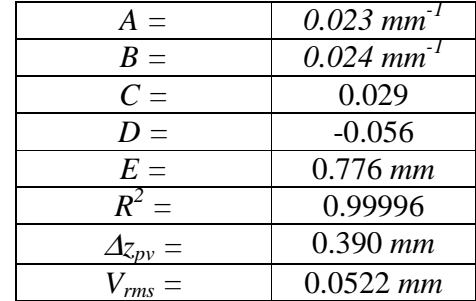

Finalmente se incluye un término cruzado, que significa una inclinación en el plano *xy,* sus parámetros son mostrados en la tabla 4.5:

$$
z = Ax^{2} + By^{2} + Cxy + Dx + Ey + F
$$
 (4.17)

| $A =$                                   | $0.023 \; mm$             |
|-----------------------------------------|---------------------------|
| $R =$                                   | $0.024 \; mm^{-1}$        |
| $C =$                                   | $0.0003$ mm <sup>-1</sup> |
| $D =$                                   | 0.027                     |
| $E =$                                   | $-0.063$                  |
| $F =$                                   | $0.798$ mm                |
| $R^2 =$                                 | 0.99996                   |
| $\varDelta\!\hspace{-1.5pt}z_{\rho v}=$ | $0.420$ mm                |
|                                         | $0.052$ mm                |

*Tabla 4.5. Parámetros del modelo 4.17 ajustado a los datos.* 

Con el fin de determinar inclinación en el paraboloide, se ajustaron planos a los datos de varios niveles, ya que estas curvas de nivel representan cortes del paraboloide a z = cte, es decir, el paraboloide es cortado por planos a diferentes alturas. Se encontró que el eje del paraboloide tiene una inclinación de aproximadamente 3º respecto del eje *z,*  por lo que se construyó y aplico una matriz de transformación para el eje del paraboloide y el eje z coincidieran, y a los datos rotados se les ajustaron los siguientes modelos:

$$
z = A(x^2 + y^2) \tag{4.18}
$$

En la tabla 4.6, se muestran los parámetros del ajuste del modelo 4.18:

| Modelo ajustado        | $z = A(x^2 + y^2)$                  |
|------------------------|-------------------------------------|
| $A =$                  | $\overline{0.024}$ mm <sup>-1</sup> |
|                        | 0.9989                              |
| $\Delta z_{\rm inv} =$ | $2.43$ mm                           |
|                        | $0.588$ mm                          |

*Tabla 4.6. Parámetros del modelo 4.18 ajustado a los datos.* 

Otro modelo que se ajustó, fue el de la ecuación 4.19, que incluye un desplazamiento radial, sus parámetros pueden observarse en la tabla 4.7

$$
z = A(x2 + y2) + B(x2 + y2)1/2 + C
$$
 (4.19)

| $A =$                                  | $0.0219$ mm |
|----------------------------------------|-------------|
| $B =$                                  | 0.060       |
| $C =$                                  | $0.389$ mm  |
|                                        | 0.9990      |
| $\varDelta z_{\scriptscriptstyle DV}=$ | $1.333$ mm  |
|                                        | $0.254$ mm  |

*Tabla 4.7. Parámetros del modelo 4.19 ajustado a los datos.* 

Finalmente se probó con un modelo que considera desplazamientos en los tres ejes, en la tabla 4.8 se muestran los parámetros de este ajuste:

$$
z = Ax^2 + By^2 + Cx + Dy + E \tag{4.20}
$$

*Tabla 4.8. Parámetros del modelo 4.20 ajustado a los datos.* 

| $A =$              | $0.023$ mm         |
|--------------------|--------------------|
| $B =$              | $0.022 \, mm^{-1}$ |
| $C =$              | 0.026              |
| $D =$              | 0.020              |
| $E =$              | $0.862$ mm         |
| $\overline{R}^2$ = | 0.99976            |
|                    | $0.645$ mm         |
|                    | $0.124$ mm         |

 Después de analizar y comparar los modelos anteriores, se tomó el de la ecuación 4.16, como el mejor ajuste, ya que presenta el menor valor pico-valle.

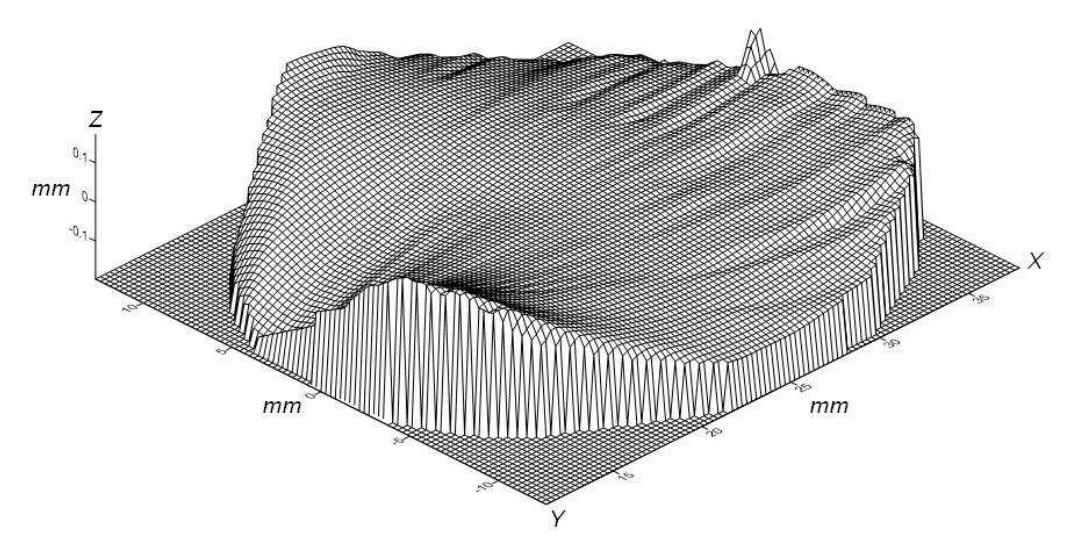

*Figura 4.8. Diferencias entre el mejor ajuste y la superficie obtenida de la integración.*

 La gráfica de la figura 4.8 muestra las diferencias entre el modelo considerado como el mejor ajustado y los datos obtenidos directamente de la integración, donde se observa una superficie suave, también deformaciones cerca de los bordes, donde no se observan cambios bruscos de pendientes.

# **4.8 Integración numérica.**

 En la ecuación 2.21 del capítulo 2 se mostró una expresión para el error debido a la integración por el método del trapecio, esta expresión se puede acotar, (McCraken, 1986).

Los términos de error son:

$$
\varepsilon = \sum_{i=0}^{n} \frac{h_x^3}{12} f''(\xi_x) + \sum_{i=0}^{n} \frac{h_y^3}{12} g''(\xi_y)
$$
(4.21)

Una cota superior para este término es:

$$
\varepsilon \le \left| \frac{h_x^2}{12} (x_f - x_i) M_x \right| + \left| \frac{h_y^2}{12} (y_f - y_i) M_y \right| \tag{4.22}
$$

donde

$$
h_x = x_{i+1} - x_i
$$
  
\n
$$
h_y = y_{i+1} - y_i
$$
  
\n
$$
M_x = \max\{f''(\xi_x)\}
$$
  
\n
$$
M_y = \max\{g''(\xi_y)\}
$$

Suponiendo que la superficie no tiene deformaciones, para la integración por perfiles se tiene:

| Perfil          | <b>Ascendente</b> | <b>Descendente</b> |
|-----------------|-------------------|--------------------|
| $\chi_f$        | 37.854 mm         | 11.638 mm          |
| $\mathcal{X}_i$ | 24.294 mm         | 24.294 mm          |
| $h_{x}$         | $0.904$ mm        | $0.904$ mm         |
| $h_{\rm v}$     | $0 \text{ mm}$    | $0 \text{ mm}$     |
| $M_{x}$         | 0.0516            | 0.0516             |
| М.              |                   |                    |

*Tabla 4.9. Parámetros de la integración por perfiles.* 

Y para la integración por niveles se tiene:

| apia 4.10. Parametros de la integración por nivele |                |                  |  |
|----------------------------------------------------|----------------|------------------|--|
| <b>Nivel</b>                                       | <b>Derecho</b> | <i>Izquierdo</i> |  |
| $x_f$                                              | 21.039 mm      | 21.039 mm        |  |
| $x_i$                                              | 24.294 mm      | 24.294 mm        |  |
| $y_f$                                              | 12.147 mm      | $-12.147$ mm     |  |
| $y_i$                                              | $0 \text{ mm}$ | $0 \text{ mm}$   |  |
| $h_{x}$                                            | $0.209$ mm     | $0.209$ mm       |  |
| $h_{v}$                                            | $0.424$ mm     | $0.424$ mm       |  |
| $M_{x}$                                            | 0.0516         | 0.0516           |  |
| $M_{v}$                                            | 0.06244        | 0.06244          |  |

*Tabla 4.10. Parámetros de la integración por niveles.* 

La integral se calcula en dos partes, una a lo largo de una curva de nivel y la otra a lo largo de un perfil, se toma en cuenta el error de ambas partes. Por lo tanto al sustituir valores en la ecuación (4.22), se tiene:

$$
\varepsilon \le \left| \frac{h_x^2}{12} (x_f - x_i) M_x \right| + \left| \frac{h_y^2}{12} (y_f - y_i) M_y \right| = 0.1360 + 0.0490 = 0.185 \text{ mm}
$$
 (4.23)

 Lo que significa, que los valores obtenidos pueden tener un error máximo de hasta  $\pm$  185 µm suponiendo que todos los perfiles y todos los niveles tienen el número máximo de sumas.

#### **4.8.1 Precisión del método.**

 Ahora, si consideramos una superficie con deformaciones de tipo senoidal, dada por la ecuación 4.24 y superpuesta a una superficie sin deformaciones, como se ve en la figura 4.9.

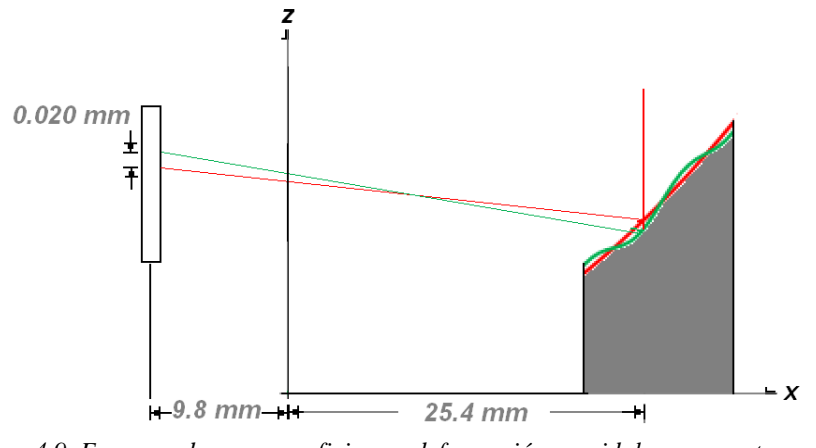

*Figura 4.9. Esquema de una superficie con deformación senoidal superpuesta a una sin deformaciones.*

$$
z = \alpha x^2 + A \operatorname{sen}(\beta x) \tag{4.24}
$$

La pendiente de un haz reflejado por la superficie deformada esta dada por:

$$
m_d = \frac{-1 + (2\alpha x_0 + A\beta Cos(\beta x_0))^2}{2(2\alpha x_0 + A\beta Cos(\beta x_0))}
$$
(4.25)

y la pendiente de un haz reflejado por la superficie sin deformaciones es:

$$
m = \frac{-1}{4\alpha x_0} + \alpha x_0 \tag{4.26}
$$

la tangente del ángulo entre ambos haces es:

$$
\tan(\theta) = \frac{m_d - m}{1 + m_d m} \tag{4.27}
$$

También es aproximadamente igual a la resolución del detector de posición utilizado entre la distancia del detector al centro de la superficie de prueba, ver figura 4.9, entonces:

$$
\tan(\theta) = \frac{m_d - m}{1 + m_d m} \approx \frac{0.02}{9.8} \approx 0.002
$$
 (4.28)

$$
\tan(\theta) = \frac{\frac{-1 + (2\alpha x_0 + A\beta Cos(\beta x_0))^2}{2(2\alpha x_0 + A\beta Cos(\beta x_0))} + \frac{1}{4\alpha x_0} - \alpha x_0}{1 + \left(\frac{-1 + (2\alpha x_0 + A\beta Cos(\beta x_0))^2}{2(2\alpha x_0 + A\beta Cos(\beta x_0))}\right)\left(\frac{-1}{4\alpha x_0} + \alpha x_0\right)} \approx 0.002\tag{4.29}
$$

Se conoce el valor de  $\alpha$  = 0.0258 mm<sup>-1</sup>, el valor de  $x_0$  = 25.4 mm, proponemos a  $A = 0.5 \mu$ m, y resolvemos numéricamente la ecuación 4.29 para β:

Si  $A = 0.5$   $\mu$ m = 0.0005 mm, entonces  $\beta = 5.703$  rad/mm, que corresponde a una deformación de 0.551 mm de longitud, mientras que si  $A = 0.25 \mu m = 0.00025 \text{ mm}$ , entonces  $\beta$  = 10.390 rad/mm, que corresponde a una deformación de 0.3 mm de longitud, lo que nos dice que el método es capaz de medir cambios mínimos de pendiente de aproximadamente 95 *mrad* o bien deformaciones de λ/2 en 300 µm.

# **4.9 Dimensiones físicas del paraboloide fuera de eje.**

 Este trabajo inició suponiendo que no se conocen los parámetros de diseño del segmento parabólico fuera de eje, finalmente se presenta una comparación entre los parámetros de diseño medidos experimentalmente y los reportados por el fabricante de esta superficie. Ver tabla 4.11 y figura 4.10.

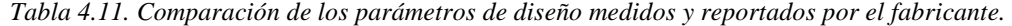

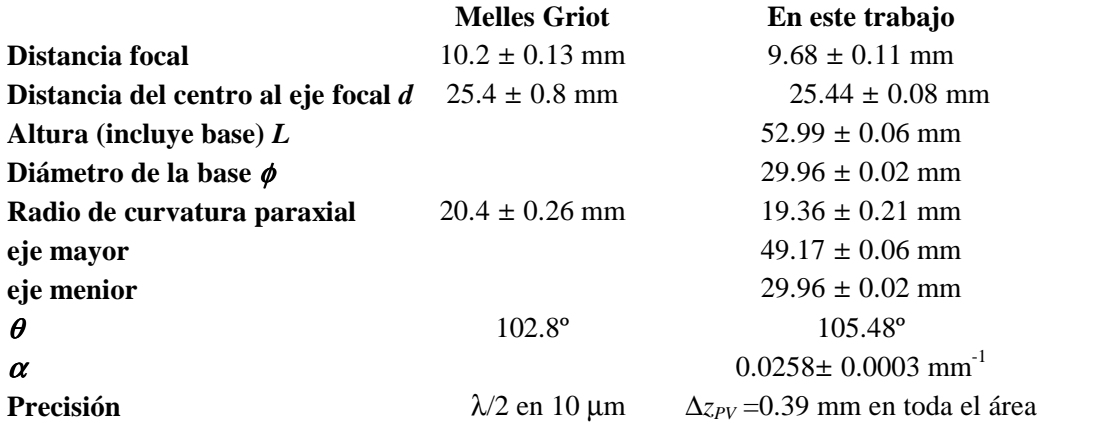

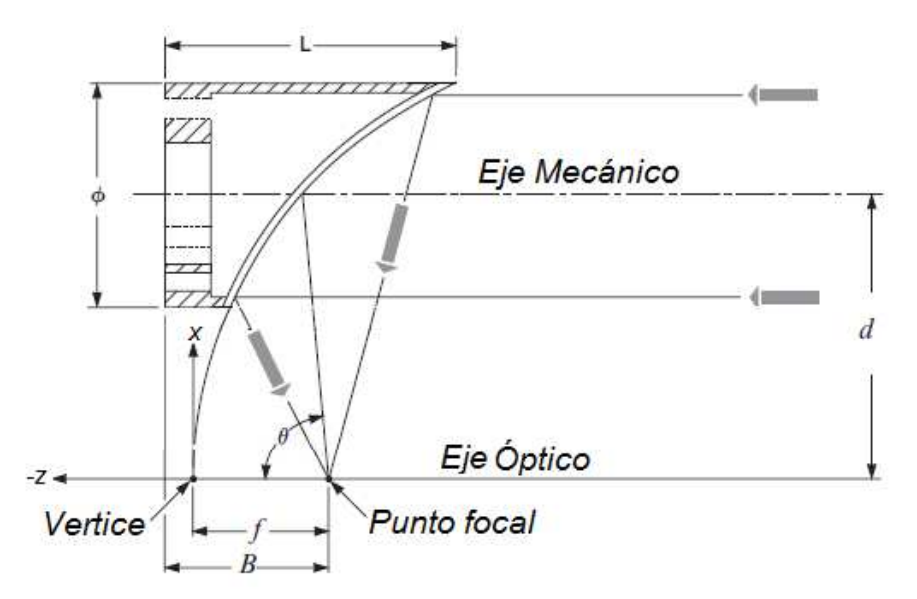

*Figura 4.10. Esquema de un segmento parabólico fuera de eje.* 

 Los parámetros medidos directamente sobre la superficie difieren de los reportados por el fabricante en menos del 5 %.

 La precisión se calculó como el valor pico-valle de las diferencias entre los valores de la coordenada z para cada punto muestreado y su correspondiente en el modelo considerado como el mejor ajuste. Ver tabla 4.4.

# **4.10 Conclusiones**:

Para calcular las coordenadas de un conjunto de puntos sobre la superficie de prueba se utilizó un método de integración numérica recursivo, basado en la regla del trapecio, se lograron ubicar 1482 ternas que corresponden al mismo número de puntos muestreados, la cota superior del error de integración de 0.185 mm, que corresponde al 0.5 % para los puntos más alejados del vértice, este error se puede disminuir si se reduce el espaciamiento entre puntos de muestreo.

Al conjunto de puntos evaluados, se les ajustó, por el método de mínimos cuadrados, un modelo matemático correspondiente a un paraboloide de revolución con términos de descentramiento, este modelo presenta un coeficiente de determinación de  $R<sup>2</sup> = 0.999959$ , los puntos evaluados se alejan de él, como máximo 0.190 mm para los puntos más alejados del centro del segmento de prueba.

Se estimó la precisión del método propuesto, encontrando que con el dispositivo experimental se puede evaluar deformaciones de 0.0005 mm en 0.3 mm, que es suficiente para evaluar la superficie bajo prueba, pero puede mejorarse afinando el muestreo, usando un detector de mayor resolución y cambio de monturas, lo que aumentará la precisión haciéndola comparable con el método de pantallas nulas, sin alcanzar la precisión de los métodos interferométricos.

Finalmente se comparan los parámetros de diseño reportados por el fabricante contra los determinados a lo largo del trabajo, difieren menos del 5%. El ángulo θ reportado por el fabricante es de 102.8º y el medido en este trabajo es de 105.48º , pero se probó que el eje focal de la superficie tiene una inclinación aproximada de 3º respecto del eje z del sistema coordenado sobre el dispositivo, así que el ángulo difiere en aproximadamente 0.32º.

**CONCLUSIONES. CAPÍTULO 5**

# **5.1 Introducción.**

Este es el último capítulo de este trabajo y en él se presenta un resumen, a manera de lista de los pasos a seguir para la satisfactoria aplicación del método propuesto. También se listan los resultados logrados, tales como el radio de curvatura paraxial determinado con este método, y los coeficientes de deformación encontrados como resultado del ajuste polinomial a los puntos obtenidos con el método propuesto. Así mismo se resumen los resultados obtenidos. Se comentan, además, las ventajas del método propuesto. Se analizan expectativas y aplicaciones futuras.

# **5.2 El método.**

El método propuesto en este trabajo para la evaluación de superficies parabólicas fuera de eje, tiene los siguientes pasos:

1) Con un vernier o dispositivo similar, se miden las dimensiones del segmento parabólico fuera de eje a evaluar, con ellas es posible determinar el ángulo de alineación.

2) Se construye el dispositivo experimental, se determina la distancia entre el borde de la superficie de prueba y el eje focal, distancia que permite evaluar el radio de curvatura paraxial del paraboloide generatriz.

3) La superficie de referencia será el paraboloide de radio de curvatura paraxial igual al término determinado en el paso 2.

4) Se determinan las distancias máximas y mínimas del muestreo, y se construye el archivo de trayectoria correspondiente.

5) Se realiza la captura de datos a lo largo de la trayectoria de muestreo. Los datos se transforman utilizando la función de transducción del detector, se transforman para referirlos al sistema de coordenadas del dispositivo experimental

6) Los datos se clasifican por perfiles y niveles. Se ubica un punto al centro de la superficie que servirá como punto inicial durante la integración.

7) Se selecciona un error  $\epsilon$  máximo aceptable en los valores de las coordenadas cartesianas de los puntos solución, por ejemplo  $10^{-5}$  mm, que va de acuerdo con la resolución del equipo utilizado para medir el desplazamiento lineal.

8) Se aplica iterativamente el método de integración numérica a todos los puntos medidos experimentalmente, hasta que la diferencia máxima entre aproximaciones consecutivas para *z*, sea menor al error máximo aceptable, fijado en el paso 7.

9) A los puntos obtenidos en coordenadas cartesianas se les ajusta una función que represente un paraboloide.

10) Ahora tenemos la función que describe la superficie de prueba.

#### **5.3 Características.**

#### **5.3.1 La aproximación inicial.**

 Todo método numérico requiere de una aproximación inicial, la mejor aproximación inicial es la que se encuentra cerca de la solución. En este método la aproximación inicial puede ser determinada con las dimensiones medidas directamente sobre la superficie de prueba y la distancia entre el borde de la superficie y el eje focal, la cual es determinada experimentalmente.

## **5.3.2 Criterio de paro.**

 El criterio de paro utilizado en este método es el criterio estándar que se utiliza en la mayoría de los métodos numéricos, y que se expresa en la siguiente expresión matemática.

$$
|z_{i+1}-z_i|<\varepsilon
$$

# **5.3.3 Precisión.**

 Para calcular las coordenadas de un conjunto de puntos sobre la superficie de prueba se utilizó un método de integración numérica recursivo, basado en la regla del trapecio, se lograron ubicar 1482 ternas que corresponden al mismo número de puntos muestreados, la cota superior del error de integración de 0.185 mm, que corresponde al 0.5 % para los puntos más alejados del vértice, este error se puede disminuir si se reduce el espaciamiento entre puntos de muestreo.

Al conjunto de puntos evaluados, se les ajustó, por el método de mínimos cuadrados, un modelo matemático correspondiente a un paraboloide de revolución con términos de descentramiento, este modelo presenta un coeficiente de determinación de  $R<sup>2</sup> = 0.999959$ , los puntos evaluados se alejan de él, como máximo 0.190 mm para los puntos más alejados del centro del segmento de prueba.

Se estimó la precisión del método, encontrando que con el dispositivo experimental se puede evaluar deformaciones de 0.0005 mm en 0.5 mm.

Finalmente se comparan los parámetros de diseño reportados por el fabricante contra los determinados a lo largo del trabajo, difieren menos del 5%. El ángulo  $\theta$  reportado por el fabricante es de 102.8º y el medido en este trabajo es de 105.48, pero se probó que el eje focal de la superficie tiene una inclinación de 3º respecto del eje z del sistema coordenado sobre el dispositivo, así que el ángulo medido difiere menos.

# **5.4 Dispositivo experimental.**

Se diseñó y construyó un dispositivo experimental que combina dos sistemas comerciales de diferentes arquitecturas y que realiza combinaciones de dos movimientos, uno radial y otro angular, controlados por una computadora, el dispositivo permite la alineación manual del segmento de prueba y de un detector de posición de haces luminosos. Es posible hacer un barrido muy fino sobre la superficie, con desplazamientos mínimos radiales de 1 µm y angulares de 0.001º.

Este dispositivo se probó durante la evaluación de un segmento parabólico fuera de eje, se capturaron 17690 pares de valores de voltaje entregados por el detector de posición, correspondientes a las coordenadas de los puntos de incidencia de un haz láser reflejado por la superficie de prueba.

# **5.5 Ventajas.**

 Se propone un método relativamente sencillo, que permite evaluar segmentos parabólicos fuera de eje sin contacto mecánico que pudiera causarle algún daño y que tampoco requiere de óptica adicional que afecte las mediciones. En las condiciones actuales del dispositivo experimental se pueden evaluar superficies con un diámetro en su base menor a 8 cm y una distancia entre en centro de la superficie y el eje focal menor a 6 cm. Pero es posible modificar la longitud de las platinas, para evaluar superficies de mayores dimensiones.

También es posible cambiar el detector de posición para mejorar la precisión.

Si se requiere evaluar superficies de gran tamaño como concentradores solares compuestos, que también son secciones parabólicas fuera de eje, es posible mantener fija la superficie de prueba mientras el láser se encuentra en movimiento.

#### **5.6 Resultados.**

Los parámetros medidos en esta evaluación difieren de los reportados por el fabricante en menos del 5 %.

Se ajustó el modelo matemático  $z = Ax^2 + By^2 + Cx + Dy + E$  que representa un paraboloide con los siguientes parámetros de ajuste:

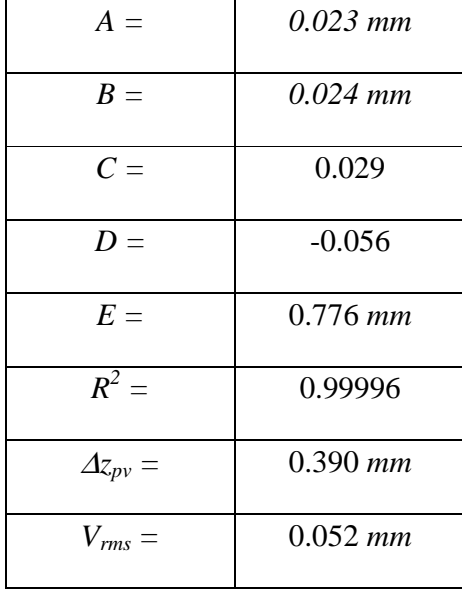

Modelo que difiere como máximo de los datos en 0.185 mm, lo que comprueba que si se trata de un segmento parabólico.

# **5.7 El futuro**.

 Recientemente se busca utilizar fuentes de energía renovable, como la energía solar, por lo que se han desarrollado diversos tipos de concentradores solares, en particular los concentradores solares compuestos que son secciones parabólicas fuera de eje; concentradores que requieren ser evaluados.

El grupo de pruebas ópticas participa en un proyecto de evaluación de concentradores solares, se desarrollará la teoría necesaria basada en la de este trabajo.

# **5.8 Un comentario final.**

Por todo lo anterior, se puede concluir que se cuenta con un método novedoso para la evaluación de superficies parabólicas fuera de eje con resultados aceptables. El método propuesto es susceptible de ser mejorado introduciendo dispositivos que aumenten su eficiencia o su gama de aplicaciones, pero esto ya es trabajo futuro.

# **REVISIÓN DE VARIOS MÉTODOS DE INTEGRACIÓN NUMÉRICA. APÉNDICE A**

# APÉNDICE A.

# **REVISIÓN DE VARIOS MÉTODOS DE INTEGRACIÓN NUMÉRICA.**

# **Introducción.**

 En el proceso de evaluación de una superficie óptica asférica, por deflectometría láser, en eje o fuera de él, se utiliza una integración numérica para determinar la coordenada *z* de un conjunto de datos sobre la superficie bajo prueba, por lo que este apéndice está dedicado a analizar diversos métodos numéricos de integración.

Muchos de los métodos de integración numérica se basan en los métodos de interpolación, ejemplo de ello, son los métodos, que se basan en los polinomios interpolantes de Lagrange de diversos grados. Se analiza primeramente la integración con polinomios de primer grado (regla de trapecio), para un polinomio de segundo grado, (segmentos parabólicos) y para un polinomio de tercer grado (Segmentos cúbicos).

# **1. Métodos de Integración.**

# **1.1 Interpolación Lineal (Regla de Trapecio).**

El polinomio interpolante de Lagrange definido por (Panteleeva, y González, 2002):

$$
P_n(x) = \sum_{i=0}^n \prod_{\substack{j=0 \ j \neq i}}^n \frac{(x - x_j)}{(x_i - x_j)} y_i
$$
 (A.1)

pero esta expresión no es exacta, tiene un error asociado que esta dado por:

$$
\varepsilon_L(x) = \left| \frac{f^{(n+1)}(\xi)}{(n+1)!} \prod_{i=0}^n (x - x_i) \right| \tag{A.2}
$$

Donde ξ ∈ (x<sub>0</sub>, x<sub>n</sub>), de tal forma que la derivada  $f^{(n+1)}(ξ)$  sea máxima. Una función puede ser aproximada de la siguiente manera:

$$
f(x) \approx P_n(x) \pm \varepsilon_L(\xi)
$$

Consideremos la siguiente integral definida:

$$
\int_{x_0}^{x_1} f(x)dx \tag{A.3}
$$

Representada en la figura A.1:

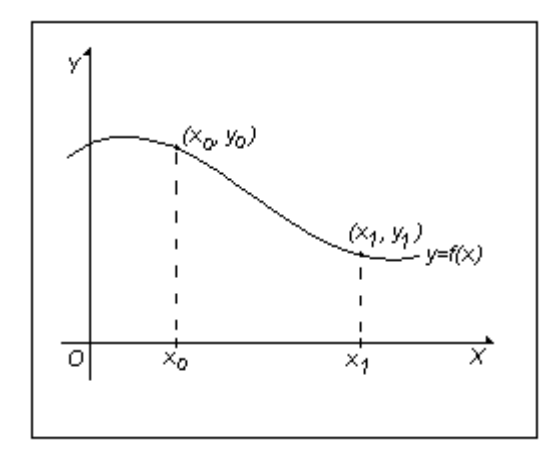

*Figura A.1. La integral representa geométricamente el área bajo la curva f(x)* 

La función *f(x)* se puede aproximar por:

$$
f(x) = P_n(x) \pm \varepsilon_L(x).
$$

Donde  $P_n(x)$  es el polinomio interpolente de grado *n* y  $\varepsilon(x)$  es el término de error

 Ahora construyamos el polinomio interpolante de Lagrange de primer grado que pasa por los puntos (*x0, y0*), (*x1, y1*), según la expresión (A.1), esta dado por:

$$
P(x) = \frac{x - x_0}{x_1 - x_0} y_1 + \frac{x - x_1}{x_0 - x_1} y_0
$$

donde  $y_0 = f(x_0)$ ,  $y_1 = f(x_1)$ , por lo tanto:

$$
f(x) = \frac{x - x_0}{x_1 - x_0} f(x_1) + \frac{x - x_1}{x_0 - x_1} f(x_0) \pm \varepsilon(x).
$$

De (A.2) sabemos que:

$$
\mathcal{E}(x) = \frac{f''(\mathcal{E})}{2!}(x - x_0)(x - x_1); \quad \mathcal{E} \in [x_0, x_1]
$$

Entonces:

$$
\int_{x_0}^{x_1} f(x)dx = \int_{x_0}^{x_1} \left( \frac{x - x_0}{x_1 - x_0} f(x_1) + \frac{x - x_1}{x_0 - x_1} f(x_0) \pm \varepsilon_L(x) \right) dx
$$

Consideremos primero, los términos correspondientes al polinomio interpolante:

$$
\int_{x_0}^{x_1} f(x)dx \approx \int_{x_0}^{x_1} \left( \frac{x - x_0}{x_1 - x_0} f(x_1) + \frac{x - x_1}{x_0 - x_1} f(x_0) \right) dx
$$

o bien:

$$
\int_{x_0}^{x_1} f(x)dx \approx \int_{x_0}^{x_1} \left(\frac{x - x_0}{x_1 - x_0} f(x_1)\right) dx + \int_{x_0}^{x_1} \left(\frac{x - x_1}{x_0 - x_1} f(x_0)\right) dx
$$

e igual a:

$$
\int_{x_0}^{x_1} f(x)dx \approx \frac{f(x_1)}{x_1 - x_0} \int_{x_0}^{x_1} (x - x_0)dx + \frac{f(x_0)}{x_0 - x_1} \int_{x_0}^{x_1} (x - x_1)dx
$$

Integrando y evaluando el lado derecho de la ecuaciónanterior tenemos:

$$
\int_{x_0}^{x_1} f(x)dx \approx \frac{f(x_1)(x_1 - x_0)}{2} - \frac{f(x_0)(x_0 - x_1)}{2}
$$

agrupando

$$
\int_{x_0}^{x_1} f(x)dx \approx (x_1 - x_0) \frac{f(x_1) + f(x_0)}{2}
$$

 El lado derecho de la igualdad es igual al área del trapezoide que se muestra en la figura A.2:

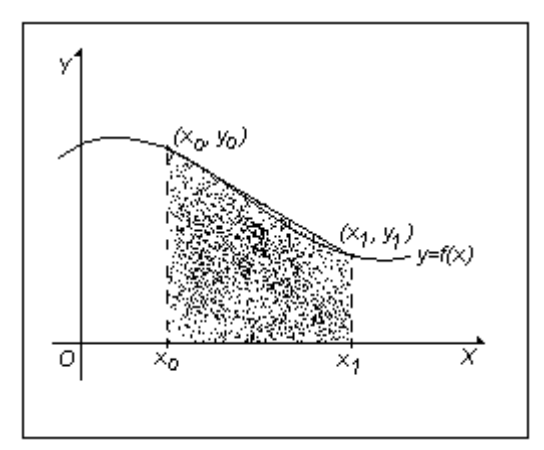

*Figura A.2. El área del trapecio que aproxima el valor de la integral* 

# **1.1.1 Análisis de error.**

 Para determinar el error en esta integral debemos integrar el término de error del polinomio interpolante, es decir:

$$
e = \int_{x_0}^{x_n} \varepsilon(x) dx
$$

donde *e* es el error en la integral (A.3), de forma que:

$$
e = \int_{x_0}^{x_1} \frac{f''(\xi)}{2!} (x - x_0)(x - x_1) dx
$$

Integrando por partes, esto es:

$$
e = \frac{f''(\xi)}{2} \int_{x_0}^{x_1} (x - x_0)(x - x_1) dx = \frac{f''(\xi)}{2} \left[ \frac{(x - x_0)(x - x_1)^2}{2} \Big|_{x_0}^{x_1} - \frac{(x - x_1)^3}{6} \Big|_{x_0}^{x_1} \right]
$$

Evaluando tenemos:

$$
e = -\frac{(x_1 - x_0)^3 f''(\xi)}{12}
$$

Por lo tanto, el valor de la integral en (A.3) es:

$$
\int_{x_0}^{x_1} f(x)dx = (x_1 - x_0) \frac{f(x_1) + f(x_0)}{2} \pm \left| \frac{(x_1 - x_0)^3 f''(\xi)}{12} \right|
$$
\n(A.4)

y haciendo  $h = (x_1 - x_0)$ , tenemos:

$$
\int_{x_0}^{x_1} f(x)dx = h \frac{f(x_1) + f(x_0)}{2} \pm \left| \frac{h^3 f''(\xi)}{12} \right|
$$
\n(A:5)

Que es la forma más conocida de la regla del trapecio. Donde ξ es un valor en el intervalo  $(x_0, x_1)$  en el cual  $f''$  es máxima.

 Veamos ahora que sucede cuando el intervalo de integración esta dividido en varios subintervalos.

Si ahora consideramos la integral:

$$
\int_{x_0}^{x_n} f(x) dx
$$

Donde el intervalo  $[x_0, x_n]$  se divide en varios subintervalos como se muestra en la figura A.3.

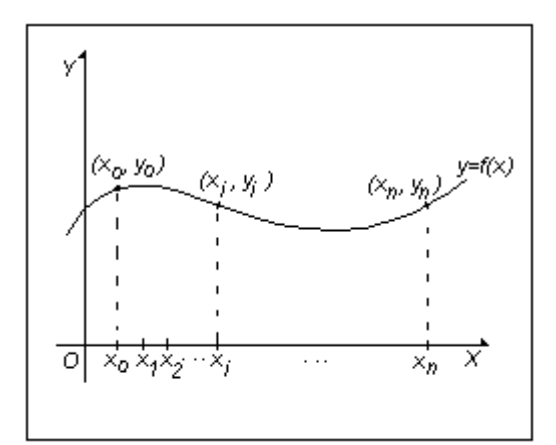

*Figura A.3. Se divide el intervalode integración en varios subintervalos para generar un número mayor de trapecios, para mejorar el valor de la integral* 

La integral buscada se puede representar por:

$$
\int_{x_0}^{x_n} f(x)dx = \sum_{i=0}^{i=n-1} \int_{x_i}^{x_{i+1}} f(x)dx
$$

O bien, usando la expresión en (A.4), se tiene:

$$
\int_{x_0}^{x_n} f(x)dx \approx \sum_{i=0}^{i=n-1} \left( x_{i+1} - x_i \right) \frac{f(x_{i+1}) + f(x_i)}{2}
$$

Y el error de la integral es la suma de los errores debidos a cada intervalo, es decir:

$$
\int_{x_0}^{x_n} f(x)dx \approx \sum_{i=0}^{i=n-1} (x_{i+1} - x_i) \frac{f(x_{i+1}) + f(x_i)}{2} \pm \left| \sum_{i=0}^{i=n-1} (x_{i+1} - x_i)^3 \frac{f''(\xi_i)}{12} \right|
$$
Esta es la expresión más general del método del trapecio. Y el error depende principalmente de la separación entre los valores de *x*, y puede establecerse una cota superior (McCracken y Dorn, 1986):

$$
\varepsilon \le \left| \frac{h^2}{12} (x_f - x_i) M_x \right| \tag{A.6}
$$

Donde *Mx* es el valor máximo de *f"* en el intervalo de integración [*xi, xf*]. Si no se cuenta con la forma analítica de *f(x)* y sólo se tiene una función tabular, podemos sustituir *f(xi),* por *yi*, pero no podemos estimar el error, por lo que debemos conformarnos con saber que:

$$
\int_{x_0}^{x_n} f(x)dx \approx \sum_{i=0}^{n-1} (x_{i+1} - x_i) \frac{y_{i+1} + y_i}{2}.
$$
 (A.7)

 Para la evaluación de una superficie óptica, se espera que la superficie tenga una forma conocida y suave, es decir que sus derivadas sean continuas, por lo que se podrá establecer una cota para el erro en la mayoría de los casos.

## **Conclusiones.**

El método del trapecio es de los más fáciles de aplicar, no se tiene restricción en el número de puntos y si no se conoce la forma analítica de la función a integrar no es posible establecer una cota para el error.

## **1.2 Interpolación por arcos parabólicos.**

 Este método de integración se basa en aproximar una función por polinomios interpolantes de Lagrange, de grado dos. Ahora deduciremos las expresiones para este método de integración, para ello escribimos el polinomio de interpolante de Lagrange que pasa por tres puntos de una función *f*(*x*), (*x0, y0),* (*x1, y1),* (*x2, y2),* como se muestra en la figura A.4.

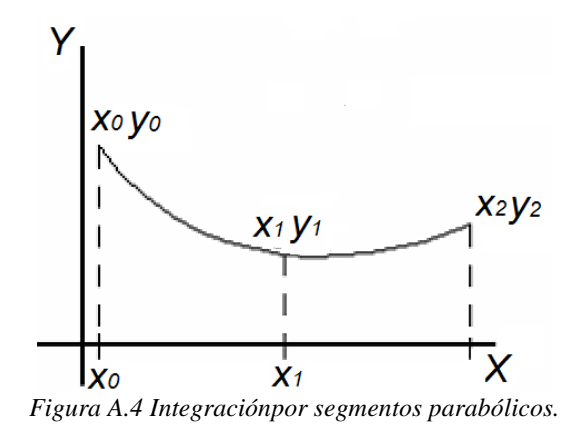

Sabemos que:

$$
f(x) = P_2(x) \pm \varepsilon(x) \tag{A.8}
$$

Donde  $P_2(x)$  es el polinomio interpolante de Lagrange que pasa por los tres puntos esta dado por:

$$
P_2(x) = \frac{(x - x_1)(x - x_2)}{(x_0 - x_1)(x_0 - x_2)} y_0 + \frac{(x - x_0)(x - x_2)}{(x_1 - x_0)(x_1 - x_2)} y_1 + \frac{(x - x_0)(x - x_1)}{(x_2 - x_0)(x_2 - x_1)} y_2
$$
(A.9)

donde  $y_i = f(x_i)$  y  $\varepsilon(x)$  es el error entre la función y el polinomio interpolante:

$$
\varepsilon(x) = \frac{f^{(n+1)}(\xi)}{(n+1)!} (x - x_0)(x - x_1)(x - x_2)
$$
\n(A.10)

donde ξ  $\in$  [ $x_0$ ,  $x_2$ ].

Ahora calculemos la integral:

$$
\int_{x_0}^{x_2} f(x)dx = \int_{x_0}^{x_2} (P_2(x) \pm \varepsilon(x))dx
$$
 (A.11)

La integral del lado derecho podemos resolverla como dos integrales independientes, por lo que empezaremos con:

$$
\int_{x_0}^{x_2} P_2(x) dx
$$
 (A.12)

Donde:

$$
P_2 = \frac{(x - x_1)(x - x_2)}{(x_0 - x_1)(x_0 - x_2)} y_0 + \frac{(x - x_0)(x - x_2)}{(x_1 - x_0)(x_1 - x_2)} y_1 + \frac{(x - x_0)(x - x_1)}{(x_2 - x_0)(x_2 - x_1)} y_2
$$

Por lo que la ecuación (A.12) es igual a:

$$
\int_{x_0}^{x_2} \frac{(x-x_1)(x-x_2)}{(x_0-x_1)(x_0-x_2)} y_0 dx + \int_{x_0}^{x_2} \frac{(x-x_0)(x-x_2)}{(x_1-x_0)(x_1-x_2)} y_1 dx + \int_{x_0}^{x_2} \frac{(x-x_0)(x-x_1)}{(x_2-x_0)(x_2-x_1)} y_2 dx
$$
 (A.13)

Resolviendo la primera integral:

$$
\int_{x_0}^{x_2} \frac{(x-x_1)(x-x_2)}{(x_0-x_1)(x_0-x_2)} y_0 dx = \frac{y_0}{(x_0-x_1)(x_0-x_2)} \int_{x_0}^{x_2} (x-x_1)(x-x_2) dx
$$
 (A.14)

Resolviendo por partes:

$$
\frac{y_0}{(x_0 - x_1)(x_0 - x_2)} \int_{x_0}^{x_2} (x - x_1)(x - x_2) dx
$$
\n(A.15)

sea 
$$
u = (x - x_1) y dv = (x - x_2) dx
$$
  
entonces  $du = dx$   $y = \frac{(x - x_2)^2}{2}$ 

tenemos:

 $entonces$ 

$$
\frac{y_0}{(x_0 - x_1)(x_0 - x_2)} \int_{x_0}^{x_2} (x - x_1)(x - x_2) dx =
$$
\n
$$
= \frac{y_0}{(x_0 - x_1)(x_0 - x_2)} \left[ \frac{(x - x_1)(x - x_2)^2}{2} \Big|_{x_0}^{x_2} - \int_{x_0}^{x_2} \frac{(x - x_2)^2}{2} dx \right]
$$
\n(A.16)

o bien:

$$
\frac{y_0}{(x_0 - x_1)(x_0 - x_2)} \int_{x_0}^{x_2} (x - x_1)(x - x_2) dx =
$$
\n
$$
\frac{y_0}{(x_0 - x_1)(x_0 - x_2)} \left[ \frac{(x - x_1)(x - x_2)^2}{2} \Big|_{x_0}^{x_2} - \frac{(x - x_2)^3}{6} \Big|_{x_0}^{x_2} \right]
$$
\n(A.17)

Evaluando en los límites de integración:

$$
\frac{y_0}{(x_0 - x_1)(x_0 - x_2)} \int_{x_0}^{x_2} (x - x_1)(x - x_2) dx =
$$
\n
$$
= \frac{y_0}{(x_0 - x_1)(x_0 - x_2)} \left[ \frac{(x - x_1)(x - x_2)^2}{2} \Big|_{x_0}^{x_2} - \int_{x_0}^{x_2} \frac{(x - x_2)^2}{2} dx \right]
$$
\n
$$
= \frac{y_0}{(x_0 - x_1)(x_0 - x_2)} \left[ \left( -\frac{(x_0 - x_1)(x_0 - x_2)^2}{2} + \frac{(x_0 - x_2)^3}{6} \right) \right]
$$
\n(A.19)

Ahora resolvemos de igual manera la segunda integral de la ecuación (A.13).

$$
\frac{y_1}{(x_1 - x_0)(x_1 - x_2)} \int_{x_0}^{x_2} (x - x_0)(x - x_2) dx =
$$
\n
$$
= \frac{y_1}{(x_1 - x_0)(x_1 - x_2)} \left[ \frac{(x - x_0)(x - x_2)^2}{2} \Big|_{x_0}^{x_2} - \int_{x_0}^{x_2} \frac{(x - x_2)^2}{2} dx \right]
$$
\n
$$
= \frac{y_1}{(x_1 - x_0)(x_1 - x_2)} \left[ \frac{(x_0 - x_2)^3}{6} \right] \quad (A.21)
$$

Y finalmente la tercera integral en (A.13) es:

$$
\frac{y_2}{(x_2 - x_0)(x_2 - x_1)} \int_{x_0}^{x_2} (x - x_0)(x - x_1) dx =
$$
\n
$$
= \frac{y_2}{(x_2 - x_0)(x_2 - x_1)} \left[ \frac{(x - x_0)(x - x_1)^2}{2} \right]_{x_0}^{x_2} - \int_{x_0}^{x_2} \frac{(x - x_1)^2}{2} dx
$$
\n
$$
= \frac{y_2}{(x_2 - x_0)(x_2 - x_1)} \left[ \frac{(x_2 - x_0)(x_2 - x_1)^2}{2} - \frac{(x_2 - x_1)^3}{6} + \frac{(x_0 - x_1)^3}{6} \right] \quad (A.23)
$$

Sumando (A.19), (A.21) y (A.23) tenemos:

$$
\int_{x_0}^{x_2} P_2(x)dx = \frac{y_0}{(x_0 - x_1)(x_0 - x_2)} \left[ \left( -\frac{(x_0 - x_1)(x_0 - x_2)^2}{2} + \frac{(x_0 - x_2)^3}{6} \right) \right]
$$
  
+ 
$$
\frac{y_1}{(x_1 - x_0)(x_1 - x_2)} \left[ \left( \frac{(x_0 - x_2)^3}{6} \right) \right]
$$
  
+ 
$$
\frac{y_2}{(x_2 - x_0)(x_2 - x_1)} \left[ \frac{(x_2 - x_0)(x_2 - x_1)^2}{2} - \frac{(x_2 - x_1)^3}{6} + \frac{(x_0 - x_1)^3}{6} \right]
$$
(A.24)

Si los puntos fueran equidistantes, la expresión (A.24) se reduce a la regla de Simpson 1/3.

 $(y_0 + 4y_1 + y_2)$ 2  $\mathbf{0}$  $P_2(x)dx = \frac{h}{3}(y_0 + 4y_1 + y_2)$ *x x*  $P_2(x)dx = \frac{n}{2}(y_0 + 4y_1 +$ ∫ (A.25)

Por lo tanto:

$$
\int_{x_0}^{x_2} f(x)dx \approx \frac{h}{3}(y_0 + 4y_1 + y_2) \pm |e(x)|
$$
 (A.26)

Donde *e* es el error al integrar numéricamente.

 Si ahora consideramos la integral sobre un número mayor de subintervalos como se muestra en la figura A.5.

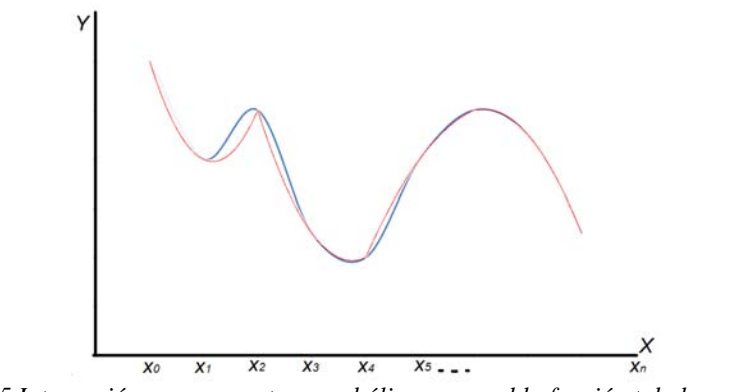

*Figura A.5 Integración por segmentos parabólicos, en azul la función tabular y en rojo la aproximación parabólica* 

$$
\int_{x_0}^{x_n} P_2(x)dx = \sum_{j=0}^{n-2} \left( \frac{y_{2j}}{(x_{2j} - x_{2j+1})(x_{2j} - x_{2j+2})} \left[ \left( -\frac{(x_{2j} - x_{2j+1})(x_{2j} - x_{2j+2})^2}{2} + \frac{(x_{2j} - x_{2j+2})^3}{6} \right) \right] + \frac{y_{2j+1}}{(x_{2j+1} - x_{2j})(x_{2j+1} - x_{2j+2})} \left[ \left( \frac{(x_{2j} - x_{2j+2})^3}{6} \right) \right] \tag{A.27}
$$
  
+ 
$$
\frac{y_{2j+2}}{(x_{2j+2} - x_{2j})(x_{2j+2} - x_{2j+1})} \left[ \frac{(x_{2j+2} - x_{2j})(x_{2j+2} - x_{2j+1})^2}{2} - \frac{(x_{2j+2} - x_{2j+1})^3}{6} + \frac{(x_{2j} - x_{2j+1})^3}{6} \right] \right)
$$

Ahora podemos aplicar repetidas veces la expresión (A.24) para obtener la integral de una función, siempre que el número de puntos sea impar, notemos que los extremos se suman una sola vez, mientras que las ordenadas con índice par se suman dos veces y las ordenadas de índice impar se suman cuatro veces, así que para *2n+1* puntos el valor de la integral se obtiene como sigue:

$$
\int_{x_0}^{x_{2n}} f(x)dx \approx \frac{h}{3} \left( y_0 + 4 \sum_{i=1}^n y_{2i-1} + 2 \sum_{i=1}^{n-1} y_{2i} + y_{2n} \right)
$$
 (A.28)

## **1.2.1 Análisis de error.**

 A primera vista podemos pensar que el error en la integral por el método de Simpson es simplemente la integral del error del polinomio de Lagrange.

$$
e = \int_{x_0}^{x_2} \mathcal{E}(x) dx = \int_{x_0}^{x_2} (P_2(x) + \mathcal{E}(x)) dx
$$
 (A.29)

Pero esta integral se anula, dando una estimación incorrecta del error en la integral. Para estimar el error cometido al integrar numéricamente desarrollemos en serie de Taylor  $f(x_0)$  al rededor de  $x_1$ :

$$
y_0 = f(x_0) = f(x_1) + f'(x_1)(x_0 - x_1) + \frac{f''(x_1)}{2!}(x_0 - x_1)^2 + \frac{f'''(x_1)}{3!}(x_0 - x_1)^3 + \frac{f'''(x_1)}{4!}(x_0 - x_1)^4 + \dots
$$
 (A.30)

También desarrollemos en serie de Taylor  $f(x_2)$  al rededor de x<sub>1</sub>:

$$
y_2 = f(x_2) = f(x_1) + f'(x_1)(x_2 - x_1) + \frac{f''(x_1)}{2!}(x_2 - x_1)^2 + \frac{f'''(x_1)}{3!}(x_2 - x_1)^3 + \frac{f'''(x_1)}{4!}(x_2 - x_1)^4 + \dots
$$
 (A.31)

Sustituyendo (A.30) y (A.31) en (A.27) tenemos:

$$
\int_{x_2}^{x_2} P_2(x)dx = \frac{2f(x_1) + 2f'(x_1)(x_0 - x_1) + f''(x_1)(x_0 - x_1)^2}{2(x_0 - x_1)(x_0 - x_2)} \left[ \left( -\frac{(x_0 - x_1)(x_0 - x_2)^2}{2} + \frac{(x_0 - x_2)^3}{6} \right) \right]
$$
  
+ 
$$
\frac{f(x_1)}{(x_1 - x_0)(x_1 - x_2)} \left[ \left( \frac{(x_0 - x_2)^3}{6} \right) \right]
$$
  
+ 
$$
\frac{2f(x_1) + 2f'(x_1)(x_2 - x_1) + f''(x_1)(x_2 - x_1)^2}{2(x_2 - x_0)(x_2 - x_1)} \left[ \frac{(x_2 - x_0)(x_2 - x_1)^2}{2} - \frac{(x_2 - x_1)^3}{6} + \frac{(x_0 - x_1)^3}{6} \right]
$$
  
(A.32)

Por otro lado desarrollemos en serie de Taylor *f*(x):

$$
f(x) = f(x_1) + f'(x_1)(x - x_1) + \frac{f''(x_1)}{2!}(x - x_1)^2 + \frac{f'''(x_1)}{3!}(x - x_1)^3 + \frac{f'''(x_1)}{4!}(x - x_1)^4
$$
 (A.33)

Si ahora integramos sobre el intervalo  $[x_0, x_2]$  tenemos:

$$
\int_{x_0}^{x_2} f(x) dx \approx
$$

$$
\int_{x_0}^{x_2} \left( f(x_1) + f'(x_1)(x - x_1) + \frac{f''(x_1)}{2!}(x - x_1)^2 + \frac{f'''(x_1)}{3!}(x - x_1)^3 + \frac{f'''(x_1)}{4!}(x - x_1)^4 \right) dx \quad (A.34)
$$
\n
$$
\int_{x_0}^{x_2} f(x)dx = f(x_1)(x_2 - x_0) + \frac{f'(x_1)}{2} \Big( (x_2 - x_1)^2 - (x_0 - x_1)^2 \Big)
$$
\n
$$
+ \frac{f''(x_1)}{6} \Big( (x_2 - x_1)^3 - (x_0 - x_1)^3 \Big)
$$
\n
$$
+ \frac{f'''(x_1)}{24} \Big( (x_2 - x_1)^4 - (x_0 - x_1)^4 \Big) + \frac{f'''(x_1)}{120} \Big( (x_2 - x_1)^5 - (x_0 - x_1)^5 \Big)
$$
\n(A.35)

Restando ahora (A.32) de (A.35):

*edxxPdxxf x x x x* − = ∫∫ 2 0 2 2 0 )()( ....... .........................(A.36)

o bien:

$$
e = \begin{pmatrix} f(x_1)(x_2 - x_0) + \frac{f'(x_1)}{2} ((x_2 - x_1)^2 - (x_0 - x_1)^2) \\ + \frac{f''(x_1)}{6} ((x_2 - x_1)^3 - (x_0 - x_1)^3) \\ + \frac{f'''(x_1)}{24} ((x_2 - x_1)^4 - (x_0 - x_1)^4) + \frac{f'''(x_1)}{120} ((x_2 - x_1)^5 - (x_0 - x_1)^5) \end{pmatrix}
$$
  
\n
$$
= \begin{pmatrix} \frac{2f(x_1) + 2f'(x_1)(x_0 - x_1) + f''(x_1)(x_0 - x_1)^2}{2(x_0 - x_1)(x_0 - x_2)} \left[ \left( -\frac{(x_0 - x_1)(x_0 - x_2)^2}{2} + \frac{(x_0 - x_2)^3}{6} \right) \right] \\ + \frac{f(x_1)}{(x_1 - x_0)(x_1 - x_2)} \left[ \left( \frac{(x_0 - x_2)^3}{6} \right) \right] \\ + \frac{2f(x_1) + 2f'(x_1)(x_2 - x_1) + f''(x_1)(x_2 - x_1)^2}{2(x_2 - x_0)(x_2 - x_1)} \left[ \frac{(x_2 - x_0)(x_2 - x_1)^2}{2} - \frac{(x_2 - x_1)^3}{6} + \frac{(x_0 - x_1)^3}{6} \right] \end{pmatrix}
$$
 (A.37)

Si los datos fueran equidistantes, esta expresión se reduce a

$$
e = -\frac{y^{\dots}h^5}{90} \tag{A.38}
$$

Si ahora aplicamos el procedimiento a  $2n + 1$  puntos equidistantes, tenemos  $2n$ intervalos, debemos aplicar *n* veces las expresiones A.34, por lo que los errores de cada aplicación deben sumarse para obtener el error total, esto es:

$$
e = -n \frac{y^{\dots}(\xi)h^5}{90}
$$
 (A.39)

donde *y*''''(ξ) = *f''''(*ξ) y ξ es un punto en el intervalo de integración donde la derivada se hace máxima, el error se anula si la función a integrar es un polinomio de grado menor o igual a 3.

 Por otro lado, los valores de *h* y *n* están relacionados con el intervalo de integración. Sea [*a, b*] el intervalo de integración, entonces podemos determinar *n* y *h* como sigue:

$$
h = \frac{b - a}{2n} \tag{A.40}
$$

Ahora despejamos *n* de (A.40) y la sustituimos en (A.39), el error esta dado por la siguiente expresión:

$$
e = -\frac{b - a}{2h} \frac{y^{\dots}(\xi)h^5}{90} = -\frac{(b - a)y^{\dots}(\xi)h^4}{180}
$$
 (A.41)

Ahora podemos escribir la ecuación (A.28) como sigue:

$$
\int_{x_0}^{x_2 n} f(x) dx = \frac{h}{3} \left( y_0 + 4 \sum_{i=1}^{n} y_{2i-1} + 2 \sum_{i=1}^{n-1} y_{2i} + y_{2n} \right) \pm e
$$
 (38)

O bien:

$$
\int_{x_0}^{x_2 n} f(x) dx = \frac{h}{3} \left( y_0 + 4 \sum_{i=1}^{n} y_{2i-1} + 2 \sum_{i=1}^{n-1} y_{2i} + y_{2n} \right) \pm \left| \frac{(x_{2n} - x_0) y^{(1)}(\xi) h^4}{180} \right|
$$
 (A.43)

Donde el intervalo de integración es [*x0, x2n*].

 Como las expresiones (A.31), (A.32), y (A.35) no son exactas, pues las series de Taylor son infinitas y en el desarrollo que hicimos sólo consideramos algunos términos, la expresión (A.41) no puede ser exacta. Pero la expresión (A.39) es una cota para el error

cuando ξ lo escogemos de tal manera que *f*''''(ξ) es máxima, entonces decimos que el valor de la integral esta dado por la expresión (A.43), conocida como regla de Simpson 1/3

## **Conclusiones.**

Para aplicar una aproximación parabólica requiere un número impar de puntos, si no se conoce la forma analítica de la función a integrar no es posible establecer una cota para el error. Pero mejora la aproximación

## **1.3 Segmentos parabólicos 2.**

Otro método de integración basado en la interpolación de polinomios interpolantes de grado 2 fue propuesto en la literatura, (Campos *et al*, 2004), el cual consiste en integrar el polinomio interpolante de Lagrange como se muestra en la ecuación A.13, pero la integral se realiza únicamente sobre los dos primeros puntos de cada parábola. Ver figura A.6.

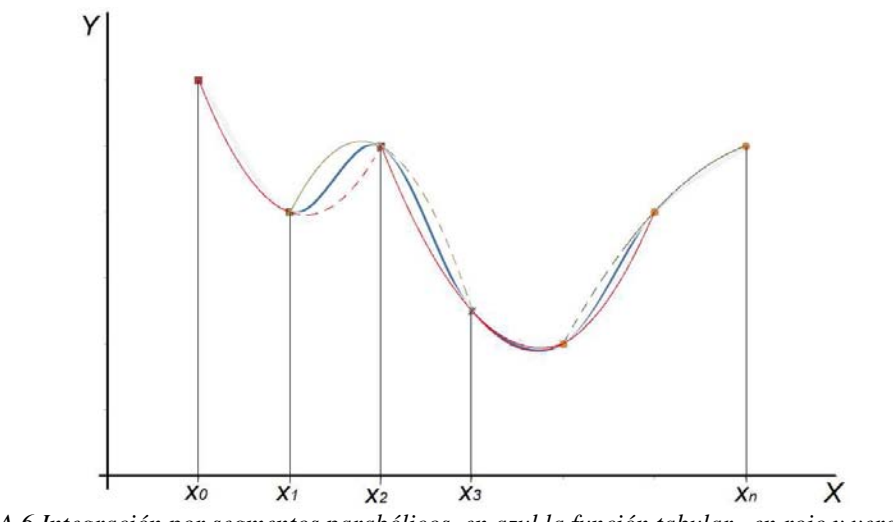

*Figura A.6 Integración por segmentos parabólicos, en azul la función tabular, en rojo y verde las aproximaciones parabólicas* 

En la figura A.6 se puede ver en rojo, la primera parábola ajustada a los puntos *x0*, *x1* y *x2*, la integral se realiza de *x0* a *x1,* Se construye una segunda parábola, (en verde en la figura A.6) para aproximar los siguientes tres puntos, pero se integra sólo sobre los primeros dos puntos, así sucesivamente, hasta alcanzar el último punto de integración.

## **1.3.1 Análisis de error.**

El error para este método es similar a la ecuación A.27, pero evaluado de sólo de *x<sup>0</sup>* a *x1,* como se muestra en la ecuación A.44.

$$
e = \left( \frac{f(x_1)(x_1 - x_0) + \frac{f'(x_1)}{2} \left( -(x_0 - x_1)^2 \right)}{+\frac{f''(x_1)}{6} \left( -(x_0 - x_1)^3 \right) + \frac{f'''(x_1)}{24} \left( ^4 - (x_0 - x_1)^4 \right) + \frac{f'''(x_1)}{120} \left( -(x_0 - x_1)^5 \right)} \right) - \left( \frac{2f(x_1) + 2f'(x_1)(x_0 - x_1) + f''(x_1)(x_0 - x_1)^2}{2(x_0 - x_1)^2} \left[ \left( \frac{(x_0 - x_1)^3}{6} \right) \right] \right)
$$
(A.44)

## **Conclusiones.**

Para aplicar este método se requiere un número par de puntos, en caso contrario se combina con alguno de los métodos vistos en 1.3 y 1.2, si no se conoce la forma analítica de la función a integrar no es posible evaluar sus derivadas y establecer una cota para el error. Este método mejora la aproximación que presenta el método del trapecio.

## **1.4 Segmentos cúbicos.**

Para la aplicación de este método se requieren al menos cuatro puntos, pues se basa en la interpolación a partir del polinomio interpolante de Lagrange de tercer grado, el cual esta dado por:

$$
y = \frac{(x - x_1)(x - x_2)(x - x_3)}{(x_0 - x_1)(x_0 - x_2)(x_0 - x_3)} y_0 + \frac{(x - x_0)(x - x_2)(x - x_3)}{(x_1 - x_0)(x_1 - x_2)(x_1 - x_3)} y_1 + \frac{(x - x_0)(x - x_1)(x - x_3)}{(x_2 - x_0)(x_2 - x_1)(x_2 - x_3)} y_2 + \frac{(x - x_0)(x - x_1)(x - x_2)}{(x_3 - x_0)(x_3 - x_1)(x_3 - x_2)} y_3
$$
\n(A.45)

Integrando la expresión (A.45), tenemos:

$$
\int_{x_0}^{x_3} ydx = \int_{x_0}^{x_2} \left( \frac{(x - x_1)(x - x_2)(x - x_3)}{(x_0 - x_1)(x_0 - x_2)(x_0 - x_3)} y_0 \right) dx + \int_{x_0}^{x_2} \left( \frac{(x - x_0)(x - x_2)(x - x_3)}{(x_1 - x_0)(x_1 - x_2)(x_1 - x_3)} y_1 \right) dx + \int_{x_0}^{x_2} \left( \frac{(x - x_0)(x - x_1)(x - x_3)}{(x_2 - x_0)(x_2 - x_1)(x_2 - x_3)} y_2 \right) dx + \int_{x_0}^{x_2} \left( \frac{(x - x_0)(x - x_1)(x - x_2)}{(x_3 - x_0)(x_3 - x_1)(x_3 - x_2)} y_3 \right) dx
$$
\n(A.46)

Desarrollemos la primera integral del lado derecho de la igualdad (A.46).

$$
\int_{x_0}^{x_3} \left( \frac{(x - x_1)(x - x_2)(x - x_3)}{(x_0 - x_1)(x_0 - x_2)(x_0 - x_3)} y_0 \right) dx = \frac{y_0}{(x_0 - x_1)(x_0 - x_2)(x_0 - x_3)} \int_{x_0}^{x_3} (x - x_1)(x - x_2)(x - x_3) dx
$$
\n
$$
= \frac{y_0}{(x_0 - x_1)(x_0 - x_2)(x_0 - x_3)} \times \left( -(x_0 - x_1)(x_0 - x_2) \frac{(x_0 - x_3)^2}{2} + (x_0 - x_1) \frac{(x_0 - x_3)^3}{6} + (x_0 - x_2) \frac{(x_0 - x_3)^3}{6} + \frac{(x_0 - x_3)^4}{12} \right)
$$
\n(A.47)

Ahora la segunda integral:

$$
\int_{x_0}^{x_3} \left( \frac{(x - x_0)(x - x_2)(x - x_3)}{(x_1 - x_0)(x_1 - x_2)(x_1 - x_3)} y_1 \right) dx = \frac{y_1}{(x_1 - x_0)(x_1 - x_2)(x_1 - x_3)} \int_{x_0}^{x_3} (x - x_0)(x - x_2)(x - x_3) dx
$$
\n
$$
= \frac{y_1}{(x_1 - x_0)(x_1 - x_2)(x_1 - x_3)} \times \left( (x_0 - x_2) \frac{(x_0 - x_3)^3}{6} - \frac{(x_0 - x_3)^4}{12} \right)
$$
\n(A.48)

Análogamente la tercera integral:

$$
\int_{x_0}^{x_2} \left( \frac{(x - x_0)(x - x_1)(x - x_3)}{(x_2 - x_0)(x_2 - x_1)(x_2 - x_3)} y_2 \right) dx = \frac{y_2}{(x_2 - x_0)(x_2 - x_1)(x_2 - x_3)} \int_{x_0}^{x_2} (x - x_0)(x - x_1)(x - x_3) dx
$$
\n
$$
= \frac{y_2}{(x_2 - x_0)(x_2 - x_1)(x_2 - x_3)} \times \left( (x_0 - x_1) \frac{(x_0 - x_3)^3}{6} - \frac{(x_0 - x_3)^4}{12} \right)
$$
\n(A.49)

Finalmente la ultima integral de la expresión (A.46) queda:

$$
\int_{x_0}^{x_1} \left( \frac{(x - x_0)(x - x_1)(x - x_2)}{(x_3 - x_0)(x_3 - x_1)(x_3 - x_2)} y_3 \right) dx = \frac{y_3}{(x_3 - x_0)(x_3 - x_1)(x_3 - x_2)} \int_{x_0}^{x_1} (x - x_0)(x - x_1)(x - x_2) dx
$$
\n
$$
= \frac{y_0}{(x_3 - x_0)(x_3 - x_1)(x_3 - x_2)} \times \left( (x_3 - x_0)(x_3 - x_1) \frac{(x_3 - x_2)^2}{2} - (x_3 - x_0) \frac{(x_3 - x_2)^3}{6} + (x_3 - x_1) \frac{(x_3 - x_2)^3}{6} + \frac{(x_3 - x_2)^4}{12} \right)
$$
\n
$$
- \left( (x_0 - x_1) \frac{(x_0 - x_2)^3}{6} + \frac{(x_0 - x_2)^4}{12} \right)
$$
\n(A.50)

La integral buscada es la suma de las expresiones (A.47), (A.48), (A.49) y (A.50). Si los datos son equidistantes la integral para 4 puntos esta dada por:

$$
\int_{x_0}^{x_2} y(x)dx = \frac{3h}{8} \{y_0 + 3y_1 + 3y_2 + y_3\}
$$

Conocida como la regla de Simpson 3/8.

El error asociado a esta integral es:

$$
e = \int_{x_0}^{x_3} \frac{f'''(\xi)}{4!} (x - x_0)(x - x_1)(x - x_2)(x - x_3) dx
$$

el cual sólo se puede evaluar si se conoce la forma analítica de la función.

## **1.3.1 Análisis de error.**

El error asociado a esta integral es:

$$
e = \int_{x_0}^{x_3} \frac{f^{(0)}(\xi)}{4!} (x - x_0)(x - x_1)(x - x_2)(x - x_3) dx
$$

Si los puntos son equidistantes el error se reduce a:

$$
e = \left| \frac{3h^5 f^{(0)}(\xi)}{80} \right|
$$

El valor de la integral es:

$$
\int_{x_0}^{x_2} y(x)dx = \frac{3h}{8} \{y_0 + 3y_1 + 3y_2 + y_3\} \pm \left| \frac{3h^5 f^{(0)}(\xi)}{80} \right|
$$
 (A.51)

Esta es la expresión conocida para el método de Simpson 3/8.

## **Conclusiones.**

Para la aplicación de este método, se requieren  $3n + 1$  puntos, si no se conoce la forma analítica de la función a integrar no es posible establecer una cota para el error, Mejora la aproximación en la mayoría de los casos. Pero es más complicado para aplicar.

## **1.4. Funciones Splines cúbicos.**

Para unir cada dos puntos de la interpolación se propone una función de la forma (Burden y Douglas, 1985):

$$
S_j(x) = a_j + b_j(x - x_j) + c_j(x - x_j)^2 + d_j(x - x_j)^3.
$$
 (A.52)

De forma que:

$$
S_j(x_j) = a_j \tag{A.53}
$$

y

$$
S_j(x_{j+1}) = S_{j+1}(x_{j+1}) = a_j + b_j(x_{j+1} - x_j) + c_j(x_{j+1} - x_j)^2 + d_j(x_{j+1} - x_j)^3 = a_{j+1}
$$
 (A.58)

Se pide que la derivada sea continua:

$$
S_j'(x) = b_j + 2c_j(x - x_j) + 3d_j(x - x_j)^2.
$$
 (A.59)

Y

$$
S_j'(x_{J+1}) = S_{j+1}'(x_{j+1})
$$

Por tanto:

$$
b_{j+1} = b_j + 2c_j(x_{j+1} - x_j) + 3d_j(x_{j+1} - x_j)^2
$$
 (A.60)

Analizando la segunda derivada:

$$
S_j''(x) = 2c_j + 6d_j(x - x_j)
$$
 (A.61)

$$
S_j''(x_j) = 2c_j \tag{A.52}
$$

*2*

y

$$
S_j''(x_{j+1}) = 2c_j + 6d_j(x_{j+1} - x_j)
$$

$$
S_{j+1}^{\prime\prime}C_{j+1} = 2c_{j+1} + 6d_{j+1}(x - x_{j+1})
$$

 $S_{j+1}$ <sup>\*</sup>'(x<sub>j+1</sub>) =  $S_j$ <sup>\*</sup>'(x<sub>j+1</sub>)

La segunda derivada debe ser continua, por lo tanto:

Es decir:

$$
2c_{j+1} = 2c_j + 6d_j(x_{j+1} - x_j)
$$
 (A.63)

Equivalentemente:

$$
c_{j+1} = c_j + 3d_j(x_{j+1} - x_j). \tag{A.64}
$$

Haciendo  $h_j = (x_{j+1} - x_j)$  y despejando  $d_j$  de (A.64), tenemos:

$$
d_j = \frac{c_{j+1} - c_j}{3h_j}
$$

Sustituyendo este valor de dj en las ecuaciones (A.58) y (A.60), tenemos:

$$
a_{j+1} = a_j + b_j h_j + c_j h_j^2 + (c_{j+1} - c_j) h_j^2 / 3
$$
  

$$
a_{j+1} = a_j + b_j h_j + (c_{j+1} + 2c_j) h_j^2 / 3
$$
 (A.65)

$$
b_{j+1} = b_j + (c_{j+1} + c_j)h_j \tag{A.66}
$$

Despejando  $b_i$  de (A.65).

$$
b_j = ((a_{j+1} - a_j) - (c_{j+1} + 2c_j)h_j^2/3)/h_j = ((a_{j+1} - a_j)/h_j - (c_{j+1} + 2c_j)h_j/3)
$$
 (A.67)

Esta relación se debe satisfacer para toda *j,* en particular para *j-1*, por tanto:

$$
b_{j-1} = ((a_j - a_{j-1})/h_{j-1} - (c_j + 2c_{j-1})h_{j-1}/3)
$$
 (A.68)

Disminuyendo en 1 la ecuación (A.66) tenemos:

$$
b_j = b_{j-1} + (c_j + c_{j-1})h_{j-1}
$$
 (A.69)

Sustituyendo (A.67) y (A.68) en (A.69), tenemos:

$$
(a_{j+1}-a_j)/h_j - (c_{j+1}+2c_j)h_j/3 = (a_j-a_{j-1})/h_{j-1} - (c_j+2c_{j-1})h_{j-1}/3 + (c_j+c_{j-1})h_{j-1}
$$

reordenando se tiene:

$$
(a_{j+1} - a_j)/h_j - (a_j - a_{j-1})/h_{j-1} = (c_{j+1} + 2c_j)h_j/3 - (c_j + 2c_{j-1})h_{j-1}/3 + (c_j + c_{j-1})h_{j-1}
$$
(A.70)  
=  $(c_{j+1} + 2c_j)h_j/3 + (2c_j + c_{j-1})h_{j-1}/3$ 

O bien:

$$
3((a_{j+1}-a_j)/h_j-(a_j-a_{j-1})/h_{j-1})=c_{j-1}h_{j-1}+2c_j(h_j+h_{j-1})+c_{j+1}h_j \qquad (A.71)
$$

La ecuación es valida para  $j = 1, 2, 3, \dots, n-1$ , formando así un sistema de ecuaciones lineales, que resulta tridiagonal y además diagonalmente dominante, por lo que tiene una solución única para el conjunto de las  ${c_j}^n$ <sub>j=0</sub>.

Con los Splines cúbicos obtenidos, la integral para cada spline será:

$$
a_jh_j + b_jh_j^2/2 + c_jh_j^3/3 + d_jh_j^4/4,
$$

Para un conjunto de *n* puntos la integral está dada por:

$$
\int_{x_0}^{x_n} f(x)dx = \sum_{j=0}^{n-1} a_j h_j + b_j h_j^2/2 + c_j h_j^3/3 + d_j h_j^4/4
$$

## **1.1.4 Análisis de error.**

 Se puede probar (www.ugr.es/~prodelas/AnNumCaminos/ftp/Tema6.htm) que el error esta dado por:

$$
e \leq h^{3/2} \left( \int_{x_0}^{x_n} (f^{(n)}(x))^2 dx \right)^{1/2} dx
$$

La expresión completa para la integral se muestra en la ecuación (A.72).

 $\mathcal{L}$ 

$$
\int_{x_0}^{x_n} f(x)dx = \sum_{j=0}^{n-1} a_j h_j + b_j h_j^2/2 + c_j h_j^3/3 + d_j h_j^4/4 \pm \left| h^{3/2} \left( \int_{x_0}^{x_n} (f'(x))^2 \right)^{1/2} dx \right| \tag{A.72}
$$

## **Conclusiones.**

El sistema de ecuaciones generado es tridiagonal y diagonalmente dominante, que permite determinar el conjunto de las {cj}. Este sistema puede resolverse con la mayoría de los métodos numéricos, con un mínimo de error, no se requiere un número determinado de puntos. Mejora la aproximación.

No se requiere conocer la forma analítica de la función a integrar, pero si es conocida, es posible establecer una cota para el error.

## **1.5. Mínimos cuadrados**

El método consiste en proponer un modelo que se aproxime al conjunto de datos  $(x_i)$  $y_i$  con que se cuenta, por ejemplo un polinomio  $P(x)$  de grado *n*.

$$
P(x) = \sum_{i=0}^{n} a_i x^i
$$

Construir una función de distancia:

$$
l = \sum_{i=1}^{n} (y_i - P(x))^2 = \sum_{i=1}^{n} (y_i - \sum_{i=0}^{n} a_i x^i)^2
$$

Se calculan las derivadas respecto a cada coeficiente de *P(x):* 

$$
\frac{\partial l}{\partial a_i} = 2\sum_{i=1}^n (y_i - \sum_{i=0}^n a_i x^i)(x^i) = 0.
$$

Generando un sistema de ecuaciones lineales en *ai.* 

En el caso de un polinomio de segundo grado tenemos el siguiente sistema de ecuaciones:

$$
\sum_{i=1}^{n} y_i = a_0 n + a_1 \sum_{i=0}^{n} x_i + a_2 \sum_{i=0}^{n} x_i^2
$$
  

$$
\sum_{i=1}^{n} x_i y_i = a_0 \sum_{i=0}^{n} x_i + a_1 \sum_{i=0}^{n} x_i^2 + a_3 \sum_{i=0}^{n} x_i^3
$$
  

$$
\sum_{i=1}^{n} x_i^2 y_i = a_0 \sum_{i=0}^{n} x_i^2 + a_1 \sum_{i=0}^{n} x_i^3 + a_3 \sum_{i=0}^{n} x_i^4
$$

 Pero el método nos permite ajustar polinomios de cualquier grado y en varias variables, incluso funciones con radicales, pero resolver los sistemas de ecuaciones se complica.

## **1.5.1 Análisis de error.**

Como el principio de los mínimos cuadrados es un proceso estadístico, tiene cierta significación estadística, por lo que los coeficientes del polinomio ajustado tienen una desviación estándar dada por:

$$
S_{a_i} = \left[ \sum_{k=1}^n \left( \frac{\partial a_i}{\partial y_k} \right)^2 \right]^{1/2} S_{y}.
$$

Don de ai representa a todos y cada uno de los parámetros ajustado, por lo que el sistema de ecuaciones no es fácil de resolver.

## **Conclusiones.**

• Si se ajusta un polinomio, el sistema de ecuaciones generado al derivar la función de distancia es fácil de resolver, en caso de utilizar otro tipo de función puede complicarse demasiado. No es fácil establecer una cota para los errores de cada parámetro ajustado. Los errores por redondeo pueden afectar considerablemente los resultados

## **1.6 Método de Montecarlo**.

Existe un conjunto de métodos numéricos basados en la generación de números aleatorios con una distribución dada, a los que se les conoce como métodos numéricos probabilísticos, o métodos de Montecarlo.

Supongamos que nos interesa la siguiente integral:

$$
\int_a^b f(x)dx
$$

La integración por el método de Montecarlo parte de la interpretación geométrica de la integral, como el área que se encuentra entre el eje de las abscisas y la función *f(x)* a integrar, en el intervalo de [*a*, *b*], siempre que  $f(x) \ge 0$  en el intervalo [*a*, *b*].

El método consiste en considerar un rectángulo de base [*a*, *b*] y altura *h,* de manera que su área esta dada por:

$$
A=(b-a)h
$$

De forma que la gráfica de la función a integrar, *f*(*x*), sobre el intervalo [*a*, *b*] esté contenida en su totalidad en el rectángulo considerado:

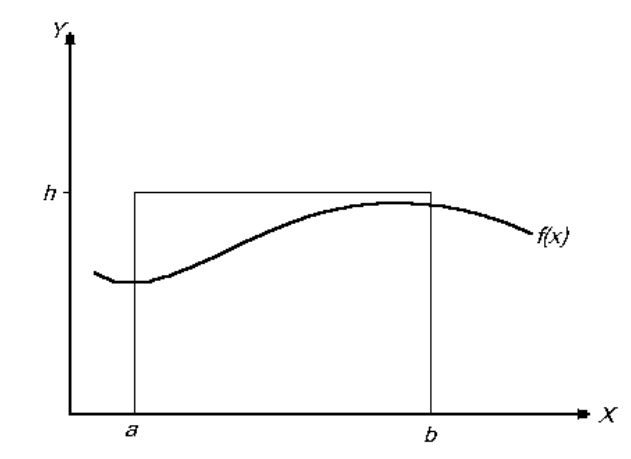

*Figura A.7. Rectángulo que contiene completamente a la función integrando sobre el intervalo de integración* 

De esta forma la relación entre el área que encierra la curva definida por  $f(x)$  (es decir la integral que se quiere evaluar) y el área del rectángulo representa la probabilidad de que un punto (*xo*, *yo*) elegido al azar dentro del rectángulo tenga su ordenada *yo* menor o igual que el valor de *f*(*xo*).

El siguiente paso del método de Montecarlo consiste en generar de forma aleatorio  $N_p$  puntos  $(x_i, y_i)$  con  $i = 1, 2, 3, 4, ..., N_p$ , pertenecientes al rectángulo y contar cuantos de ellos satisfacen la siguiente desigualdad:

$$
y_i \leq f(x_i).
$$

Y denotamos al número de puntos que la satisfacen por *Nm*, la probabilidad de que el punto generado tenga una ordenada no superior a la función será:

$$
P(N_m) = N_m/N_p
$$

Por lo tanto una aproximación del valor de la integral será:

$$
\int_{a}^{b} f(x)dx = \frac{N_m}{N_p}A
$$

## **1.4.1 Análisis de error.**

Experimentalmente se ha comprobado que para tener resultados razonablemente aceptables el número de puntos aleatorios debe ser grande, con  $n \ge 2$  500A, el error es menor al 2.5 %, y con  $n \ge 7$  500A, el error es menor al 1.5 %.

Si no se conoce la forma analítica de la función, al aplicar el método, se tiene la desventaja de tener que elegir la curva (o distribución de probabilidad) que una a los datos a integrar, es decir, como unimos dos puntos consecutivos, ver figura A.8:

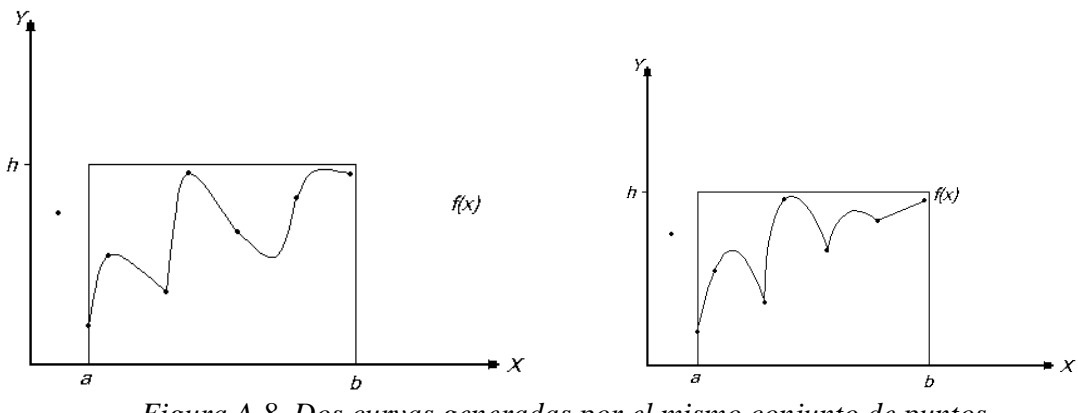

*Figura A.8. Dos curvas generadas por el mismo conjunto de puntos, por lo que el valor de la integral varía. (Izq < Der).* 

Conclusiones.

Si no se conoce la forma analítica de la función, la precisión depende de la forma de unir los puntos consecutivos durante la integración, no se requiere un número determinado de puntos, no es posible establecer una cota para el error, Se requiere una gran cantidad de puntos aleatorios y no hay evidencia de que genere una buena aproximación.

## **2. Comparación**

.

Se aplicaron los métodos presentados arriba a diferentes funciones y se comparó con el valor exacto de la integral calculada por métodos analíticos, en la siguiente tabla se presentan los valores obtenidos, así como su error.

|                         |           |                 | apenance y por menouos unumnos. |             |                |                |        |
|-------------------------|-----------|-----------------|---------------------------------|-------------|----------------|----------------|--------|
| Función                 | Analítico | <i>Trapecio</i> | Arcos                           | Arcos       | <i>Splines</i> | <b>Mínimos</b> | Monte  |
|                         |           |                 | Parabólicos                     | Parabólicos | Cúbicos        | Cuadrados      | Carlo  |
|                         |           |                 |                                 |             |                |                |        |
| $(x + xsen(10x))dx$     | 0.5785    | 0.5724          | 0.5752                          | 0.576       | 0.5789         | 0.5638         | 0.5676 |
|                         |           | 1.05%           | 0.05%                           | 0.39%       | 0.08%          | 2.53%          | 1.89%  |
|                         |           |                 |                                 |             |                |                |        |
|                         | 0.6366    | 0.6284          | 0.6370                          | 0.637       | 0.6370         | 0.6371         | 0.6320 |
| $sen\pi x dx$           |           | 1.29%           | 0.065%                          | 0.015%      | 0.06%          | 0.08%          | 0.72%  |
| $\pi/2$                 | 1.5385    | 1.5269          | 1.5663                          | 1.539       | 1.5390         | 1.5384         | 1.5459 |
| $2^x \cos(x) dx$        |           | 0.75%           | 0.14%                           | 0.03%       | $0.03\%$       | 0.01%          | 0.48%  |
|                         |           |                 |                                 |             |                |                |        |
| $\int e^{-x^2/2} dx$    | 0.3413    | 0.3411          | 0.3413                          | 0.341       | 0.3412         | 0.3413         | 0.3428 |
| $\frac{1}{\sqrt{2\pi}}$ |           | 0.06%           | 0.01%                           | 0.009%      | 0.01%          | 0.001%         | 0.43%  |

*Tabla A.1. Resultados de integrales de diferentes funciones, obtenidas por los métodos presentados en este apéndice y por métodos analíticos.* 

Como se puede ver en la tabla A.1 no existe en ella un método que presente mínimo error para todas las funciones, por lo que se aplicó una prueba de hipótesis a diferentes parámetros para hallar una diferencia significativa entre ellos. (Kreyszig, 1973)

 A través de una prueba t de Student, se realizó una prueba de hipótesis a diferentes parámetros:

## **2.1 Pendiente.**

Para comparar los valores obtenidos por algún método numérico de integración con los valores reales, podemos graficar una recta de valores numéricos contra valores reales, si ambos valores son iguales, la pendiente de la recta que mejor se ajuste a los puntos sobre la gráfica será de 1 y la ordenada al origen de 0. Se tomó como hipótesis nula que la pendiente es igual a 1.

$$
H_0: m = 1
$$
  

$$
H_1: m \neq 1
$$
  

$$
\alpha = 0.05
$$

La prueba se aplicó a cada uno de los métodos presentados y se no encontró diferencia significativa entre ellos, es decir que todos son igualmente precisos.

## **2.2 Coeficiente de correlación**.

Otra prueba de hipótesis se aplicó al coeficiente de determinación, ya que al graficar los resultados obtenidos por un método numérico de integración y graficarlos contra los valores reales, puede obtenerse una recta de regresión. Si existe un error sistemático al integrar numéricamente el coeficiente de determinación será 1, pero su pendiente no será 1 y tampoco su ordenada al origen será cero. Se tomó como hipótesis nula que el coeficiente de determinación es igual a 1.

$$
H_0: R^2 = 1
$$
  

$$
H_1: R^2 \neq 1
$$
  

$$
\alpha = 0.05
$$

La prueba se aplicó a cada uno de los métodos presentados y se no encontró diferencia significativa entre ellos, es decir que no hay evidencia de que alguno tenga mayor precisión.

## **2.3 Diferencias**.

Otra prueba de hipótesis se aplicó a las diferencias entre los valores obtenidos por los diferentes métodos de integración, si se resta el valor real del obtenido con un método numérico de integración, el promedio de estas diferencias debe ser muy cercano a cero. Se tomó como hipótesis nula que el promedio de las diferencias es igual a 0.

$$
H_0: \Delta z = 0
$$
  

$$
H_1: \Delta z \neq 0
$$
  

$$
\alpha = 0.05
$$

La prueba se aplicó a cada uno de los métodos presentados y se no encontró diferencia significativa entre ellos, es decir que no hay evidencia de que alguno tenga mayor precisión.

## **3 Deformaciones.**

Todos los métodos son igualmente precisos. Se incluyeron deformaciones aleatorias en las integrales numéricas y se repitieron las comparaciones, se encontró que conforme aumenta la amplitud de las deformaciones, los métodos pierden precisión, y no hay evidencia significativa de que alguno sea óptimo

## **4 Conclusiones.**

Existen otros métodos numéricos destinados a minimizar el error de una integral numérica, la desventaja que presentan es que se requiere conocer la forma analítica de la función integrando. El error de los métodos analizados en este documento son función de los espaciamientos entre datos, por lo que es recomendable disminuirlo experimentalmente, dichos métodos se complican grandemente, por lo que sería recomendable integrar por cortes lineales para no involucrar más de una dimensión, evitando la contribución de dos o más errores al mismo tiempo.

Como todos los métodos parecen ser igualmente precisos, se sugiere aplicar el de mayor facilidad, este es el método del trapecio.

## **Referencias.**

Burden R. L., Douglas Faires J., *Análisis Numérico*, Grupo Editorial Iberoamericana, México, 1985.

Campos-García M., Díaz-Uribe R., and Granados-Agustín F., *Testing fast aspheric convex surfaces with a linear array of sources,* App. Opt. Vol. 43, No. 34, 2004, 6255 - 6264

Kreyszig E. Introducción a La Estadística Matemática: Principios y Métodos, Editorial Limusa, México, 1973.

McCRACKEN, D. y D. DORN, W.S., Métodos Numéricos y programación fortran, Limusa México, 1986.

Panteleeva, O., González Cardel M. F., 2002, "*Métodos Numéricos"* Instituto de Investigaciones en Tecnología Educativa de la Universidad Tecnológica de México.

www.ugr.es/~prodelas/AnNumCaminos/ftp/Tema6.htm, consultada 13/06/2016

# Gaussian beam radius measurement with a knife-edge: a polynomial approximation to the inverse error function

Mario González-Cardel,<sup>1,\*</sup> Pedro Arquijo,<sup>2</sup> and Rufino Díaz-Uribe<sup>1</sup>

1 Centro de Ciencias Aplicadas y el Desarrollo Tecnológico, Universidad Nacional Autónoma de México, C. P. 70-186, 04510, Mexico

2 Instituto Tecnológico Superior de Misantla, Km 1.8 Carretera a Loma del Cojolite s/n Misantla, Mexico

\*Corresponding author: mario.gonzalez@ccadet.unam.mx

Received 25 January 2013; revised 18 April 2013; accepted 19 April 2013; posted 22 April 2013 (Doc. ID 183962); published 31 May 2013

A method for approximating the inverse error function involved in the determination of the radius of a Gaussian beam is proposed. It is based on a polynomial inversion that can be developed to any desired degree, according to an a priori defined error budget. Analytic expressions are obtained and used to determine the radius of a TEM<sub>00</sub> He–Ne laser beam from intensity measurements experimentally obtained by using the knife edge method. The error and the interval of validity of the approximation are determined for polynomials of different degrees. The analysis of the theoretical and experimental errors is also presented. © 2013 Optical Society of America

OCIS codes: (000.4430) Numerical approximation and analysis; (140.3460) Lasers; (140.3295) Laser beam characterization.

<http://dx.doi.org/10.1364/AO.52.003849>

#### 1. Introduction

Lasers have been used in many applications. In many cases, the parameters that describe the profile of a beam must be known; among them, the beam radius is probably the first to be considered. Many different methods have been developed to measure it. There are the mechanical methods, which make use of a scanning aperture and a power detector to sample the power distribution across the beam. For example, there are systems using a pinhole [\[1\]](#page-137-0), a knife edge  $[2,3]$  $[2,3]$ , a Ronchi grating  $[4]$  $[4]$  $[4]$ , or a slit  $[5]$  $[5]$  $[5]$  as the aperture. Other optical beam profilers have also been demonstrated, such as photothermal deflection [\[6\]](#page-137-5) and a thermographic technique [[7](#page-137-6)], among others. Owing to its simplicity, however, the knife-edge method has gained popularity for the measurement

of Gaussian beams and beams with arbitrary intensity distributions [\[8\]](#page-137-7).

<span id="page-132-0"></span>As is well known, the irradiance pattern  $I(x, y)$  of a Gaussian beam is given by

$$
I(x,y) = I_o \exp\left[-2\frac{(x-x_o)^2 + (y-y_o)^2}{r_o^2}\right],
$$
 (1)

where  $I<sub>o</sub>$  is the maximum irradiance of the beam at its center of symmetry,  $(x_o, y_o)$  are the coordinates of the center of the beam, and  $r<sub>o</sub>$  is the radius of the beam measured at the point where the irradiance has a value of  $I_o/e^2$ .

In the knife-edge method, the opaque side of the knife blocks out a part of the beam, while the power of the transmitted part of the beam is measured by a detector. The transmitted power for different positions of the knife edge is obtained by scanning the knife edge transversely across the beam along the orthogonal direction to the edge. A plot of those data

<sup>1559-128</sup>X/13/163849-07\$15.00/0

<sup>© 2013</sup> Optical Society of America

gives a characteristic S-shaped curve going from the total beam power  $P_T$  to 0. The transmitted power can be obtained by integration of the beam intensity [Eq. [\(1\)](#page-132-0)] along the open semi-plane defined by the straight edge; the result is a well known expression [\[9\]](#page-138-0) given by

<span id="page-133-0"></span>
$$
P(x) = \frac{P_T}{2} \left[ 1 + \text{erf}\left(\frac{\sqrt{2}(x - x_o)}{r_o}\right) \right],\tag{2}
$$

<span id="page-133-9"></span>where  $P_T = (\pi/2)r_0^2I_0$ , x is the position of the knife-edge and  $\text{erf}(z)$  is the Gaussian error function defined as

$$
\operatorname{erf}(z) = \frac{2}{\sqrt{\pi}} \int_0^z e^{-t^2} \mathrm{d}t. \tag{3}
$$

Due to the presence of the error function, direct evaluation of  $r_o$  is a somewhat involved task. A common technique is to numerically differentiate the power measured by the knife-edge method and, by fitting the data to a Gaussian function,  $r<sub>o</sub>$  is obtained. Recently, Veshapidze et al. [\[10](#page-138-1)] analyzed the problem and proposed to fit the directly measured power data to an analytical function that approximates Eq. [\(2\)](#page-133-0). They showed that the error in evaluating  $r<sub>o</sub>$  is reduced in comparison with the differentiation method.

<span id="page-133-1"></span>Other methods  $[11,12]$  $[11,12]$  $[11,12]$  are based on a direct inver-sion of Eq. [\(2\)](#page-133-0); solving for  $r<sub>o</sub>$  gives

$$
r_o = \frac{\sqrt{2}(x - x_o)}{\text{erf}^{-1}\left(\frac{2P}{P_T} - 1\right)},\tag{4}
$$

where  $erf^{-1}$  means the inverse of the error function (IEF).

<span id="page-133-2"></span>In principle, the problem of measuring the radius of the beam has been solved. In practice, however, the IEF is a complicated function that has no analytical expression; then, only approximated expressions for Eq. ([4](#page-133-1)) can be obtained. For example, Díaz-Uribe et al. [\[9\]](#page-138-0) proposed a linear approximation of the IEF, giving the approximate solution for the radius of the beam:

$$
r_0 \approx \sqrt{\frac{8}{\pi}} \frac{(x - x_o)}{\left(\frac{2P}{P_T} - 1\right)}.\tag{5}
$$

<span id="page-133-3"></span>For this case, only one point  $(x, P)$  is necessary, but an accurate value for  $x_0$  must be known. Otherwise, when using Eq. [\(5\)](#page-133-2) twice, for points  $(x_1, P_1)$  and  $(x_2, P_2)$ , the dependence of  $x_0$  can be eliminated

$$
r_o \approx \sqrt{\frac{2}{\pi}} \frac{P_T(x_2 - x_1)}{(P_2 - P_1)} = \sqrt{\frac{2}{\pi}} \frac{P_T}{m},\tag{6}
$$

where  $m$  is the slope of the straight line joining the two points. The approximation [\(6\)](#page-133-3) is better when the selected points are closer to the center point, where  $P = P<sub>T</sub>/2$ , and the selected points are symmetrical to the center.

In this paper, a better approximation to Eq.  $(4)$  is obtained by inverting the Taylor series of the error function using the method proposed by Arfken [\[13](#page-138-4)]; this is done in Section  $2$ . Next, in Section  $3$ , the experimental procedure is described, and in Section [4](#page-135-1) the error and the interval of validity is determined for approximations of different degrees.

#### <span id="page-133-4"></span>2. Polynomial Inversion

<span id="page-133-5"></span>The Taylor series expansion of the error function can be found elsewhere [\[14](#page-138-5)],

$$
\operatorname{erf}(\chi) = \frac{2}{\sqrt{\pi}} \sum_{n=0}^{\infty} \frac{(-1)^n \chi^{2n+1}}{n!(2n+1)} = \sum_{n=0}^{\infty} a_{2n+1} \chi^{2n+1}.
$$
 (7)

According to Arfken [[13\]](#page-138-4), it is possible to obtain the inverse series to any degree of approximation by solving a set of simultaneous algebraic equations with as many unknowns as the degree of the approximation. Explicit solutions to the seventh degree are listed by Dwight [[14](#page-138-5)]. In addition, González-Cardel and Díaz-Uribe  $[1\overline{5,16}]$  $[1\overline{5,16}]$  $[1\overline{5,16}]$  deduced expressions for the eighth and ninth degree coefficients and showed how to find the interval of validity of the approximation, given a maximum acceptable error. In order to show how to use those results for the problem of finding an approximate expression for the beam radius, the third degree approximation will be described in some detail. Further approximations will be expressed later.

#### A. Third Degree Approximation

Using Eq. [\(7\)](#page-133-5), the error function can be approximated to the third degree by

$$
\operatorname{erf}(\chi) \approx \frac{2}{\sqrt{\pi}} \left\{ \chi - \frac{\chi^3}{1!(3)} \right\} \equiv \xi. \tag{8}
$$

<span id="page-133-6"></span>The inverse function (IEF), to the same degree of approximation obtained by the Arfken inversion method, is given by

$$
\chi(\xi) = \text{erf}^{-1}(\xi) \approx \frac{\sqrt{\pi}}{2} \xi + \frac{\sqrt{\pi}^3}{24} \xi^3. \tag{9}
$$

<span id="page-133-8"></span>By substituting Eq.  $(9)$  $(9)$  $(9)$  in  $(4)$  $(4)$  $(4)$ , the third degree approximation for the beam radius is obtained as

$$
r_0 \approx \sqrt{\frac{8}{\pi}} \frac{x}{\xi} \left\{ 1 + \frac{\pi}{12} \xi^2 \right\}^{-1},\tag{10}
$$

where  $\xi = (2P/P_T - 1)$ .

<span id="page-133-7"></span>The interval of validity for the approximation is given by the inequality [[15,](#page-138-6)[16](#page-138-7)]

$$
\varepsilon(\chi) \equiv |T_{1}\chi^{3} + T_{2}\chi^{4} + \dots + T_{6}\chi^{8}| - \frac{e}{100} \le 0, \quad (11)
$$

where  $e$  is the error budget in percent and

<span id="page-134-0"></span>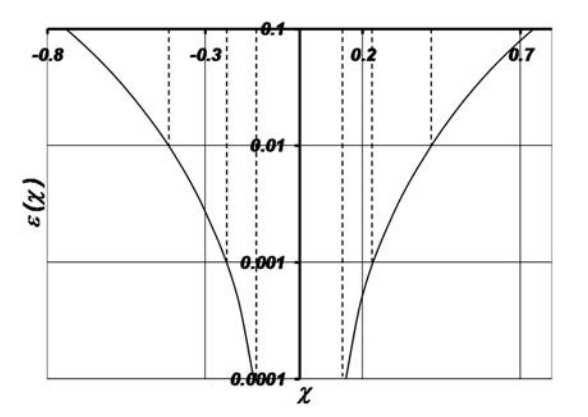

Fig. 1. Plot to calculate the solution interval of the function  $\varepsilon(\chi)$ [see Eq.  $(11)$  $(11)$ ].

$$
T_1 = \frac{5a_2^3 - 5a_1a_2a_3}{a_1^3},
$$
  
\n
$$
T_2 = \frac{6a_2^4 + a_1a_2^2a_3 - 3a_1^2a_3^2}{a_1^4},
$$
  
\n
$$
T_3 = \frac{2a_2^5 + 11a_1a_2^3a_3 - 7a_1^2a_2a_3^2}{a_1^5},
$$
  
\n
$$
T_4 = \frac{6a_2^4a_3 + 3a_1a_2^2a_3^2 - 3a_1^2a_3^3}{a_1^5},
$$
  
\n
$$
T_5 = \frac{6a_2^3a_3^2 - 3a_1a_2a_3^3}{a_1^5},
$$
  
\n
$$
T_6 = \frac{2a_2^2a_3^3 - a_1a_3^4}{a_1^5}.
$$
  
\n(12)

Equation  $(7)$  defines the  $\alpha$  coefficients for odd indices as

$$
a_{2n+1} = \frac{2}{\sqrt{\pi}} \frac{(-1)^n}{n!(2n+1)},
$$
\n(13)

where, for even indices, the coefficients are zero  $a_{2n} = 0$ . Then, the odd T coefficients are zero and the even coefficients are

$$
T_2 = -3\left(\frac{a_3}{a_1}\right)^2 = -\frac{1}{3}
$$
  
\n
$$
T_4 = -3\left(\frac{a_3}{a_1}\right)^3 = \frac{1}{9},
$$
  
\n
$$
T_6 = -\left(\frac{a_3}{a_1}\right)^4 = -\frac{1}{81}.
$$
\n(14)

For an error budget equal to 1%, the plot shown in Fig. [1](#page-134-0) is obtained for the function  $\varepsilon(\chi)$  defined by Eq.  $(11)$  $(11)$ . It can be seen that the interval of validity of the third degree approximation of the IEF is the interval where the curve is below the  $x$  axis. Numerically, the interval is  $-0.422 \leq \chi$  ≤ 0.422 or, in terms of the power of the transmitted beam,  $0.289P_T \leq$  $P \leq 0.711 P_T$ .

<span id="page-134-2"></span>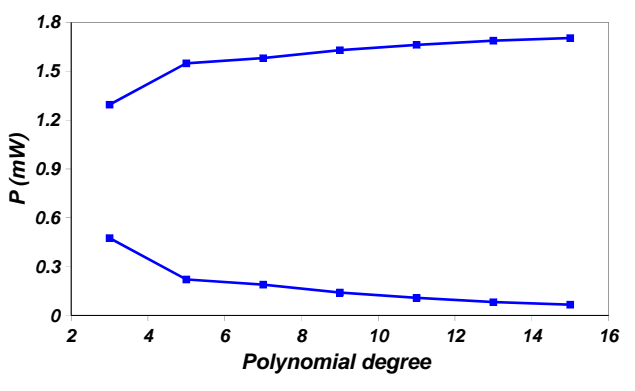

Fig. 2. Plot of the limits of the interval of validity for different degrees of the approximating polynomial.

#### B. Higher Degree Approximations

<span id="page-134-1"></span>Doing further calculations, it is easy to find approximations to the IEF to a higher degree than 3. The general expression is given by

$$
\chi_{2N}(\xi) = \text{erf}^{-1}(\xi) \approx \frac{\sqrt{\pi}}{2} \xi \sum_{n=0}^{N} s_{2n} \xi^{2n}, \quad (15)
$$

where  $s_0 = 1$ ,  $s_2 = \pi/12$ ,  $s_4 = 7\pi^2/480$ , etc.

Significantly, Eq.  $(15)$  is the same expression used by Mathematica [[17\]](#page-138-8), but with the full development given here it is possible to find the interval of validity for a given error budget or the amount of error in some calculation given the measured power. In Fig. [2](#page-134-2), the limits of the interval of validity are plotted as a function of the degree of the approximating polynomial for 1% of error. It is worth recognizing here that there is not a specific rule for computing the s coefficients. In addition, the T coefficients for computing the interval of validity are different for every degree of approximation.

<span id="page-134-4"></span>Then, the beam radius can be expressed at any desired degree of approximation as

$$
r_o \approx \sqrt{\frac{8}{\pi}} \frac{x}{\xi} \left\{ \sum_{n=0}^{N} s_{2n} \xi^{2n} \right\}^{-1}.
$$
 (16)

In Table [1](#page-134-3) the upper and lower limits for the intervals of validity for approximations between 3 to 15 deg are listed; in every case the limits are computed for a unit error budget e. Each calculation was done with number of points listed in the fourth

Table 1. Intervals of Validity for Every Approximation

<span id="page-134-3"></span>

| Degree | Low Limit | Top Limit | Data | <b>Set Equations</b> |
|--------|-----------|-----------|------|----------------------|
| 3      | 0.475     | 1.295     | 11   | 55                   |
| 5      | 0.221     | 1.549     | 21   | 210                  |
| 7      | 0.189     | 1.581     | 23   | 253                  |
| 9      | 0.140     | 1.630     | 25   | 300                  |
| 11     | 0.108     | 1.662     | 27   | 351                  |
| 13     | 0.082     | 1.688     | 30   | 435                  |
| 15     | 0.066     | 1.704     | 32   | 496                  |

<span id="page-135-2"></span>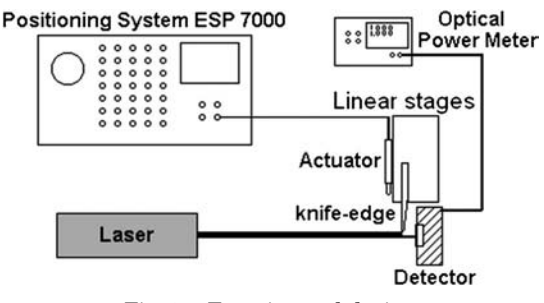

Fig. 3. Experimental device.

column (Data), the number of solved equations is listed on the fifth column (Set Equations).

#### <span id="page-135-0"></span>3. Experimental Procedure

With the above results, it seems that it is good enough to measure the power for only one given position  $x$  of the knife edge, inside the interval of validity of the inversion polynomial, to find the radius of the laser beam. It is worth noting here that using an  $x$  value within the interval of validity only ensures that the corresponding value of  $\chi$  has an error smaller than the error budget  $\varepsilon$ .

To check this assumption, the transmitted power P for several positions  $x$  of the knife edge were experimentally measured using the setup shown in Fig. [3](#page-135-2). A stabilized laser, Spectra Physics Model 117A with a total power of 1.7703 mW, was used as a Gaussian beam source. The accurate positioning of the knife edge was made with a ILS100CC linear stage controlled by the ESP 7000 system by Newport, with a nominal accuracy of 1 μm. The laser beam power was measured with a 2862-C Newport power meter and the 498-UV Si detector at 547 mm from the exit aperture of the laser head. The power meter accuracy depends on the scale used for each measurement.

A total of 75 different values for  $P$  and  $x$  were measured, starting from a knife-edge position where the laser beam was not blocked at all, so the measured power was equal to the total power. The final position was chosen at a point where the beam was totally blocked out and the measured power was negligible (about 0.06% of  $P_T$ ). The total displacement was 2.220 mm; each position step was  $30 \mu$ m long. Figure [4](#page-135-3)

<span id="page-135-3"></span>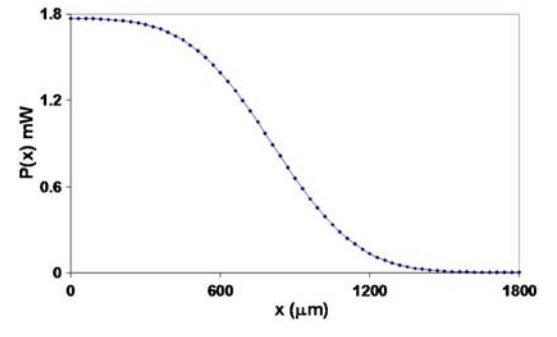

Fig. 4. Plot of optical power versus position, where the S-shaped curve is observed.

shows a plot of these data, with the characteristic S-shaped curve of the error function.

For the third degree approximation [Eq. [\(10\)](#page-133-8)], the average beam radius is 539 μm, with a standard deviation of 8 μm; these values were obtained by solving 55 different sets of simultaneous two-variable equations obtained for a total of 11 different data points lying within the interval of validity. To get an alternative measurement of these results, power measurements after a knife edge were performed at the exit aperture of the laser head. the beam radius was determined from the points  $I_o/e^2$  [[12](#page-138-3)], finding a value of  $r_o = 223 \mu m \pm 0.005 \mu m$ . The beam radius at  $z =$ 547 mm can be computed through the equation [\[18\]](#page-138-9)

$$
w = w_0 \sqrt{1 + \left(\frac{\lambda z}{\pi w_0^2}\right)^2},\tag{17}
$$

where  $w_0$  and w are the beam radius at the beam waist and distance z from it, respectively, and  $\lambda$  is the beam wavelength. The beam radius obtained in this way gives a very close value to the one obtained through Eq. [\(10](#page-133-8)):  $w = 542 \mu m \pm 40 \mu m$ . The difference between both results is only 0.5%.

On the other hand, when using the fifteenth degree approximation, in Eq.  $(4)$  $(4)$  $(4)$ , we have two unknowns,  $r_o$  and  $x_o$ . With the experimental data, we can derive  $C_{32}^2 = 496$  different sets of simultaneous twovariable equations obtained for a total of 38 different data points lying within the interval of validity. The average beam radius value obtained is  $r_0 = 541 \text{ }\mu\text{m}$ , with a standard deviation  $\sigma = 14$  μm. For this case, the difference from the value obtained through the  $I_o/e^2$  points is ±0.2%.

#### <span id="page-135-1"></span>4. Error Analysis

To find the error in the determination of the radius of the laser beam for the method used in this work, the main error sources are the truncation error, the reversion error, and the uncertainty in measuring the position of the knife edge and the beam power. These sources must be analyzed through Eq. [\(4\)](#page-133-1) or its approximation given by Eq.  $(16)$  $(16)$ .

#### A. Truncation Error in IEF

For the error function  $[Eq. (3)]$  $[Eq. (3)]$  $[Eq. (3)]$ , approximated by the Taylor polynomial to the  $2n + 1$  degree, the residual of Taylor is given by

$$
R_{2n+1}(\xi) = \frac{2}{\sqrt{\pi}} \left| \frac{\xi^{2n+3}}{n!(2n+3)} \right|.
$$

Dividing the previous equation for the polynomial of Taylor that approximates the error function, we obtain the relative error of the approximation,

$$
\delta f \le \left| \frac{\frac{2}{\sqrt{\pi}} \frac{\xi^{2n+3}}{n!(2n+3)}}{\frac{2}{\sqrt{\pi}} \left\{ \sum_{i=0}^n \frac{(-1)^i \xi^{2i+1}}{i!(2i+1)} \right\}} \right| = \left| \frac{\frac{\xi^{2n+3}}{n!(2n+3)}}{\left\{ \sum_{i=0}^n \frac{(-1)^i \xi^{2i+1}}{i!(2i+1)} \right\}} \right|.
$$

#### B. Error in the Polynomial Reversion

A reversed polynomial was developed with the condition of having a previously selected error [\[16\]](#page-138-7) of 1%. The interval of validity for the third degree is  $z \in (-0.4631, 0.4631),$  or equivalently  $P \in (0.275P_T,$  $(0.749P_T)$ . For other degrees, the interval can be deduced from the plots in Fig. [2.](#page-134-2)

#### C. Instrumental Uncertainty in the Experimental Data

#### 1. Uncertainty in the Position

The instrumental error in  $x$  depends on the measuring system; for the positioning system ESP 7000 of Newport, the absolute error corresponds to  $5 \times 10^{-7}$  m. Therefore, the relative error of the measurement in position is

$$
\delta_x = \frac{5 \times 10^{-7} \text{ m}}{x},
$$

where  $x$  is expressed in meters. For all the measured distances the error is smaller than 2%.

#### 2. Uncertainty in the Measured Power

The second instrumental error is due to the device used for the measurement of the power. The Dual-Channel Optical Power Meter model 2832-C from Newport was used, which has an absolute associated uncertainty of  $1 \mu W$  for the used scale. Then, the relative error is

$$
\delta_P = \frac{1 \, \mu \mathrm{W}}{P},
$$

where  $P$  is expressed in microwatt; for all the measured power values the error is smaller than 5%.

The propagation of uncertainty on the beam radius evaluation, due to  $P$ , can be obtained by deriving partially for P from Eq.  $(4)$  [\[19](#page-138-10)]; the relative error is, up to the fifth degree, as follows:

$$
\delta r_P = \frac{\frac{7\pi^{5/2}}{96}\xi^5 + \frac{\pi^{3/2}}{4}\xi^3 + \sqrt{\pi}\xi}{\frac{7\pi^{5/2}}{960}\xi^5 + \frac{\pi^{3/2}}{24}\xi^3 + \frac{\sqrt{\pi}}{2}\xi}\delta P,
$$

and deriving partially for x,

$$
\delta r_x=\left(\frac{\sqrt{2}}{\left\{\frac{7\pi^{5/2}}{960}\left\{\frac{2P}{P_T}-1\right\}^5+\frac{\pi^{3/2}}{24}\left\{\frac{2P}{P_T}-1\right\}^3+\frac{\sqrt{\pi}}{2}\left\{\frac{2P}{P_T}-1\right\}\right\}}\right)\delta x,
$$

In a similar way, the approximation to degree 15 is obtained.

#### D. Total Error

Therefore, we can say that the error of the radius of the laser beam is given by

$$
\delta r = 0.01 + \delta r_x + \delta r_P + \delta f,
$$

or a general expression,

$$
\delta r = 0.01 + \left| \frac{1}{\chi_{2n}(\xi)} \right|
$$
  

$$
\left\{ \left| \sum_{i=0}^{(n-1)/2} \frac{(2z^{2i+1})}{(2i)!} \left( \frac{d^{(2i+1)}}{dz^{(2i+1)}} \chi_{2n}(\xi) \right|_{z=0} \right) \right| \delta P
$$
  

$$
+ \sqrt{2} \delta x + \frac{\xi^{2n+3}}{(2n+3)n!} \right\},\
$$

where  $n$  is the degree of the Taylor polynomial used in the approximation [\[20](#page-138-11)]. With

$$
\chi_{2n}(\xi) = \frac{2}{\sqrt{\pi}} \left\{ \sum_{i=0}^{n} \frac{(-1)^i \xi^{2i+1}}{i!(2i+1)} \right\},\,
$$

$$
\xi = \frac{2P}{P_T} - 1.
$$

If  $x$  is expressed in meters, for a polynomial of degree 3, this satisfies  $0.2684P_T < P < 0.7315P_T$ .

In our case, the uncertainty in the determination of the radius of the laser beam is smaller than 3%.

#### 5. Simulation

With the objective of analyzing the stability of the method, we realized several simulations in which a known profile was proposed, and simultaneously

<span id="page-136-0"></span>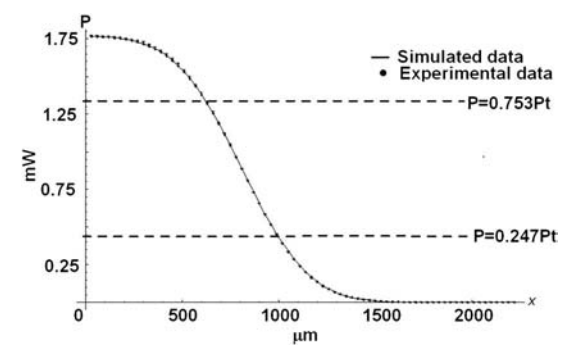

Fig. 5. Simulated and experimental laser beam intensity distribution curve versus the knife-edge position at 54.7 cm. Dashed lines represent the valid interval in which the series expansion is valid.

<span id="page-136-1"></span>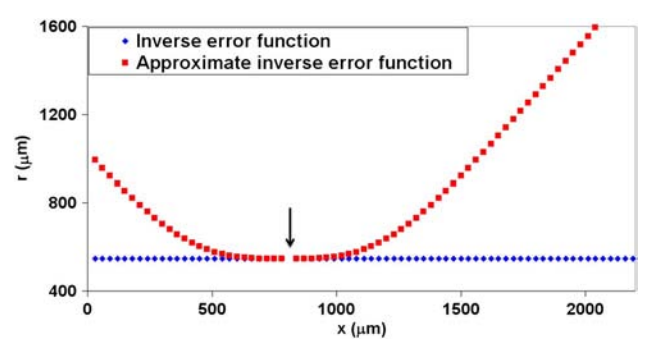

Fig. 6. Calculated beam width of simulated data using Eqs. [\(4](#page-133-1)) and ([6](#page-133-3)). We can observe that there exists an indeterminate value, which appears when the intensity is a half of its maximum intensity.

<span id="page-137-8"></span>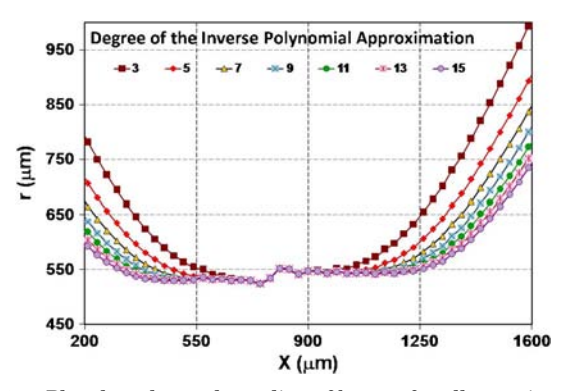

Fig. 7. Plot that shows the radius of beams for all experimental data, with approximations to different degrees.

we added to the values of position and power random errors between 0% and 2%. Using, for the evaluation of the radius, a polynomial of degree 15 with 32 data points in the interval of validity,  $C_{32}^2 = 496$  different sets of simultaneous two-variable equations were formed.

For both simulated and experimental results, we use the Spectra-Physics He–Ne laser model 117A that has a waist diameter  $w_0 = 0.5$  mm. At a distance of 54.7 cm, the measured total power was 1.7703 mW and the calculated spot size at this position was 0.546 mm. In both cases, the distance in which we displaced the knife edge was of 0.03 m. In Fig. [5](#page-136-0) we show the simulated and experimental laser beam intensity distribution curve. We can see that both transmitted powers agree at all of the points.

To obtain the width beam for both simulated and experimental data we use Eqs.  $(4)$  $(4)$  and  $(6)$  $(6)$  $(6)$ . Fig. 6 shows the calculation of simulated data. We can observe an indetermination that is due to the fact that, at the center of the beam,  $P = P_T/2$ , giving  $\xi = 0$ ; by direct substitution of this value in Eqs. ([5](#page-133-2)),  $(10)$  $(10)$ , or  $(16)$  $(16)$  the indeterminacy appears.

This occurs when the knife edge is exactly at the center of Gaussian beam.

#### 6. Results

We worked with the experimental data, with approximations to different degrees. Using Eq.  $(4)$  $(4)$  $(4)$ , the radius of the beam was determined for every experimental value; the results are shown in Fig. [7](#page-137-8).

It can be seen that a common interval exists where the results are the same for different degrees of the polynomial. It is necessary to mention that

Table 2. Radii Average

<span id="page-137-9"></span>

| Degree | Average Radius $(\mu m)$ |
|--------|--------------------------|
| 3      | 539                      |
| 5      | 544                      |
| 7      | 541                      |
| 9      | 540                      |
| 11     | 540                      |
| 13     | 541                      |
| 15     | 541                      |
|        |                          |

evaluating the equation in  $x = x_0$  the function has a singularity.

We find the intervals of validity for every approximation; we take the number of data point in every interval of validity,

Solving all the different sets of simultaneous twovariable equations, and averaging the radii obtained for every approximation, we obtain the results on Table [2](#page-137-9). The results present a variation smaller than 1%. It is, therefore, possible to conclude that the radius obtained has an error less than 3%.

#### 7. Conclusions

A different approach has been proposed for determining the radius of a Gaussian beam from the knifeedge method measurements of beam power and knife edge positions. The method is based on the reversion of the polynomial approximation to the error function, to obtain a semi-analytical expression to the IEF. This approximation can be made to an arbitrary degree of approximation. In the present work, explicit expressions of results for the third degree are deduced, and numerical results are obtained for the fifteenth degree, showing the improvement of the calculations by reducing the numerical errors.

This work allows an approximation of higher degree to be found; in some works linear approximations are only used. An expression is reported for the error of the mentioned approximation. Some calculation programs are also capable of estimating approximations to a high degree, but they do not report the approximation error. In addition, an interval of validity can be found for a fixed error. The radius of the beam can be measured with a maximum error of 3%.

The authors of this paper are indebted to Neil Bruce for his help in revising the manuscript. Part of this work has been done with financial support of grant PAPIIT no. IT101912, from the DGAPA-UNAM.

#### <span id="page-137-0"></span>**References**

- <span id="page-137-1"></span>1. P. J. Shayler, "Laser beam distribution in the focal region," Appl. Opt. <sup>17</sup>, 2673–2674 (1978).
- <span id="page-137-2"></span>2. Y. Suzaki and A. Tachibana, "Measurement of the <sup>μ</sup>m sized radius of Gaussian laser beam using the scanning knife-edge," Appl. Opt. 14, 2809–2810 (1975).
- <span id="page-137-3"></span>3. M. S. Scholl, "Measured spatial properties of the CW Nd:YAG laser beam," Appl. Opt. <sup>19</sup>, 3655–3659 (1980).
- <span id="page-137-4"></span>4. A. K. Cherri and M. S. Alam, "Accurate measurement of small Gaussian laser beam diameters using various rulings,' Opt. Commun. <sup>223</sup>, 255–262 (2003).
- <span id="page-137-5"></span>5. R. L. McCally, "Measurement of Gaussian beam parameters," Appl. Opt. 23, 2227 (1984).
- <span id="page-137-6"></span>6. A. Rose, Y.-X. Nie, and R. Gupta, "Laser beam profile measurement by photothermal deflection technique," Appl. Opt. <sup>25</sup>, 1738–1741 (1986).
- <span id="page-137-7"></span>7. T. Baba, T. Arai, and A. Ono, "Laser beam profile measurement by a thermographic technique," Rev. Sci. Instrum. <sup>57</sup>, <sup>2739</sup>–2742 (1986).
- 8. A. E. Siegman, M. W. Sasnett, and T. F. Johnston, "Choice of clip levels for beam width measurements using knife-edge techniques," IEEE J. Quantum Electron. <sup>27</sup>, 1098–<sup>1104</sup> (1991).
- <span id="page-138-0"></span>9. R. Díaz-Uribe, M. Rosete-Aguilar, and R. Ortega-Martínez, "Position sensing of a Gaussian beam with a power meter and knife edge," Rev. Mex. Fís. <sup>39</sup>, 484–492 (1992).
- <span id="page-138-1"></span>10. G. Veshapidze, M. L. Trachy, M. H. Shah, and B. D. De Paola, "Reducing the uncertainty in laser beam size measurement with a scanning edge method," Appl. Opt. <sup>45</sup>, 8197–<sup>8199</sup> (2006).
- <span id="page-138-2"></span>11. J. M. Khosrofian and B. A. Garetz, "Measurement of a Gaussian laser beam diameter through the direct inversion of knifeedge data," Appl. Opt. <sup>22</sup>, 3406–3410 (1983).
- <span id="page-138-3"></span>12. M. A. C. de Araujo, R. Silva, E. de Lima, D. P. Pereira, and P. C. de Oliveira, "Measurement of Gaussian laser beam radius using the knife-edge technique: improvement on data analysis," Appl. Opt. <sup>48</sup>, 393–396 (2009).
- <span id="page-138-4"></span>13. G. Arfken, Mathematical Methods for Physicists (Academic, 1981).
- <span id="page-138-5"></span>14. B. H. Dwight, Tables of Integrals and Other Mathematical Data, 4th ed. (Macmillan, 1961), p. 136.
- <span id="page-138-6"></span>15. M. F. González-Cardel, "Determinación de los coeficientes de asfericidad de una superficie óptica rápida (aspheric coefficients determination for a fast optical surface)," M. Sc. dissertation (Facultad de Ciencias, UNAM, México, 2003).
- <span id="page-138-7"></span>16. M. F. González-Cardel and R. Díaz-Uribe, "An analysis on the inversion of polynomials," Rev. Mex. Fís. E <sup>52</sup>, 163–<sup>171</sup> (2006).
- <span id="page-138-8"></span>17. Wolfram Research, "Inverse error function," [\(http://functions](http://functions.wolfram.com/GammaBetaErf/InverseErf/06/01/01/01/0001/) [.wolfram.com/GammaBetaErf/InverseErf/06/01/01/01/0001/\)](http://functions.wolfram.com/GammaBetaErf/InverseErf/06/01/01/01/0001/).
- <span id="page-138-9"></span>18. H. Kogelnik and T. Li, "Laser beams and resonators," Appl. Opt. <sup>5</sup>, 1550–1567 (1966).
- <span id="page-138-10"></span>19. D. C. Baird, Experimentation: An Introduction to Measurement Theory and Experimental Design (Prentice Hall, 1962).
- <span id="page-138-11"></span>20. M. Spivak, Calculus (W. A. Benjamín, 1967), pp. 345–352.

# **CARACTERIZACIÓN DE UN DETECTOR DE POSICIÓN BIDIMENSIONAL DE HACES LUMINOSOS. APÉNDICE C**

## **Apéndice C**

## **Caracterización de un detector de posición bidimensional de haces luminosos.**

## RESUMEN

Se presenta la caracterización de un detector de posición bidimensional, un fotodiodo de efecto lateral, para la determinación absoluta de las coordenadas del centroide de un haz láser utilizado en este trabajo.

Para la determinación de la respuesta del detector se realizaron barridos sobre la superficie con un láser de He-Ne, obteniéndose voltajes como función de la posición. El modelo matemático para la determinación de la posición como función de la señal resultó ser una función trigonométrica del tipo tangente. A partir de esta función se determina la posición con un error menor a 20 µm y se observa que los voltajes no dependen de la intensidad del haz.

## PROCEDIMIENTO.

 El fotodetector caracterizado tiene una forma circular con diámetro de 50 mm de área activa, pero sólo se caracterizó una área de  $30 \times 30$  mm, para lograr el máximo desplazamiento en ambos ejes.

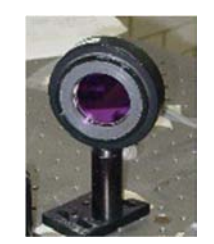

*Figura 1. detector de posición SC50.* 

Acoplado a un acondicionador analógico marca UDT modelo 301-DIV en cada eje del detector.

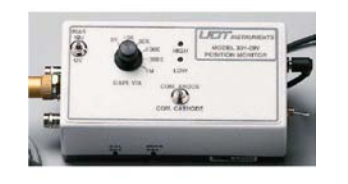

*Figura 2.Amplificador ·301DIV de UDT.* 

Según las especificaciones del fabricante<sup>3,4</sup> la señal es proporcional a la posición del haz en el detector en ambos ejes x, y.

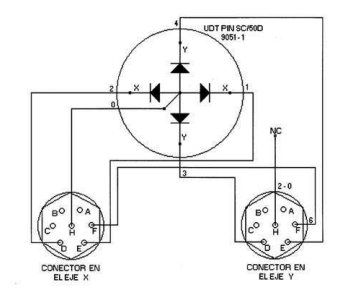

*Figura* 3*.*Interconexiones del *detector de posición SC50.* 

 En la caracterización se usó un láser de He-Ne de 1.7703 mW marca Spectra-Physiscs modelo 117A estabilizado en intensidad y frecuencia, así como dos posicionadores marca Newport de la serie 850, controlados por un sistema PCM300, para medir la señal a la salida de los acondicionadores se utilizó un osciloscopio marca tektronix modelo TDS744A. El arreglo experimental se detalla en la figura 1. Se midió el voltaje a la salida de los amplificadores 301-DIV a intervalos regulares de 1.8 mm en toda la superficie.

*Figura 4. Distribución de puntos muestreados sobre el detectro (Izq), respuesta de voltaje del detector de posición SC50 (der.).*

## RESULTADOS.

 Los resultados obtenidos se muestran en la figura 4, en ella se observa que la salida Vx y Vy de los 301DIV no es proporcional a la posición del haz en el detector, pues los datos deberían aparecer en una malla cuadrada con espaciamiento uniforme. Si graficamos el comportamiento de un solo eje (cualquier eje paralelo a los tomados como X y Y), se observa que la posición del haz se comporta como la tangente de la salida Vx del 301 DIV como se muestra en la figura 5. (González *et al*, 1996)

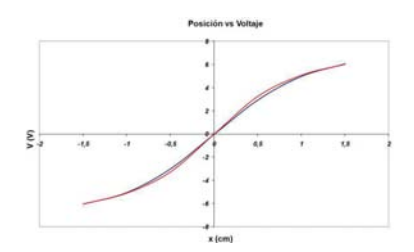

*Figura 5.Función que relaciona los voltajes entregados por detector de posición SC50 con los puntos de incidencia sobre su superficie* 

La determinación de los parámetros nos da una función para cada eje.

$$
V_x = B \tan^{-1}(X/A)
$$
  

$$
V_y = B \tan^{-1}(Y/A)
$$

O despejando la coordenada de la posición.

$$
X = A \tan(V_x/B)
$$
  
 
$$
Y = A \tan(V_y/B)
$$

Donde A y B son parámetros que se obtienen al llevar a cabo una regresión, y como todos los datos siguen el mismo comportamiento.

$$
X = 7.213 \tan (V_x / 5.373)
$$

$$
Y = 7.213 \tan (V_x / 5.373)
$$

Con un coeficiente de determinación  $R^2 = 0.999$ 

 Al aplicar el modelo para obtener las posiciones a partir de los voltajes medidos se obtienen los puntos que se muestran en la figura 4 izq, se corrige el espaciamiento de la malla de datos que se tenia inicialmente figura 4 der.

 Finalmente se hizo incidir el láser en un punto fijo sobre el detector y obtuvieron los datos de la figura 6, los voltajes fueron medidos con una tarjeta digitalizadora de 12 bits de la plataforma LAB40. (González y Díaz, 1997)

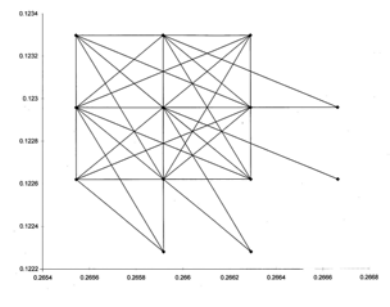

*Figura 6. Incertidumbre en la posición debida a la resolución de la tarjeta LAB40-2* 

En la figura 6 se observa que la incertidumbre debida a la tarjeta de captura no es mayor a 20 µm.

## CONCLUSIONES.

De acuerdo a los resultados podemos concluir que es posible determinar la posición del haz láser incidente en el detector con una exactitud de 20 µm, solamente en una región al centro del detector y con un diámetro no mayor a los 15 mm, área suficiente para realizar las mediciones de deflexión del haz para la evaluación de superficies parabólicas fuera de eje.

## BIBLIOGRAFÍA.

González Cardel Mario Fco., Nogueira Jiménez Arturo y Díaz Uribe Rufino, "*Caracterización de un detector de posición bidimensional de haces luminosos*", XI Congreso Nacional de Instrumentación, Sociedad Mexicana de Instrumentación, Morelia Mich. México, 3 - 5 de Octubre 1996, pp. 595-597.

González Cardel Mario Fco y Díaz Uribe Rufino, "*Medición de desplazamientos Mecánicos por deflectometría Láser*", .XII Congreso Nacional de Instrumentación, Sociedad Mexicana de Instrumentación, San Luis Potosí, S. L. P. México, Septiembre 30 - Octubre 3 de 1997, pp. 415-419.
# **PROGRAMAS DE CÓMPUTO.<br>APÉNDICE D**

### **Apéndice D PROGRAMA DE ADQUISICIÓN Y POSICIONAMIENTO**

10 CLS 15 B\$="+" 16 PRINT "verifica las lineas 470 y 495" 20 LOCATE (10),(10) 30 PRINT "1 Operación manual" 40 LOCATE (11),(10) 50 PRINT "2 graba una trayectoria" 60 LOCATE (12),(10) 70 PRINT "3 seguir una trayectoria" 80 LOCATE (13),(10) 90 PRINT "4 capturar datos en una trayectoria" 100 LOCATE (14),(10) 110 PRINT "5 terminar"; 120 INPUT A 125 IF A><1 AND A><2 AND A><3 AND A><4 AND A><5 THEN 20 130 ON A GOTO 200, 250, 460, 500, 950 200 INPUT "¨QUE MOTOR DESEAS MOVER"; A\$ 210 INPUT "TIPO DE AVANCE (+/-)";B\$ 250 INPUT "¨VELOCIDAD";C\$ 260 INPUT "¨MAGNITUD DEL DESPLAZAMIENTO";D\$ 310 GOTO 570 460 DIM CMDARRAY\$(10) 470 OPEN "TRAY1L.txt" FOR INPUT AS #1 480 INPUT#1, A 490 FOR INS=1 TO A 'INICIA bucle de posicionamiento. 492 FOR WA=0 TO 100000! 494 NEXT WA 495 SHELL "captura.exe" 500 INPUT#1, A\$, B\$, C\$, D\$ 510 PRINT "Instrucción "INS", motor "A\$ ", despl "B\$ ", magnitud "D\$; 520 'XT I 530 'INPUT "¨QUE MOTOR DESEAS MOVER"; A\$ 540 'IM CMDARRAY\$(10) 550 'INPUT "TIPO DE AVANCE (+/-)";B\$ 560 'INPUT "¨MAGNITUD DEL DESPLAZAMIENTO";D\$ 570 TERM\$=CHR\$(13) command terminator 580 'IM CMDARRAY\$(10) 590 CMDARRAY\$(1)=A\$+"KP100" 600 CMDARRAY\$(2)=A\$+"KD100" 610 CMDARRAY\$(3)=A\$+"KI100" 620 CMDARRAY\$(4)=A\$+"IL100" 630 CMDARRAY\$(5)=A\$+"FE5000" 640 CMDARRAY\$(6)=A\$+"UF" 650 CMDARRAY\$(7)=A\$+"VA"+C\$ 660 CMDARRAY\$(8)=A\$+"AC20000" 670 CMDARRAY\$(9)=A\$+"PR"+B\$+D\$ 680 CMDARRAY\$(10)="end"

690 MMADD%= $&H340$ 'Direccion de tarjeta H340  $700'$ 710 FOR I=1 TO 1  $720$  CMD=1 730 'F CMD=9 THEN CMD\$=A\$+"PR"+B\$+D\$ 740 CMD\$=CMDARRAY\$(CMD) 750 IF CMD\$="end" THEN 850 760 CMDTEMP\$=CMD\$ 770 CMD\$=CMD\$+TERM\$  $780$  DEF SEG=0 790 DEF SEG=(PEEK(&H180))+(PEEK(&H181)\*256) 800 MMSEND%=0 810 CALL MMSEND%(CMD\$,MMADD%) 'test if response 820 GOSUB 970 830 CMD=CMD+1 840 GOTO 740 850 'RINT " Voy en  $i =$ "; I  $860$  TOPE= $4*VAL(D$)$ 870 FOR RET=0 TO TOPE  $880$  I=RET\*RET  $890$  J=SOR(RET) 900 NEXT RET **910 NEXT I 920 BEEP** 930 PRINT " CONCLUIDA " 940 NEXT INS 'TERMINA bucle de posicionamiento. **950 END**  $960'$ 970 'Check if command sent requires a response 980 FIRSTCHAR\$=LEFT\$(CMDTEMP\$,1)  $990'$ 1000 'Check if first character of command is an axis designator. If yes, 1010 ' reassign CMDTEMP\$ to next 2 characters 1020 IF FIRSTCHAR\$="1" OR FIRSTCHAR\$="2" OR FIRSTCHAR\$="3" OR FIRSTCHAR\$="4" THEN CMDTEMP\$=MID\$(CMDTEMP\$.2.2)  $1030'$ 1040 IF CMDTEMP\$<>"TP" THEN 1090 1050 GOSUB 1410 1060 PRINT"Current Position: ";RESP\$ 1070 RETURN  $1080'$ 1090 IF CMDTEMP\$<>"TS" THEN 1140 1100 GOSUB 1410 1110 PRINT"Current Status: (See User's Manual for Interpretation) ";RESP\$ 1120 RETURN  $1130'$ 1140 IF CMDTEMP\$<>"CP" THEN 1210 1150 GOSUB 1410 1160 PRINT"Compile Message: ":RESP\$ 1170 GOSUB 1410

1180 PRINT"Compile Message: ";RESP\$ 1190 RETURN 1200 ' 1210 IF CMDTEMP\$<>"DA" THEN 1260 1220 GOSUB 1410 1230 PRINT"Current Set Acceleration: ";RESP\$ 1240 RETURN 1250 ' 1260 IF CMDTEMP\$<>"DP" THEN 1310 1270 GOSUB 1410 1280 PRINT"Current Desired Position: ";RESP\$ 1290 RETURN 1300 ' 1310 IF CMDTEMP\$<>"TF" THEN 1360 1320 GOSUB 1410 1330 PRINT"Current DC Motor Filters: ";RESP\$ 1340 RETURN 1350 ' 1360 IF CMDTEMP\$<>"DV" THEN 1390 1370 GOSUB 1410 1380 PRINT"Current Set Velocity: ";RESP\$ 1390 RETURN 1400 ' 1410 ' This subroutine obtains the response from the MotionMaster 2000 1420 ' 1430 RESP\$=SPACE\$(80) 1440 DEF SEG=0 1450 DEF SEG=(PEEK(&H180))+(PEEK(&H181)\*256) 1460 MMREAD%=3 1470 CALL MMREAD%(RESP\$,MMADD%) 1480 ' 1490 ' Remove all space characters to the right of Response string 1500 RESP\$=LEFT\$(RESP\$,LEN(RESP\$)-(LEN(RESP\$)- INSTR(RESP\$,CHR\$(13)))) 1510 RETURN

#### **PROGRAMA "CAPTURA"**

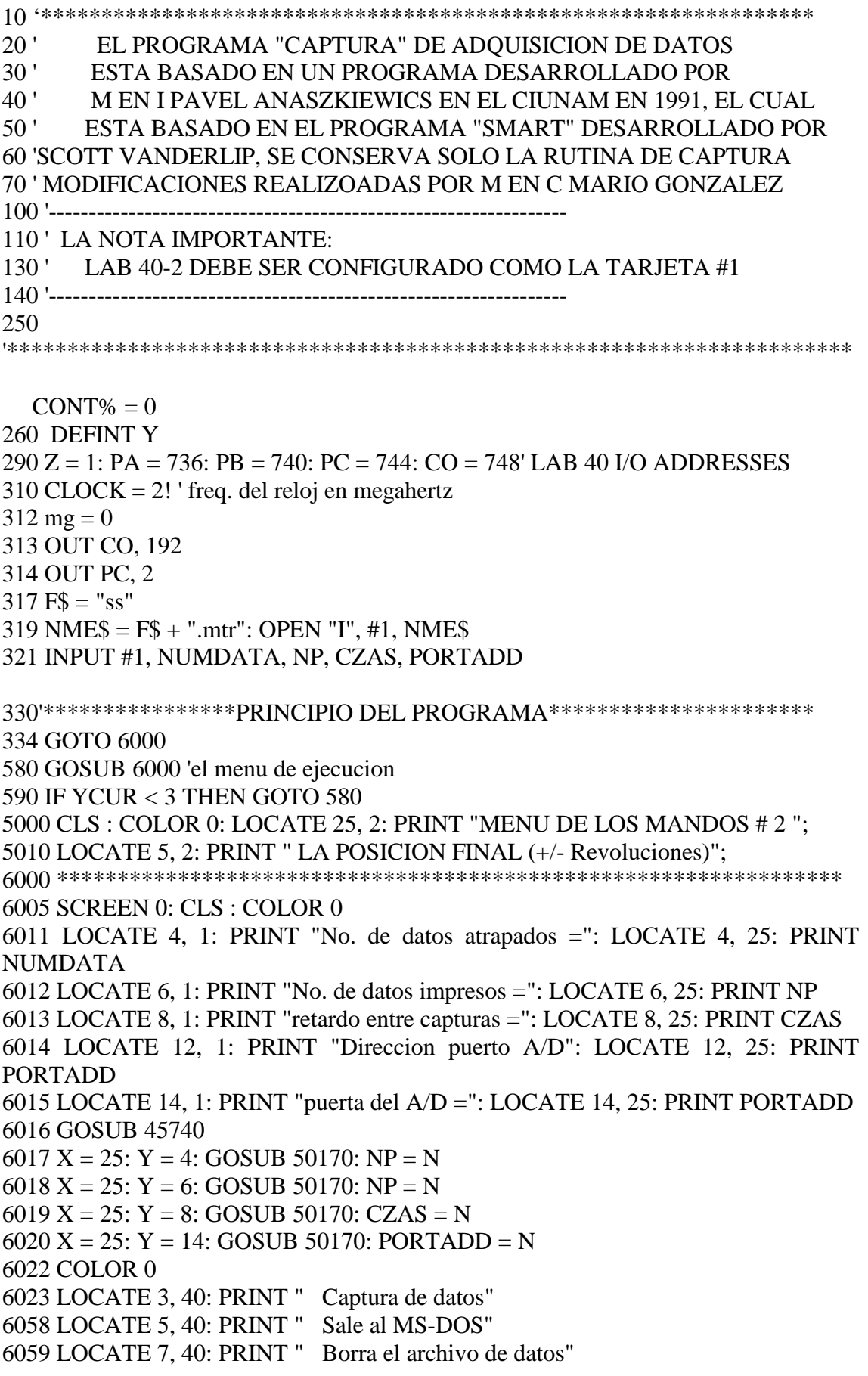

```
6060 LOCATE 8, 40: PRINT " o cambia su nombre"
6080 GOSUB 45500
6085 A = 13: Y = 3 + mg6090 IF A = 13 AND Y = 3 THEN GOSUB 7800'
6124 IF A = 13 AND Y = 5 THEN SYSTEM
6150 GOTO 6000
6500 ****** retraso entre el fin de la rutina de adquisicion y regreso *****
6501 ******* al tarjeta de control de los motores - su RESET *****************
6510 FOR X = 1 TO 10000
6520 NEXT X: RETURN
7802 'el programa de captura de los datos de la tarjeta de 12 bits
7804 BS = 1 ' seleccion de la tarjeta
7806 OUT PC, BS
7814 ' las direcciones de los parametros
7938 'llama a la rutina en ensamblador
7940 YPORTADD = PORTADD
7942 YCZAS = CZAS7944 YNUMDATA = NUMDATA
         principal(YNUMDATA,
                               YPORTADD.
                                            YCZAS.
                                                      YMEMSTART.
 CALL
YSEGADD 'yy = principal no se que hace' llama la rutina en assamblador
7948 GOSUB 6500
7949 GOSUB 45100
7952 DEF SEG = YSEGADD
7954 OPEN "C:\qBASic\SURFACE.MGC" FOR APPEND AS #3
7955 PRINT #3, "NUEVO PUNTO DE MUESTREO", TIME$
7956 K = 17957 FOR W = 1 TO NUMDATA
7958 HBR = PEEK(YMEMSTART + 2 *(K - 1)): LBR = PEEK(YMEMSTART + 1 +
2*(K-1)7960 VALA = (256 * HBR + LBR + 2) / 4096 * 10 - 57962 HBS = PEEK(YMEMSTART + 2 * K): LBS = PEEK(YMEMSTART + 1 + 2 *K)
7964 VALS = (256 * HBS + LBS + 2) / 4096 * 10 - 5: K = K + 2
7970 PRINT #3, W, VALA, VALS
7985 NEXT W
7989 mg = 2
7990 CLOSE #3: RETURN
43000 'despliega el # del movimiento en la esq. de la pantalla
45000'
45010 CLS
45020 COLOR 0, 7: LOCATE 17, 1: PRINT "****** ": COLOR 7.0
45030 LOCATE 5, 10: INPUT "Escribe el numero de la tarieta"; NBS
```

```
45050 OUT PC, NBS
45060 OUT PB, 9
45070 OUT PB, 1' pone reestablecer en bajo
45080 OUT PB, 9
45090 RETURN
45100 OUT PC, 2
45110 OUT PB. 9
45120 OUT PB, 1
45130 OUT PB, 9
45140 RETURN
45540 X = 40: Y = 3: LOCATE 3, 40, 1
45550 \text{ A}\$ = \text{CHR}\$(13) \text{ 'INKE}45560 IF A$ = "" THEN GOTO 45550
45570 IF LEN(A$) = 2 THEN EX = ASC(RIGHT$(A$, 1))
45575 IF LEN(A$) < 2 OR LEN(A$) > 2 THEN GOTO 45615
45580 IF EX = 72 AND Y > 1 THEN Y = Y - 2: X = 40: LOCATE Y, X, 1
45590 IF EX = 75 AND X > 1 THEN X = POS(0) - 1: LNE = CSRLIN: LOCATE
LNE, X: PRINT ""; : LOCATE Y, X, 1
45600 IF EX = 77 AND X < 50 THEN X = POS(0) + 1: LNE = CSRLIN: LOCATE
LNE, X: PRINT " "; : LOCATE Y, X, 1
45610 IF EX = 80 AND Y < 24 THEN Y = Y + 2: X = 40: LOCATE Y, X, 1
45615 EX = 0: A = ASC(A$)
45620 IF A = 13 OR Y < 3 OR Y > 21 THEN YCUR = Y: RETURN
45625 IF A = 0 THEN GOTO 45550
45630 IF A > 40 AND X < 79 THEN PRINT CHR$(A); : GOTO 45550
45640 IF A = 13 OR Y < 3 OR Y > 21 THEN YCUR = Y: RETURN
45650 IF X = 1 OR X = 80 OR Y = 1 OR Y = 24 THEN BEEP
45660 GOTO 45550
45740 X = 26: Y = 4: LOCATE 4, 26, 1
45750 \text{ AS} = \text{CHR$(13)$} 'INKEY$
45760 IF A$ = "" THEN GOTO 45750
45770 IF LEN(AS) = 2 THEN EX = ASC(RIGHT\$(AS, 1))45775 IF LEN(A$) < 2 OR LEN(A$) > 2 THEN GOTO 45815
45780 IF EX = 72 AND Y > 1 THEN Y = Y - 2: X = 31: LOCATE Y, X, 1
45790 IF EX = 75 AND X > 1 THEN X = POS(0) - 1: LNE = CSRLIN: LOCATE
LNE, X: PRINT "\cdot"; : LOCATE Y, X, 1
45800 IF EX = 77 AND X < 50 THEN X = POS(0) + 1: LNE = CSRLIN: LOCATE
LNE, X: PRINT "\cdot : LOCATE Y, X, 1
45810 IF EX = 80 AND Y < 24 THEN Y = Y + 2: X = 26: LOCATE Y, X, 1
45815 EX = 0: A = ASC(A$)45820 IF A = 13 OR Y < 3 OR Y > 20 THEN YCUR = Y: RETURN
45825 IF A = 0 THEN GOTO 45750
45830 IF A > 26 AND X < 79 THEN PRINT CHR$(A): : GOTO 45750
45840 IF A = 13 OR Y < 3 OR Y > 20 THEN YCUR = Y: RETURN
45850 IF X = 1 OR X = 80 OR Y = 1 OR Y = 24 THEN BEEP
45860 GOTO 45750
```
 $50040 X = 31$ :  $Y = 5$ : LOCATE 5, 31, 1

```
50050 \text{ A}\$ = \text{CHR}\$(13) \text{ 'INKE}50060 IF A$ = "" THEN GOTO 50050
50070 IF LEN(AS) = 2 THEN EX = ASC(RIGHT\$(AS, 1))50075 IF LEN(A$) < 2 OR LEN(A$) > 2 THEN GOTO 50115
50080 IF EX = 72 AND Y > 1 THEN Y = Y - 2: X = 31: LOCATE Y, X, 1
50090 IF EX = 75 AND X > 1 THEN X = POS(0) - 1: LNE = CSRLIN: LOCATE
LNE, X: PRINT " "; : LOCATE Y, X, 1
50100 IF EX = 77 AND X < 50 THEN X = POS(0) + 1: LNE = CSRLIN: LOCATE
LNE, X: PRINT " "; : LOCATE Y, X, 1
50110 IF EX = 80 AND Y < 24 THEN Y = Y + 2: X = 31: LOCATE Y, X, 1
50115 EX = 0: A = ASC(AS)50120 IF A = 13 OR Y < 3 OR Y > 20 THEN YCUR = Y: RETURN
50125 IF A = 0 THEN GOTO 50050
50130 IF A > 31 AND X < 79 THEN PRINT CHR$(A); : GOTO 50050
50140 IF A = 13 OR Y < 3 OR Y > 20 THEN YCUR = Y: RETURN
50150 IF X = 1 OR X = 80 OR Y = 1 OR Y = 24 THEN BEEP
50160 GOTO 50050
50220 A$ = "": X1 = X50230 FOR X = X1 TO X1 + 950240 V = SCREEN(Y, X): A$ = A$ + CHR$(V)
```
50250 NEXT X: DEF SEG = 0: POKE 1050, PEEK(1052): DEF SEG : POKE 106, 0 50260 N = VAL(A\$): IF N > 32767 THEN N = 0: LOCATE 19, 5: COLOR 0, 7: PRINT "ENTRY TOO LARGE"; : COLOR 7, 0: BEEP: : FOR  $I = 0$  TO 700: NEXT I:

 $"$ ;

50241 IF  $X = 80$  THEN GOTO 50260

LOCATE 19, 5: PRINT "

**50270 RETURN** 65500 SYSTEM

```
137
```
#### **ARCHIVO DE TRAYECTORIA DE MUESTREO**

20

2,-,10000,1000

2,-,10000,1000

2,-,10000,1000

2,-,10000,1000

2,-,10000,1000

1,-,10000,18000

1,-,10000,18000

1,-,10000,18000

1,-,10000,18000

1,-,10000,18000

2,+,10000,1000 2,+,10000,1000

2,+,10000,1000

2,+,10000,1000

2,+,10000,1000

1,+,10000,18000

1,+,10000,18000

1,+,10000,18000

1,+,10000,18000

1,+,10000,18000

## **ARCHIVO DE DATOS DE SALIDA.**

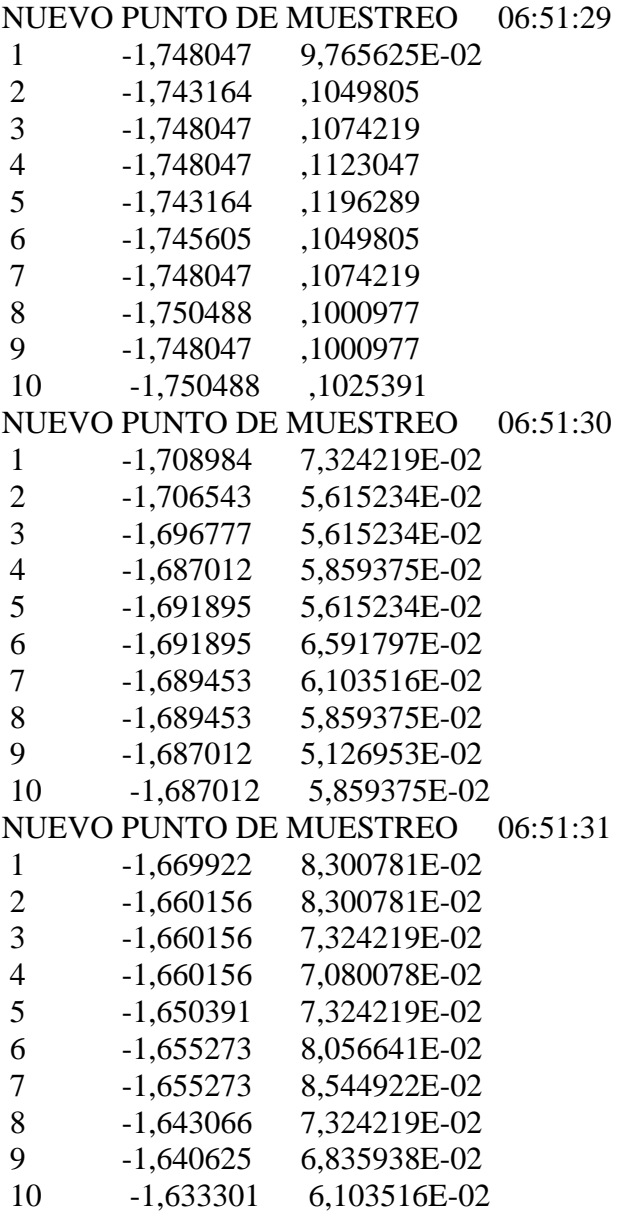

#### **Bibliografía.**

Alan M. Frank, Bryan J. B. y Clouser R. W. "Quick fast off-axis parabolas,", Vol. 17, No. 5, App. Opt, 1978.

Avendaño-Alejo M., y Díaz-Uribe R., "Testing a fast off-axis parabolic mirror by using tilted null screens", Vol. 45, No. 12, App. Opt, 2006.

Avendaño-Alejo M., Moreno-Oliva V. I., Campos-García M., y Díaz-Uribe R., "Quantitative evaluation of an off-axis parabolic mirror by using a tilted null screen", Vol. 48, No. 5, App. Opt, 2009.

Beltran-Madrigal J., Díaz-Uribe R., "Progress in the design of chromatic null screens to test cylindrical parabolic concentrators", Proc. SPIE 8011, 22nd Congress of the International Commission for Optics: Light for the Development of the World, 80111R (October 25, 2011); doi:10.1117/12.903315; http://dx.doi.org/10.1117/12.903315

Campos-García M., Moreno-Oliva V. I., Román-Hernández E., Santiago-Alvarado A., "Design of a null-screen for characterizing a parabolic trough solar concentrator", Latin America Optics and Photonics Conference (LAOP) OSA 2014

Cardona-Nunez O., Cornejo-Rodriguez A., Diaz-Uribe R., Cordero-Davila A., y Pedraza-Contreras J., "Conic that best fits an off-axis conic section**",** Vol. 25, No. 19, App. Opt, 1986.

Cardona-Nunez O., Cornejo-Rodriguez A., Diaz-Uribe R., Cordero-Davila A., y Pedraza-Contreras J., "Comparison between toroidal and conic surfaces that best fit an off-axis conic section**",** Vol. 26, No. 22, App. Opt, 1987.

De Vany A. *Master Optical Techniques*, John Willey & Sons, 1981,pp. 263 - 271

Diaz-Uribe R., Campos-Garcia M., "Medium Precision Geometrical Test for Very Fast spheres," n/Frontiers in Optics/, OSA Technical Digest (CD) (Optical Society of America, 2006), paper OFTuA1

Díaz-Uribe R., "Medium-precision null-screen testing of off-axis parabolic mirrors for segmented primary telescope optics: the Large Millimetre Telescope." Vol. 39, No. 16, App. Opt, 2000.

Díaz-Uribe R., y Campos-García M., "Null-screen testing of fast convex aspheric surfaces", Vol. 39, No. 16, App. Opt, 2000.

Diaz-Uribe R., Cornejo-Rodriguez A., Pedraza-Contreras J., Cardona-Nunez 0., y Cordero-Davila A., "Profile measurement of a conic surface, using a He-Ne laser and a nodal bench", Vol. 24, No. 16, App. Opt, 1985.

Echeverría López C. A., *Diseño de un colector cilindro parabólico compuesto con aplicación para el calentamiento de agua,* Tesis de licenciatura en Ingeniería Mecánico-Eléctrica, Facultad de ingeniería, Universidad de Pirhua, Lima, Peru, 2011.

Ennos A. E., "High accuracy profile measument of quiasi-conical mirror surfaces by laser autocollimation", Vol. 41, No. 14, Prec. Eng., 1982.

González-Cardel M. F., y Díaz-Uribe R., "Profile and deformation coefficients measurement of fast optical surfaces.", Vol. 14, No. 21, Optics Express 9917, 2006

González Cardel M., *Determinación de los coeficientes de asfericidad de una superficie óptica rápida* Tesis de maestría en ciencias físicas, Facultad de Ciencias, UNAM, México, 2003.

González Cardel Mario Fco y Díaz Uribe Rufino, "*Medición de desplazamientos Mecánicos por deflectometría Láser*", .XII Congreso Nacional de Instrumentación, Sociedad Mexicana de Instrumentación, San Luis Potosí, S. L. P. México, 1997.

González Cardel M., Nogueira Jiménez A. y Díaz-Uribe R., Caracterización de un detector de posición bidimensional de haces luminosos, Congreso de Instrumentación SOMI XI Morelia, Mich., México, 1996.

Guillén Solis O. *Energías Renovables: Una perspectiva ingenieril*, 1ª. Edición, Ed. Trillas, México 2004.

Iriarte V. Valderrama Rafael, *Métodos Numéricos*, México, Trillas – UNAM, Facultad de Ingeniería, 1990.

Lehman J. Geometría analítica, Unión Tipográfica Editorial Hispano Americana, México 1977.

Lubliner J. y Nelson J. E., "Stressed mirror polishing. 1: A technique for producing nonaxisymmetric mirrors.", Vol. 19, No. 14, App. Opt, 1980.

McCRACKEN, D. y D. DORN, W.S., *Métodos Numéricos y programación fortran*, Limusa México, 1986.

Meinel A. B., Meinel M. P., "Optical testing of-axis parabolic segments with auxiliary optical elements", Vol. 28, No. 1, Opt. Eng., 1989.

Melles – Griott, Catalogo de productos 1997 – 1998.

Nakamura S., Métodos numéricos aplicados con Software, Prentice Hall, México, 1992.

Newport Corporation, MotionMaster 2000 Advanced Motion Controller User's Manual, Rev. 3.2, Irvine CA, 1995a

Newport Corporation, MotionMaster 2000 PC Plug-In Card Quick Installation and Start Up Guide, Rev. 3.2, Irvine CA, 1995b

Parks R. E., "Machining a copper off-axis parabola", Vol. 14, No. 8, App. Opt, 1975.

Peng Su, James H. Burge, Brian Cuerden, José Sasian, Huber M. Martín, "Scanning Pentaprism Measurements of Off-axis Aspherics", Proc. of SPIE Vol. 7018 70183T-1, 2008.

Schieffer S. L., Rimington N. W., Nayyar V. P., W. Schroeder A., y Longworth J. W., "High-resolution, flat-field, plane-grating, *f*\_10 spectrograph with off-axis parabolic mirrors", Vol. 46, No. 16, App. Opt, 2007

SpectraPhysics, Model 117A Frequency and Intensity Stabilized He-Ne Laser, Rev. C, 1988.

Spivak M., *Cálculo infinitesimal*, 2ª. Edición, 3ª reimpresión, Ed. Reverte, México 1996.

United Detectors Technology "Model 301DIV Signal Conditioning Aplifier" User's Manual.

United Detectors Technology "The Guide to Position Sensing"

Yeon S. K., Byoung Y. K., and Yun W. L., "Design of null lenses for testing of elliptical surfaces" Vol. 40, No. 19, App. Opt, 2001